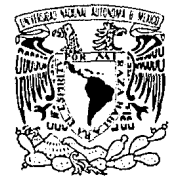

1dad Naciona**l** VNIVER AVPNºMA DE MEXICO

# UNIVERSIDAD NACIONAL AUTONOMA DE MEXICO FACULTAD DE PSICOLOGIA División de Estudios PROFESIONALES

# DESARROLLO Y EVALUACION DE UNA INTERFASE PARA EL USUARIO DEL LENGUAJE DE INTERROGACION ESTRUCTURADO A BASES DE DATOS ( S Q L ),

TESIS PROFESIONAL

Que para obtener el Título de :

LICENCIADO EN PSICOLOGIA

Presenta:

JAVIER KATUMA ARAD TOYOHARA

Director de tesis :

MTRO. FRANCISCO JAVIER URBINA SORIA

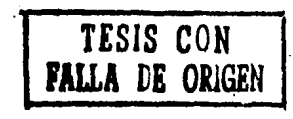

México, D. F. 1988

 $24, 12$ 

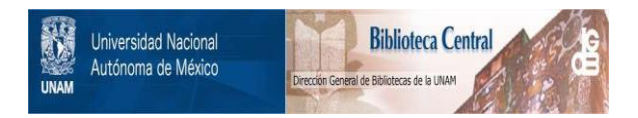

### **UNAM – Dirección General de Bibliotecas Tesis Digitales Restricciones de uso**

## **DERECHOS RESERVADOS © PROHIBIDA SU REPRODUCCIÓN TOTAL O PARCIAL**

Todo el material contenido en esta tesis está protegido por la Ley Federal del Derecho de Autor (LFDA) de los Estados Unidos Mexicanos (México).

El uso de imágenes, fragmentos de videos, y demás material que sea objeto de protección de los derechos de autor, será exclusivamente para fines educativos e informativos y deberá citar la fuente donde la obtuvo mencionando el autor o autores. Cualquier uso distinto como el lucro, reproducción, edición o modificación, será perseguido y sancionado por el respectivo titular de los Derechos de Autor.

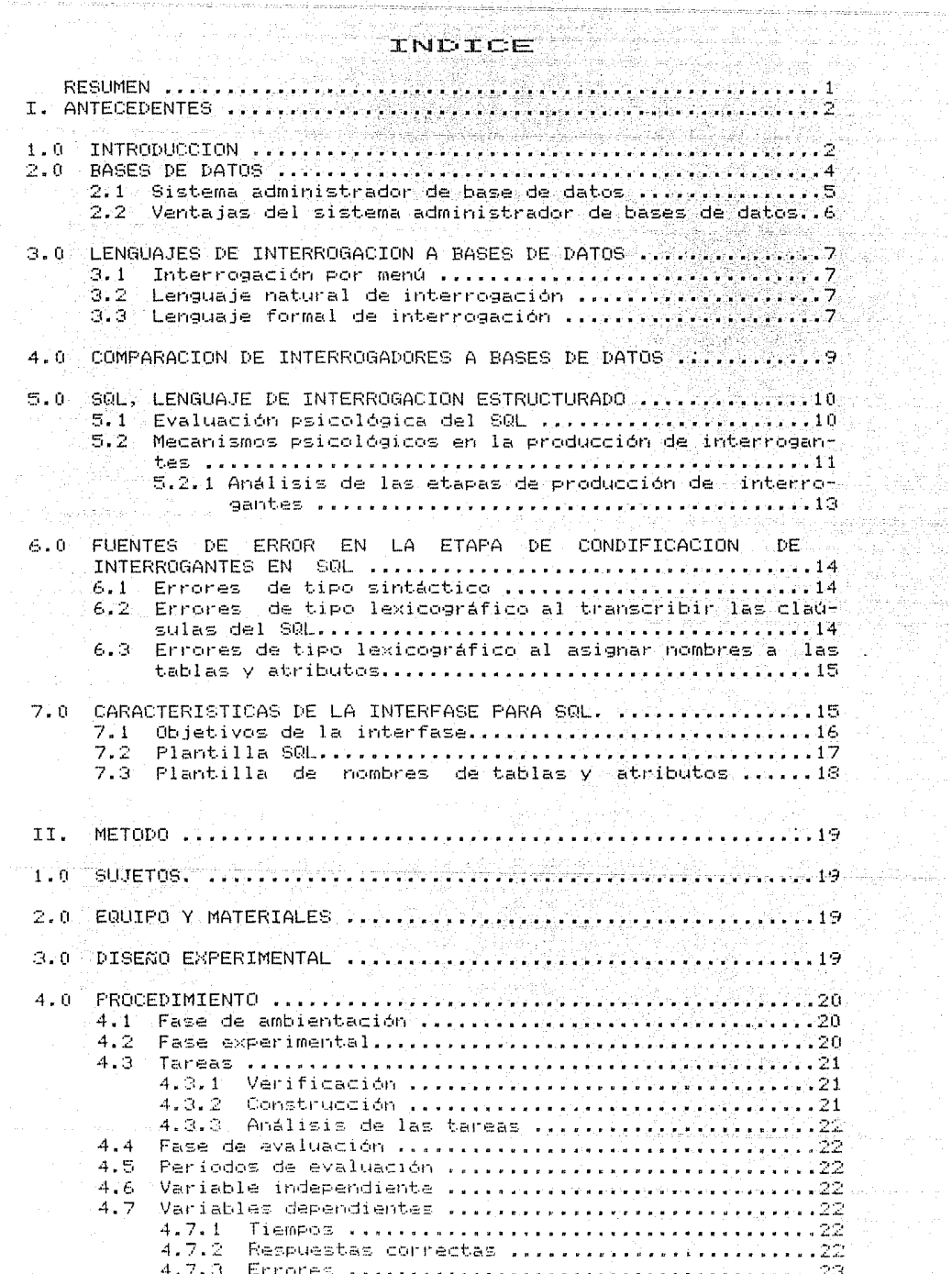

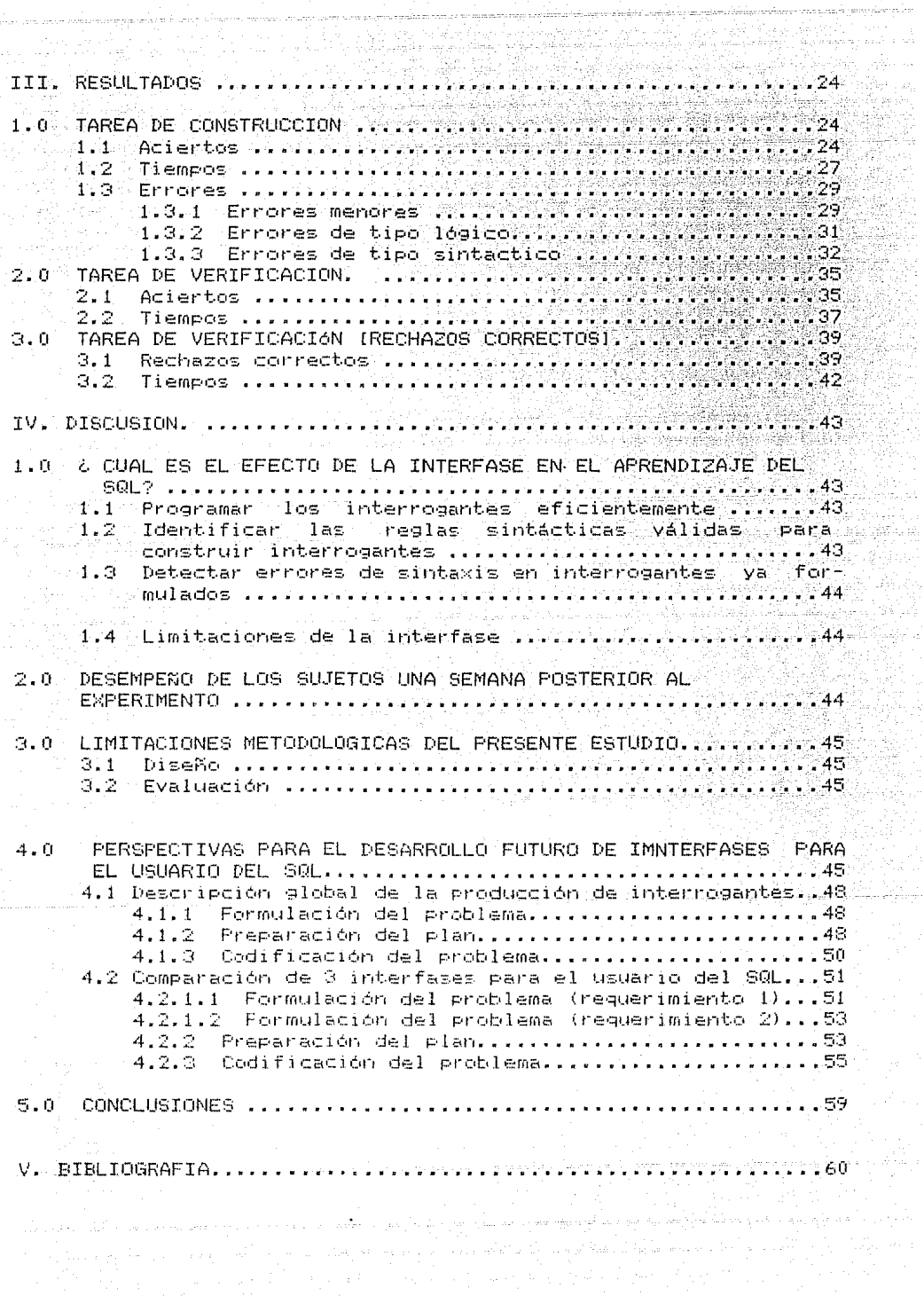

ana.<br>Wax

### VI. APENDICES. A STATE OF

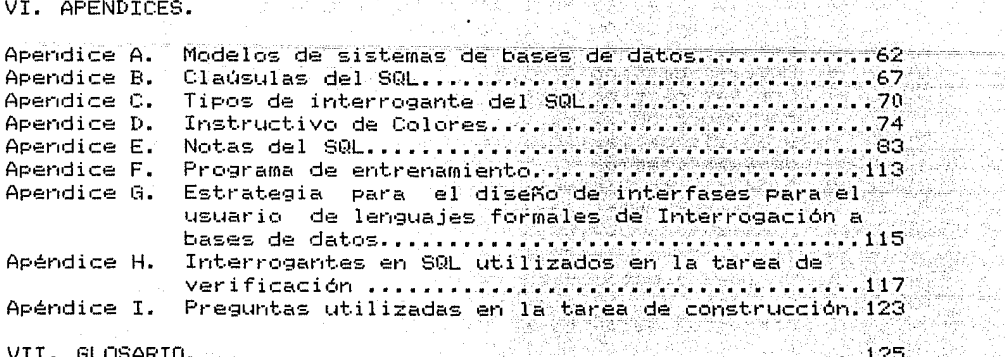

<u>대대 대</u>

Windows Ford and

itheo<br>1940

Q. 20 SAN

19년 30월 25

NDICE DE FIGURAS Y TABLAS. INDICE DE FIGURAS Y TABLAS.

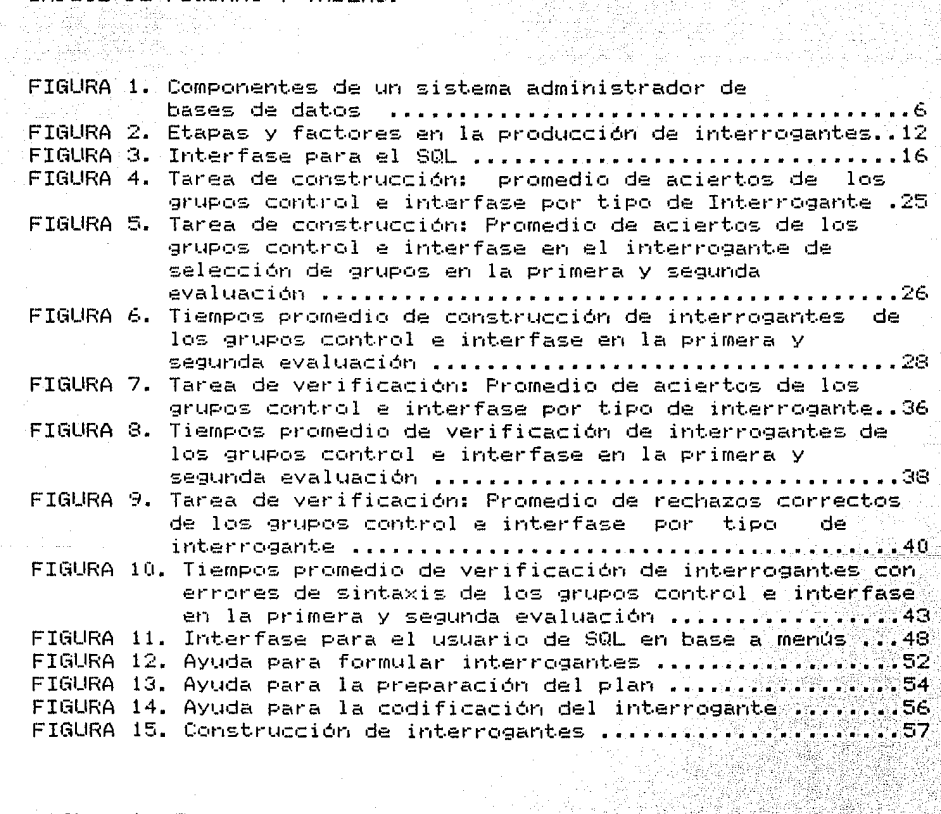

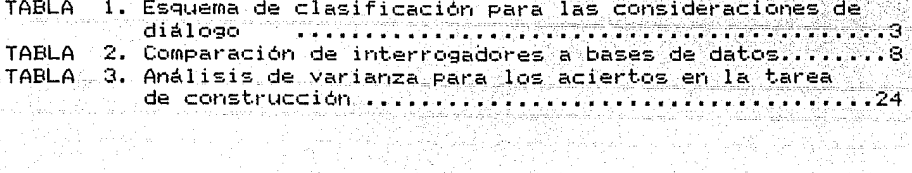

. 이 프로그램<br>2014년 12월

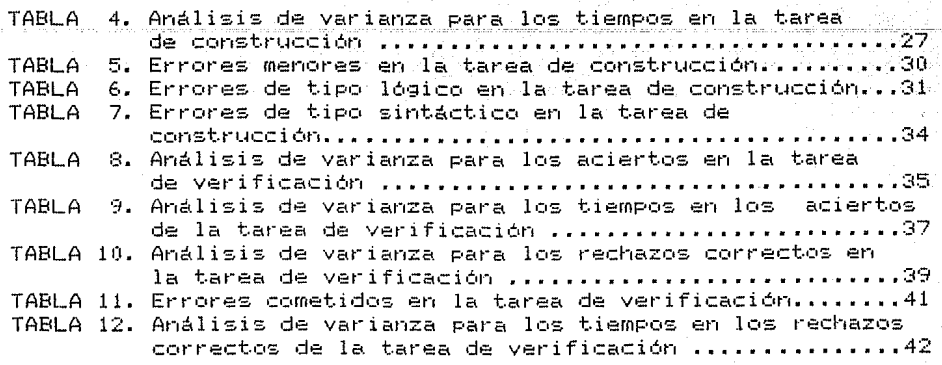

ale struge belongs as send<br>1980 - Thomas British Str

나는 나오라일

计算机 电线路 医两

그리고 나라 이 없

 $\gamma_{\rm{eff}}$  is  $\gamma_{\rm{eff}}$  . Where

og permiti se postal na vrij

 $\beta = \frac{1}{2} \mathbb{E}_{\mathcal{M}} \left( \mathcal{L} \right) \left( \mathcal{L} \right) \left( \mathcal{L} \right) = \mathbb{E}_{\mathcal{M}} \left( \mathcal{L} \right) \left( \mathcal{L} \right) \left( \mathcal{L} \right) \left( \mathcal{L} \right) \left( \mathcal{L} \right)$ 

a ya ƙasar ƙwallon ƙafa ta 1919.<br>Maji 1919 - Kasar Jawa Barat, Ingila. iyoo iliyaanayii 19. An An Timer

re a de alta mar de la casa a marcada.<br>Casa per continua de la companya

그리오 모든 사고의 실제 사이를 보고 있고 있다.

l single month and letters and a month

فاستحرب المواردة وتمارك

indicate and controlled

医细胞 医白色病 음악 공부 공부

Desarrollo y Evaluación de una Interfase para el Usuario del Lenguaje de Interrogación Estructurado a Bases de Datos (SQL).

En el presente trabajo se describe el desarrollo y evaluación de una interfase para el usuario del SQL <Lenguaje de Interrogación Estructurado a bases de datos), La interfase está diseñada con el propósito de aumentar la facilidad de uso de este lenguaje y consiste en w1a plantilla que identifica las claúsulas más comunes del SQL mediante colores. Y se ajusta al teclado de funciones PF (161 de las terminales OT-80. La función de los colores en la plantilla consiste en proporcionar a los usuarios indicios perceptuales de la validez e invalidez sintáctica de los tipos de interrogantes del SQL. (selección, provección, ordenamiento, único, operaciones agregadas, agrupamiento Y selección de grupos). Con el objeto de evaluar-los alcances y limitacior1es de esta interfase, se entrenó en las mismas condiciones a dos grupos de sujetos en el manejo básico de la sintáxis del SQL, excepto que un grupo de sujetos (experimental) se entrenó con la ayuda de la interfase, mientras que el otro grupo (control) se entrenó sin ella. Todos los sujetos fueron entrenados mediante un modelo algorítmico que describía secuencialmente las manipulaciones de tablas (atributos, registros y datos) requeridas en cada tipo de interrogante sintáctica del SQL. Posteriormente al entrenamiento, los sujetos fueron evaluados en dos tareas; construcción y verificación de interrogantes (queries). En la tarea de construcción los sujetos programaban un interrogante en SQL dada una pregunta en español; .<br>En la tarea de verificación, los sujetos juzgaban el valor de verdad de un interrogante (detectaban errores de sintáxis). Los resultados encontrados son los-siguientes: 1) en la tarea de construcción los sujetos entrenados con la interfase tuvieron mayor número de aciertos y utilizaron menor tiempo para programar interrogantes en SQL en comparación con los sujetos del grupo control: la diferencia en aciertos de ambos grupos se manifestó en la construcción sintáctica de selección de grupos. 2) En la tarea de verificación los sujetos se enfrentaron a dos situaciones: a) juzgar un interrogante como verdadero cuando es verdadero (acierto) y b) juzgar un interrogante como falso cuando es falso (rechazo correcto). Los sujetos entrenados con la interfase tuvieron significativamente mayor número de rechazos correctos que los sujetos del grupo control, sin embargo ambos grupos no se diferenciaron en el tiempo de verificación; en cuanto a los aciertos no se encontraron diferencias significativas en la cantidad de aciertos ni en el tiempo de verificación de los mismos. En este estudio se concluye que la interfase para el SQL tuvo un efecto positivo en el aprendizaje del SQL pero que el desempeño de los sujetos en esta interfase no fué del todo óptima; habría que tomar en cuenta aspectos no considerados en el diseño de la interfase para mejorar aún más la facilidad de uso del SQL. A este respecto se presenta una opción que podría cumplir con tal propósito.

- 1 -

### I. ANTECEDENTES

### $1.0$  INTRODUCCION.

. En la actualidad, las computadoras son cada vez más.<br>Solicitadas por usuarios ajenos a la programación; hoy en dia no En la actualidad, es extraña la solicitud de computadoras en ambientes tan diversos " como el hogar, la empresa, la escuela y la industria.

- The particularly subseming an statistically state

.<br>Esta gran demanda implica un nuevo reto para los diseñadores. de sistemas: adaptar los sistemas a conveniencia de los nuevos usuarios, y no esperar a que sean estos quienes se adapten a los sistemas (Ehrenreich, 1981).

Este reto no solo implica instrumentar sistemas que se ajusten a las necesidades específicas de informática de los usuarios: mas bien, el verdadero problema consiste en diseñar los sistemas de acuerdo a las capacidades y limitaciones del ser humano.

Esto es considerar el diseño de hardware y ambientes de trabajo adecuados a la antropometría de los usuarios, así como el problema de comunicación entre el humano y la computadora, es decir el diseño de la interfase de información, entre sistema, y usuario (Williges y Williges, 1983). Este problema concierne a todos los medios por los cuales interactúan el usuario y el sistema, por ejemplo, documentación del sistema ya sea en papel o en linea (Cohill y Williges, 1985; Torres y Bibriesca, 1986); calidad de los mensajes del sistema cuando el usuario comete errores (Brown, 1983); formatos de presentación de la información al usuario (Just, Carpenter y Woolley, 1982; Gould y Grischkowsky, 1984); diseños de modos de diálogo sistema-usuario similares al lenguaje-nativo-de-los usuarios (Reisner, 1977; Ehrenreich, 1981).

La calidad de estos-medios-es-crucial, ya que de ello depende en gran parte la aceptación o rechazo del sistema por parte de los usuarios, máxime cuando estos son novatos.

Williaes v Williaes (1983) proponen una clasificación de aspectos a considerar en el desarrollo de lineamientos para el. diseño de la interfase sistema-usuario. (Véase Tabla 1)

أوال وأعواقهم والمقولا الأعاقب للكار البرا بالمترب لاستنبار أيقول والمواليل

وی در در در دارد.<br>دانشگاه با موجود موجود دارد

TABLA 1. Esquema de clasificación para las consideraciones de $\mathbb{P}^{\mathbb{P}}$ diálogo <tomada y resumida de Williges y Williges~ 1983)

usi witu

#### l. ORGANIZACION DE DATOS

- 1.1 Codificación de la información
- 1.2 Densidad de la información
- $1.3$   $Rótulos$
- 1.4 Formatos
- 1.5 Arreglo de la pantalla
- 2. MODOS DE DIALOGO
	- 2.0 Elección del diálogo
	- 2.1 Llenado de formas
	- 2.3 Inquirir a la computadora
	- **2.4 Lenguaje de comandos**
	- 2.5 Lenguajes Formales de Interrogación
	- 2.6 Lenguajes Naturales Restringidos

#### 3. DISPOSITIVOS DE ENTRADA DE LOS USUARIOS

- **3.0 Procedimientos de captura de datos**
- 3.1 Selección del Dispositivo de entrada
- 3. 2 Teclados
- 3.3 Control directo de los apuntadores
- 3.4 Controles continuos
- **3.5 Tabletas de gréficas**
- **3.6 Analizadores de voz**

4. RETROALIMENTACION Y MANEJO DE ERRORES

- 4.1 Retroalimentación
- **4.2** R~cuperación **de errores**
- 4.3 Control del usuario
- 4.4 Ayuda y documentación
- 4.5 Ayudas de la computadora

5. SEGURIDAD Y PREVENCION DE DESASTRES

- $5.1$  Cancelación de comandos
- 5.2 Verificación de acciones ambigüas o destructivas a o

<sub>그의</sub> 출발 분위로 2005

9. J 

집안 보고 있지요?

tellering

- 3 -

9. 발달: 12년

- **5.3 Control de secuencias**
- 5.4 Fallas del sistema

## ANTECEDENTES (2000)

En esta tabla se presentan algunos de los aspectos involucrados en el estudio de la interacción sistema-usuario. En el tópico de organización de datos se investiga los aspectos relacionados a la forma en la que el sistema debe de presentar la información a sus usuarios, por ejemplo, ¿ Cuál es el efecto per se de una pantalla de tubos de rayos catódicos  $(CRT)$  y por otro lado cuál el efecto del trabajo por si solo en el desempeño de •.m C•Pe1·8.dc·1· ?<Gc•uld y G1·isd·1k•:•wsky, 19:::::4) • En el ~1-ea de modos de diálogo se itivestigan las formas de comunicación directa entre el sistema y el usuario, por ejemplo, ¿ Cuáles son las ventajas y desventajas del lenguaje natural como modo de diálogo entre sistema y usuario ? (Ehrenreich, 1981). En los dispositivos de entrada de los usuarios se estudian los medios de operación que ofrece el sistema, por- ejemplo, & cual es la configuración idónea del teclado alfanumérico que permita al usuario esct·ibit· más rapidamente con un mínimo de errores (Hirsch, 1981). En la retroalimentación y manejo de errores se investigan las medidas de apoyo del sistema ante acciones equivocadas del usuario, por ejemplo, ¿ Que opciones hay para mejorar la calidad de los mensajes de error? <Brown, 1983).

El interés Pot· establecet· las condiciones óptimas para el diálogo hombre-computadora compete a lo que se denomina estudio de Factores Humanos. "Es una disciplina técnica que estudia basicamente lo que constituye las mejores interfases entre el humano y la máquina. Los intereses pueden entrar en el desarrollo de un producto 6 un sistema en cualquiera 6 en todas las etapas, desde el diseño inicial hasta la evaluación y uso en la práctica. Los estudios resultan casi siempre de recomendaciones específicas de diseño ó cambio de productos ó de procedimientos para su operación de tal manera que sus usuarios no los encuentren dificiles de usar" (Hirsch, 1981).

 $E1$  presente trabajo pretende incorporarse a dicha årea, en este escrito se presenta el diseño y evaluación de un dispostivo de entrada para los usuarios de un modo de diálogo sistema-1\_~~.uat·io.

Una de las necesidades de informática més apremiantes en la sociedad actual concierne al manejo de volúmenes de datos en gran escala, que requieren ser registrados y recuperados con un máximo de eficiencia y, preferentemente, con un minimo de conocimier1tos de programación (dadas las características de los usuarios poténciales). Los sistemas administradores de bases de datos (SABAD) son una instancia de sistemas diseñados para cumplir con esas demandas; administrar grandes volúmenes de datos asumiendo que el usuario no tiene conocimientos avanzados en programación.

#### 2.0 BASE DE DATOS.

Por base de datos se puede entender a un conjlrnto de archivos electrónicos que almacenan datos.

La unidad básica de una base de datos de tipo relacional (véase Apéndice A) se denomina <u>atrituto</u>, ejemplos de atributo son: R. F. C. del empleado, el nombre del empleado; los atributos se agrupan en <u>tablas</u> (archivos), por ejemplo la tabla de empleado contiene los atributos de R. F. C. del empleado,

departamento y sueldo del empleado.

| tabla<br>empleado                                                                |                                                             |                                                                                  |
|----------------------------------------------------------------------------------|-------------------------------------------------------------|----------------------------------------------------------------------------------|
| atributo                                                                         | atributo                                                    | atributo                                                                         |
| r fc                                                                             | depto                                                       | sueldo                                                                           |
| UISF501203<br>TOC0550703<br>AATJ621204<br>CAHG601215<br>HUMM530312<br>LUZB621201 | Almacén<br>Véntas<br>Almacén<br>Compras<br>Véntas<br>Ventas | 500,000,00<br>600,000,00<br>300,000,00<br>600,000,00<br>300,000,00<br>400,000,00 |

Ahora bien, por base de datos se entiende a una colección de tablas relacionadas entre sí.

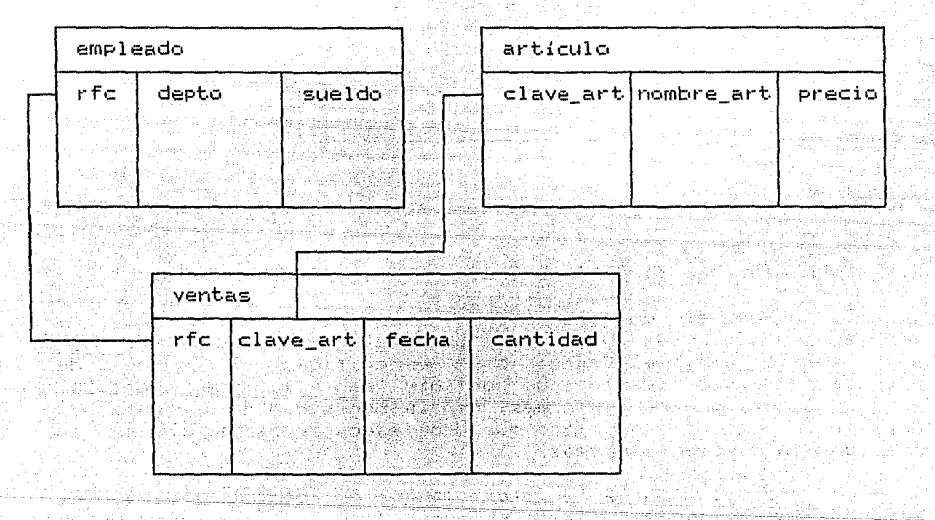

(Véase Apéndice A, para mayor información respecto al tópico de bases de datos)

#### 2.1 SISTEMA ADMINISTRADOR DE BASES DE DATOS.

El SABAD se compone por una serie de lenguajes y utilierias que permiten en condiciones óptimas: la definición, el registro, procesamiento ó recuperación de grandes volúmenes de datos (lo que es propiamente la base de datos). Comunmente se identifica al Sistema administrador de base de datos como "base de datos"; en este trabajo entenderemos por base de datos al dispositivo que almacena los datos; y por sistema administrador de base de datos al conjunto de lenguajes y utilerias que permiten utilizar los datos (la base de datos).

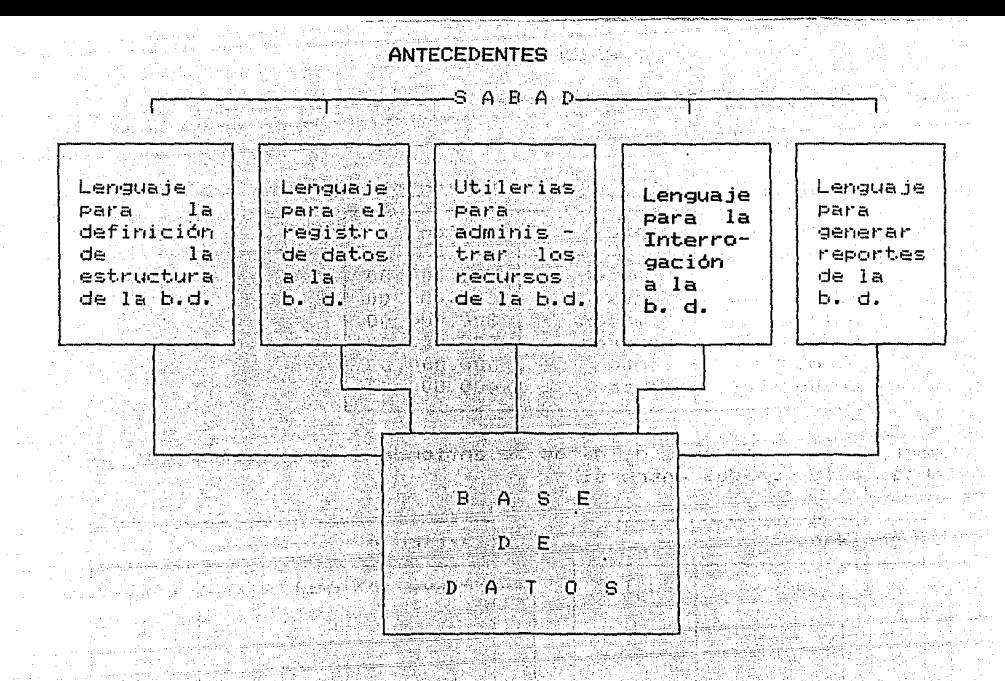

FIGURA 1. Componentes de un sistema administrador de bases de datos

2.2 VENTAJAS DEL SISTEMA ADMINISTRADOR DE BASES DE DATOS.

El SABAD es un gran avance tecnológico, dado que los lenguajes y utilerias que lo conforman están orientados para aue  $\approx 1$ usuario efectúe tareas bien específicas (lenguajes) de propósitos específicos) como definir pantallas de captura, extraer datos, generar informes, sin la necesidad de programar en detalle la secuencia de pasos que debe ejecutar la máquina en "la realización de dichas tareas.

Lo opuesto ocurre en los lenguajes convencionales de programación tales como Basic ó Pascal (lenguajes de propósitos generales) en los cuales el programador debe especificar detalladamente la serie de pasos que debe ejecutar la máquina en una tarea dada. En los lenguajes que conforman los SABAD, el programador no necesita saber la secuencia de pasos que ocurren durante la ejecución de una tarea, es decir el usuario de estos sistemas establece lo que quiere que realice la máquina sin la necesidad de establecer el cómo. Es por esta razón por la cual los SABAD son tan populares y solicitados en el mercado.

El modo de diálogo entre sistema y usuario, concretamente el lenguaje de interrogación a la base-de-datos tiene una gran relevancia para los diseñadores de SABAD, en virtud de que los usuarios finales (usuarios para los que se genera la base de datos ) se concentran primordialmente en esta tarea.

En este sentido, los esfuerzos de los diseñadores se han dirigido a instrumentar lenguajes de interrogación a bases de datos que tengan un máximo de potencia y gran facilidad de uso.

#### 3.0 LENGUAJES DE INTERROGACION A BASES DE DATOS.

Existen por lo menos tres formas posibles de interrogar a una bases de datos (Torres, 1984a):

وتهجها وتعاملوا ومهام توادوا والواقع ويؤدفون بالرابي

그 부모들은 그 일을 들었다. 그 사

L'especialist

tes 1876 - 사회

- Interrogación por Menú.
- Lenguaje Natural de Interrogación.

- Lenguaje Formal de Interrogación

Veamos como un usuario interrogaría a una base de datos con cada una de estas formas de interrogación. A composición 

Suponga que desea saber cuales empleados(R. F. C.) ganan de<br>500,000.00 en adelante.

3.1 INTERROGACION POR MENU.

En la interrogación por Menú, el usuario elige la opción que cumpla con su requerimiento de información, esta forma de interrogación no asume sintaxis o vocabulario alguno para interrogar a la base de datos. A la proposición de la parte de la contradición de la contradición de la parte

por ejemplo.

MENU -1. Relación de Empleados 2. Relación de Empleados | v Deptos. 3. Relación de Empleados v Sueldos

 $\omega$ Dpción ? 3 Kel usuario elige la opción 3  $\rightarrow$  $\frac{1}{2}$ Sueldo >= ? 500,000.00 <el sistema pregunta por el Sueldo>  $\forall$  el usuario teclea 500,000.00  $\rightarrow$ 

3.2 LENGUAJE NATURAL DE INTERROGACION.

En el lenguaje natural de interrogación (LENI), el usuario interroga mediante su lenguaje materno a la base de datos, esta forma de interrogación tampoco-asume el aprendizaje de una sintaxis o vocabulario en particular.

por ejemplo,

Dame los empleados que ganen de 500,000.00 en adelante.

3.3 LENGUAJE FORMAL DE INTERROGACION. NELL'ARREST

En un lenguaje formal de interrogación (LEFI), el usuario interroga a la base de datos mediante una sintaxis y vocabulario estructurado, que requieren aprendizaje.

그대로 가다 있다

အိန္ဒိုင္ပါဒီစီစံကို အိမိတိုက္တိုးမွာ စံကို ျပည္သည္။<br>အိုးကိုးမွာပါ။ သိုင္းမွာ ကိုကို အိုးကိုးမွာ အိမ္တိုင္းကို အိမ္ေတြကို အိမ္တိုင္း<br>စံခါးစံပြဲမွာ က အိန္ဒိုင္ရာ ေက်ာ္မိုးမႈေတြကို ျပည္သည္ ရဲ့ အိုးကို အိုက်ကို

por ejemplo, y v vrijem po grada protonom

(Interrogante en SQL, Structured Query Language)

select rfc<br>From nomina where sueldo >= 500,000.00/  $\sim$  300,000  $\sim$  400  $\sim$  500,000  $\sim$  500  $\sim$  500  $\sim$  500  $\sim$  500  $\sim$  500  $\sim$  500  $\sim$  500  $\sim$  500  $\sim$  500  $\sim$  500  $\sim$  500  $\sim$  500  $\sim$  500  $\sim$  500  $\sim$  500  $\sim$  500  $\sim$  500  $\sim$ 

Una de las preguntas más frecuentes que se hacen los usuarios al enfrentarse por primera vez a un sistema es, ¿¿ Qué tanto entrenamiento requiero para interactuar con el sistema ?; ¿ Qué lenguaje tengo que aprender ?

a ya

En este sentido, el interrogador ideal para una base de datos debe ser aquél que ofrezca, por un lado FACILIDAD DE USO, y por otro, POTENCIA optima.

TABLA 2. Comparación de Interrogadores a Bases de Datos ( tomada de Torres, 1984a )

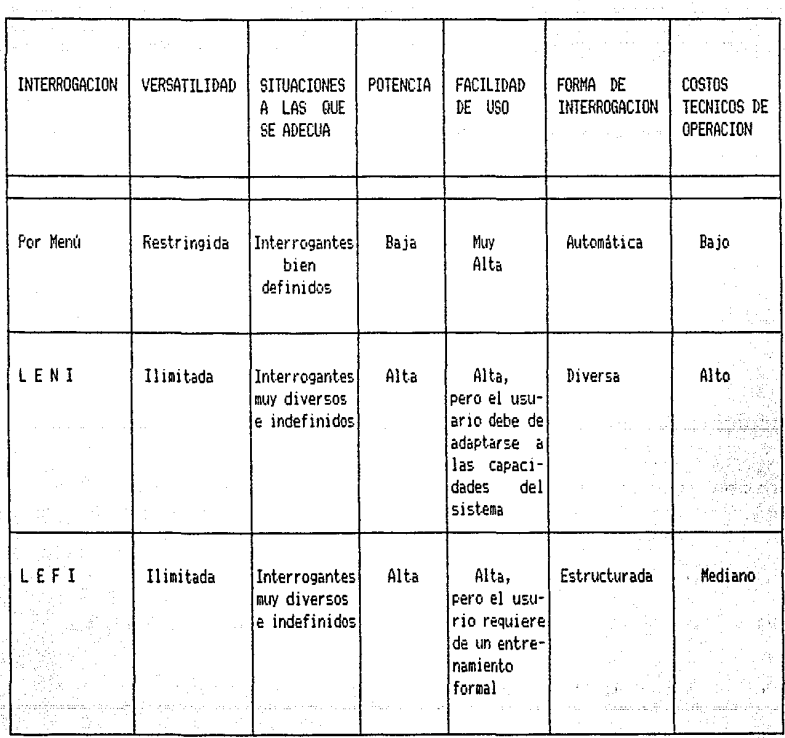

g.

#### 4.0 COMPARACION DE INTERROGADORES A BASES DE DAIOS.

Como podemos constatar. la interrogación por menú es la más sencilla y económica de las tres y resulta la más adecuada cuando los interrogantes están bien definidos. (véase Tabla 2)

Ahora bien, cuando las necesidades de interrogación son muy versátiles o desconocidas, el menú de opciones es limitado, ya que el programador del menú no tiene idea de la diversidad de opciones de consulta de los usuarios (en condiciones reales el menú se conforma en la medida que se van detectando las opciones de interrogación). Esta restricción del menú de interrogación no se aplica a los lenguajes natural y formal de interrogación, ya que éstos ofrecen una gama-más amplia de posibilidades de interrogación, es decir tienen mayor Potencia.

Al parecer, la interrogación a las bases de datos mediante lenguaje de uno mismo sería el idóneo para los usuarios ا است finales, ya que la potencialidad de este lenguaje es ilimitada, además, la adaptación de los-usuarios al sistema sería casi inmediata. No es inmediata, porque el usuario tendría que adaptarse a las limitaciones del lenguaje, por ejemplo.

usuario > "dame los nombres de los clientes que solicitaron más de diez manuscritos durante la semana pasada".

sistema > "no entiendo la palabra manuscritos, me puedes dar un equivalente".

 $usuario > "libros".$ 

sistema > "no entiendo la semana pasada, creo que te refieres a"  $\sim$  . Un periodo de tiempo, si es así, te pediría que me $^{\circ}$ a dieras la fecha de inicio y la fecha de término en el - formato dd-mm-aa".

 $\sim$  Sin embargo, hay criticas severas que cuestionan al lenguaje  $\bar{\varepsilon}$ natural como el interrogador ideal para una base de datos. A compo

 $\blacksquare$  En primer término, el volumen del léxico de un lenguaje. natural es considerablemente extenso. 저 부분과 부분 그래요

EL lenguaje natural es muy ambigüo para ser interpretado correctamente por un sistema de computo Hill (1972).

p. ej. Juan ha crecido un pie. El metro tiene 10500 metros.

 $\sim$  El estilo de redacción varía prácticamente de vusuario a ren alaman ay mangalanda at an usuario.

49.384.4

합요소소

t sektember

 $P$ . ej.  $\epsilon$  Cual es el motivo de la huelga ?

 $\ldots$  . La huelga, que motivo tiene  $7$  .  $\ldots$ 

 ${\cal L}$  Qué persigue la huelga  $7\%$ 

2 Que fin tiene la huelga ? Company and the second was also

Imagine los requerimientos técnicos necesarios para el mantenimiento de un sistema que enfrentara estos aspectos. Este lenguaje sería incosteable comercialmente. 23. SB

 $-9 -$ 

 $\sim$   $\sim$  La  $\,$  alternativa a los Lenguajes Naturales de Interrogación. la constituye los Lenguajes Formales de Interrogación. Estos<br>lenguajes se componen de un léxico muy reducido y, por un conjunto muy estructurado de reglas sintacticas. Estos lenguajes estan diseñados para proporcionar al usuario: facilidad de uso, potencialidad y un estilo estructurado de pedir las cosas.

: El SQL (Stuctured Query-Language) es una instancia de lenguaje formal de interrogación, este lenguaje fue desarrollado por la IBM y es considerado el interrogador estándar a bases de datos (Entrevista a Michael Braude). (Véase Apéndice A)

#### 5.0 SQL, LENGUAJE DE INTERROGACION ESTRUCTURADO.

El SQL se compone-por-un-vocabulario ( claúsulas en el idioma inglés ) y un conjunto estructurado de reglas sintácticas. (véase el Apéndice B para detalles de sus claúsulas y sintaxis, y  $e1$ Apéndice C para el tipo de interrogantes -estructuras sintácticas - con las cuales trabaja)

En este tipo de lenguaje, el usuario declara el tipo de datos que requiere sin la necesidad de establecer el cómo, para esto el usuario requiere de un entrenamiento para el aprendizaje del vocabulario y la sintaxis del lenguaje. Esta restricción haria pensar que un LENI sería el candidato ideal de interrogador de base de datos.

#### 5.1 EVALUACION PSICOLOGICA DEL SQL.

Small y Weldon (1983) emprendieron un experimento en el que compararon la efectividad y facilidad de uso del ingles versus un LEFI (SQL) en una tarea de interrogación a una base de datos.

Los sujetos del experimento realizaron tareas de recuperación de datos en inglés y'en SQL sin que se dieran cuenta. Los autores no encontraron diferencias significativas en la exactitud de las tareas en ambos lenguajes; y, lo que es más interesante, encontraron que el SQL es más rápido de utilizar que  $\epsilon$ l inglés en este tipo de tareas. Este resultado se explica debido a que la estructura del SQL esta diseñada conforme a la estructura de las tareas especificas de interrogación a una B. D. (Sandberg, 1981; Torres, 1984a).

Es decir. el SQL obliga al usuario a definir sus interrogantes en términos de la estructura per se de la base de datos, lo cual representa una gran ventaja en virtud de que el usuario expresa sus necesidades de forma metódica, evitando con esto la ambigüedad intrínseca del lenguaje natural.

Engotras palabras, el tiempo que se invierte en el aprendizaje del lenguaje se compensa en precisión y rapidez a la hora de la interrogación.

where  $\sin$  , embargo, was pesaride quevel SQL estiacily yemapido (ide  $_{\circ}$ usar, los usuarios deben de aprender su sintaxis y vocabulario. Ahora bien, & qué tan facil es de aprender el SQL ? & A qué tipo de problemas se enfrentan los usuarios de SQL ? A este respecto Reisner (1977), hizo una evaluación psicológica del SQL con el

objeto de observar. 1) Qué tan fácil es de aprender y 2) Qué mecanismos están involucrados en la construcción de interrogantes en SQL, La autora entrenó en el uso del SQL a sujetos con experiencia en programación y sin ella, y reporta que el lenguaje<br>sí es facil de aprender por ambos tipos de usuarios, aunque para esto recomienda que los rasgos del lenguaje deben dividirse en grupos, de tal manera que éstos se utilicen de acuerdo a las necesidades o sofistificación de los usuarios (véase apéndice B).

Sin embargo, el aprendizaje del SQL no esta exento de errores, posteriormente se presentará un análisis de los errores que encontró Reisner (1977). Previo a este análisis es conveniente conceptualizar la forma en que trabaja un usuario al utilizar el SQL.

#### 5.2 MECANISMOS PSICOLOGICOS EN LA PRODUCCION DE INTERROGANTES.

Gould y Ascher (1975) identifican tres etapas que ocurren en el proceso de producción de un interrogante, que comprende desde el planteamiento de la consulta por el usuario hasta la elaboración del interrogante en SQL, 1) formulación del problema, 2) preparación del plan y 3) codificación del problema  $(véase Fig. 2)$ .

4. MH 등이 10% 10% AP (1)

2008년 - 2009년 19월 1일 : 2009년 1월 10일

a na maraka na matsayin na matsayin na matsayin na matsayin na matsayin na matsayin na matsayin na matsayin na<br>Matsayin na matsayin na matsayin na matsayin na matsayin na matsayin na matsayin na matsayin na matsayin na ma

متاز فالتثار فلحج الجار الأمراج والجحو وقعلت متميز وأناجوها كلفلاء والمرامخ لأرام لمواسرة ولأركبها الوالا والأمراض لواران أروالهم والرازي aya jara sala salah sahiji dan kacamatan (kacamatan). Pengaluk Kalu yang menjadi masa dalam kemelakan De

 $-11 -$ 

askan, banjar melayu terjelalu

فكالمنابذ والأسوء فالموارد والمستحدث والمتقادم والمتناول والمتنا والمستحدث والمتناول والمتناول

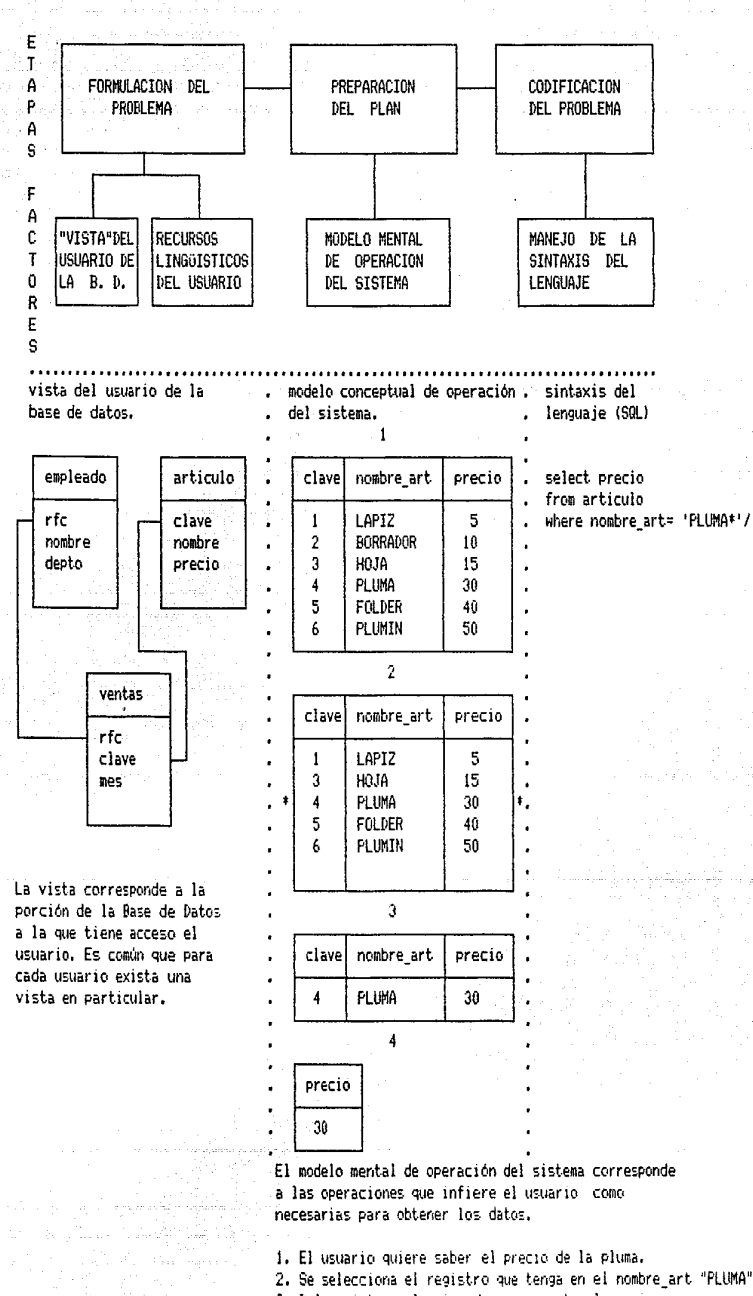

3. Del registro seleccionado se proyecta el precio.

FIGURA 2. Etapas y factores en la producción de interrogantes.

5.2.1. ANALISIS DE LAS ETAPAS DE PRODUCCION DE INTERROGANTES.

**La relación de estas etapas es** secl~encial **ya que cometer**  algún error en cualquiera de las etapas conduce a una producción inadecuada del interrogante. Los errores son muy diversos, tales **como omitir un signo de puntLtación al escribir el interrogante,**  utilizar erroneamente las claúsulas del lenguaje, elegir un plan **eqLtivocado para recLtperar los datos, definit- inadecuadamente lo**  que se desea consultar.

**Las etapas también son independientes, aould y Ascher**  119751 reportan que al manipular alguna etapa el tiempo invertido en ella se incrementaba mientras que el tiempo dedicado a las **otras etapas no se alteraba.** 

Asumiendo que las etapas son secuenciales e independientes se podrian inferir ciertos factores que afectan dichas etapas (Sternberg, 1969).

En la formulación del problema el usuario define el **interrogante (qué datos y en qué fot·mato los desea) en su**  lenguaje materno (no necesariamente de una manera explícita); en esta etapa se ven involucrados dos factores básicos: 1) "vista" del usuario de la base de datos, es decir tablas a las que tiene acceso <ver glosario) y 21 lingüístico (véase fig 21.

En la segunda etapa el usuario traza un plan mediante el cual predice el tipo de operaciones requeridas por el sistema para obtener los datos definidos en la etapa anterior. La **consistencia etitre el modelo conceptual del usuario del**  fw1cionamiento del sistema y del funcionamiento real del sistema es crucial para el éxito de esta etapa. <Williges y Williges, 1983; Schlager y Ogden, 1986) (véase fig 2).

Finalmente, en la etapa de codificación del problema, el usuario traduce las operaciones del sistema inferidas en la etapa de preparación en términos de la sintaxis del lenguaje de **interrogación a utilizarse <véase fig.** 2).

Con el objeto de observar los mecanismos psicológicos que se  $ven<sup>-</sup>$  involucrados en la construcción de interrogantes, Reisner **(1977) l1ace ut1 anélisis de los et·rores que cometen los usuat·ios**  en el uso del SQL, anélisis que se ubica en la etapa de **codificaciót1 del problema de acuerdo al esquema de** Gol~ld **y Ascher**  ( 1975).

**El objetivo práctico de este análisis consiste en determinar**  las medidas que pueden adoptarse para mejorar la calidad la interfase de SQL. ¿ A que problemas se enfrenta el usuario del SQL ?  $\epsilon$  Qué errores cometen los usuarios del SQL ? ¿ De que forma se podría incrementar la facilidad de uso del SQL ? ¿ De que manera se pueden reducir los errores que cometen los .<br>Usuarios del SQL? usuarios del SQL?

. 이 그 그는 어떻게 하는 것이 되었다.<br>-<br>-

energi kontroller generale på e

#### 6.0 FUENTES DE ERROR EN LA ETAPA DE CODIFICACION DE INTERROGANTES EN SQL.

 $\sim$  A continuación se presenta un analisis de los errores, que cometieron los usuarios de SQL del estudio de Reisner (1977) (1979)

6.1 FERRORES DE TIPO SINTACTICO. A SERVICION

Como es de esperarse. los errores de tipo sintáctico surgenos en virtud de que los usuarios: a considerar dr 22 de

- combinan erroneamente las clausulas, a comparadores and  $-1$ )
- $21$ omiten una clausula que funge como requisito para la introducción de otra clausula. A composición de otra

a katika Bandaran Sumara

1. 그는 사진 그는 있는 사람의 1분으로 했다.

THE ANGEL CONTROL CONTROL CONTROL CONTROL CONTROL CONTROL CONTROL CONTROL CONTROL CONTROL CONTROL CONTROL CONT<br>THE CONTROL CONTROL CONTROL CONTROL CONTROL CONTROL CONTROL CONTROL CONTROL CONTROL CONTROL CONTROL CONTROL CO

그리는 그 소개발 주의로 자랑 버릇을 먹는

-ಕನ್ನಡ ಗೋಪ

S AM

Ejemplos del primer caso serían: Alexander Alexander

물이 되는 데 그 사는 남편 등이 있지 않는 장이 자기에 세계 사과 사람들이 select ... between the se from where the

 $*$  la clausula between no puede utilizarse conjuntamente con la  $\ldots$ 

de1 segundo caso: Addis A Maria, As Casaria de Casar

select ... from Where group by #1

thermometers in the move applied that the signal

\* para usar la claúsula group by se requiere declarar previamente una operación agregada. (en conjunción con la claúsula select) $^{\circ\circ\circ}$ 

6.2 ERRORES DE TIPO LEXICOGRAFICO AL TRANSCRIBIR LAS... CLAUSULAS DEL SOL. **SACRADO** and with go

Los errores de tipo lexicográfico pueden generarse durante el recuerdo de clausulas de SQL en la etapa de codificación de interrogantes. 

El tipo de errores encontrados son: Al Maria Al Al Al Al a de la construcción

1. Errores de terminación, por ejemplo se escribe "grouped by" en vez de "group by".

2. Sinonimos u otros sustitutos, por ejemplo se utiliza "ave", "average" o "avg." en vez de "avg".

3. De deletreo, por ejemplo se escribe "dec" por "desc". gjeosajni inglizili

Estos errores se cometen por usuarios cuya lengua materna es el inglés, y podriamos suponer que se generaran los mismos. tipos de errores en los sujetos de habla hispana. A estos errores habría que añadir los que surjan a raiz del desconocimiento del idioma inglés, por lo que se incremetaria considerablemente el tipo y la tasa de errores que cometerian sujetos. hispancearlantes.

the company of the company and go and an

6.3 ERRORES DE TIPO LEXICOGRAFICO AL ASIGNAR NOMBRES A LAS TABLAS Y ATRIBUTOS. ,'.t.

Al transcribir los nombres de las tablas y de sus atributos **pueden ocasionarse errores muy costosos.** 

Algunos errores suceptibles de cometerse al recordar los nombres de tablas y atributos son:

- 1. de terminación Cej: nombres por nombre)
- **2. sinónimos (ej: docentes por académicos)**
- **3. deletreo (ej: investigasiones por investigaciones)**

**4. errores en el tipo de datos:** 

- 1. Los usuarios tratan a dos atributos idénticos con **distintos nombres como diferentes; (ej. docente,**  investigador, cuando en realidad forman parte de la misma wiidad: académicos).
- **2. Los usuarios tratan a dos atributos con los mismos dominios pero pertenecientes a contextos diferentes**  como iguales, por ejemplo, ndmero Cde la tabla académico) y ndmero Cde la tabla departamentos) cuando en realidad son diferentes.

Estos errores producen pérdida de tiempo y reflejan cierta inconsistencia en la conceptualización de la base de datos.

**Resl,miendo, los errores gue pueden ser cometidos en la**  etapa de codificación de interrogantes en SQL son:

( 1) errores de tipo léxicogréfico al escribir las cladsulas del SQL y nombres de tablas y atributos.

(21 errores sintécticos al combinar erroneamente las claúsulas.

Ambos tipos de errores repercuten en la adaptación individual del usuario al sistema, por lo que es de suma importancia mejorar la interfase esténdar del SQL.

**A partir de los anélisis de estos et·rores, Torres y Arao**  (1986, 1987) diseñaron una interfase que tiene por objetivo el acrecentar la facilidad de uso del SQL. Aunque la interfase se diseñado originalmente para sujetos hispano-parlantes, la **codificación de colores y las reglas de combinación son**  potencialmente utiles para cualquier usuario del SQL.

#### 7.0 CARACTERISTICAS DE LA INTERFASE PARA SQL.

Como parte del proyecto del sistema de información académica de la Facultad de Psicología, UNAM se instrumentó una interfase para SQL (Torres y Arao, 1986).

 $\blacksquare$  interfase se compone por dos plantillas, en la -primera (plantilla SQL) se identifica a las clausulas del SQL mediante colores y en la segunda los nombres de tablas y atributos.

동생은 사람들은 사람들의 사람들이 아주 있다.

7.1 LOS OBJETIVOS DE LA INTERFASE SON LOS SIGUIENTES:

La interfase es un intento para mejorar la calidad de un modo de diálogo entre sistema y usuario. En el contexto de producción de interrogantes. la interfase esta orientada a optimizar la etapa de codificación del problema (véase Fig. 2)

Los objetivos de la interfase para el SQL son los siquientes:

1. Reducir el tiempo de codificación de interrogantes en SQL.

2. Minimizar los errores de tipo lexicográfico en la generación de las clausulas y de nombres de tablas y atributos.

3. Minimizar los errores de tipo sintáctico 

ella adultion de

9 Mark 1991 - 1992

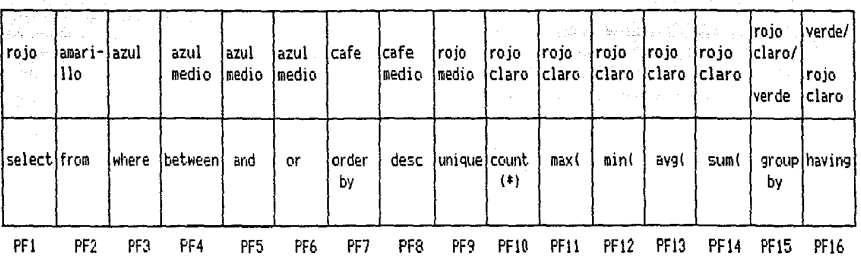

Samuel Adams Stor

weblik terlik<br>Siya Afrika Kura

松沙岩 动脉状体

 $T_{\rm{eff}}\sim 10^{11}$ 

la patriot

PLANTILLA DE SQL

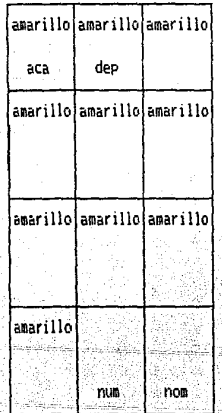

Tablero de movimientos del cursor

295급 : 달라보오고 보고

같이 있어서 ...

PLANTILLA DE NOMBRES DE TABLAS Y ATRIBUTOS

FIGURA 3. Interfase para el SQL.

 $-16 -$ 

#### $7.2$  PLANTTLLA SOL

Esta plantilla se ajusta al-teclado de funciones de la terminal 0T-80 que consta de 16 teclas de funciones (teclas PF) en la parte superior del teclado. Al oprimir alguna tecla de función PF se genera el nombre de la claúsula sin la necesidad de escribir caracter por caracter. (véase fig. 3). Cabe mencionar que solo se requieren modificaciones menores para utilizar esta interfase, en teclado del tipo IRM-PC-AI los cuales constan de 14 teclas PF y que son de uso común en el mercado.

La plantilla incluve las claúsulas más usuales del SQL.  $C11C$ están organizadas de la forma siguiente:

- la posición de las claúsulas en la plantilla obedece al orden en que éstas se declaran en los interrogantes de SQL.

- las claúsulas se identifican-por colores que proporcionan indicios de la sintaxis del SQL. Para este efecto, el usuario se entrena en el manejo de una sintaxis de colores diseñada a partir de la sintaxis del SQL y de esta forma el usuario se introduce intuitivamente a la sintaxis del lenguaje. (véase Apéndice D para la sintaxis de los colores y Apéndice G para el procedimiento que se utilizó en el diseño de la interfase).

Por ejemplo, en el entrenamiento de la sintaxis de colores. el usuario aprende que la plantilla tiene tres colores básicos, (rojo, amarillo y azul) y que estos tres colores se utilizan en ese orden en renglones separados.

equivalentes

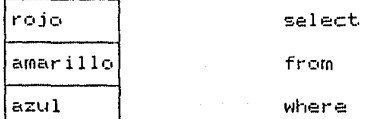

El usuario también aprende que el color azul, tiene como variante el color azul medio, el cuál debe de ser utilizado exclusivamente con el azul.

#### equivalencia válida

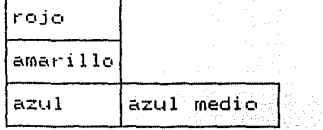

select from

where or

#### equivalencia inválida

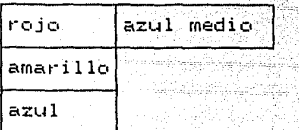

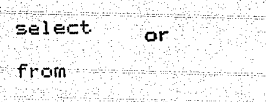

#### **S. ANTECEDENTER** The second company of the

#### 7.3 PLANTILLA DE NOMBRES DE TABLAS Y ATRIBUTOS.

 $\sqrt{g} \log$ 

El complemento de la plantilla de las claúsulas de SOL consiste de otra plantilla que tiene definidos nombres de tablas y atributos. Sin embargo, la plantilla con colores puede usarse de forma independiente a la segunda plantilla.

La plantilla de nombres de atributos se puede diseñar de la forma siguiente:

Se utiliza el tablero de controles del cursor de la terminal OT-80 compuesto de doce teclas, en las cuales se definen las abreviaturas de nombres de tablas y dominios de atributos. (véase  $f(a, 3)$ 

Los nombres de tablas y'atributos-se deben generar de acuerdo con una regla de abreviación que permite identificar, con exactitud la naturaleza y procedencia de los atributos.

Ahora bien, ¿ cual es el efecto de la interfase en el aprendizaje del SQL ?

¿ Qué tipo de avuda proporcionan los teclados de la interfase como dispositivo de entrada para el usuario ?

1990 - Questin Constitution Advanced Andrews

¿ Qué tan efectivo es el uso del color como un indicio redundante en el aprendizaje y uso de la sintaxis del SQL ?

El presente trabajo tiene por objetivo evaluar esta interfase que ha sido diseñada para mejorar la interfase estándar del SQL y contestar las preguntas planteadas anteriormente.

الحدار وبالمواصل والمتعاطف كولا بالإن وتحديدا أ

#### II. METODO

#### 1.0 SUJETOS.

Se entrenó a 20 sujetos voluntarios cuarto semestre de la Licenciatura de la Facultad de Psicología, UNAM, a los cuales se le ofreció un punto en la calificación final de una materia por su participación. De los 20 sujetos 14 eran del sexo femenino y 6 del masculino, el promedio de edad era de 22 años, caber agregar e que los sujetos no tenían experiencia en programación. Los sujetos se asignaron a dos grupos de 10.

13

2.0 EQUIPO Y MATERIALES.

2.1 Lenguaje de Interrogación Estructurado (SQL) Versión 3.1, instalado en el sistema ONYX 8002-A.

 $2.2^{\circ}$ Interfase para el SQL.

2.3 Cuadernillo de notas de SQL, se utilizaron dos versiones que se diferenciaban unicamente en los nombres de tablas y atributos utilizados en los ejemplos.

2.4 Programa de computadora para la tarea de Verificación.

2.5 Cronómetro.

 $3.0<sub>1</sub>$ DISENO EXPERIMENTAL.

Se utilizó un diseño de un factor entre sujetos y dos factores intra suietos.

KOR REGENER

at dalam atas

 $1\%$ 

 $\overline{\mathbf{2}}$ 

<u> 1951 1000 MBC : 1951 MBC 1952 MBC 1953 MBC 1953 MBC 1953 MBC 1953 MBC 1953 MBC 1953 MBC 1953 MBC 1953 MBC 195</u>

Factor Entre: Tipo de entrenamiento, con interfase y sin ella. A cada condición le correspondió un grupo de sujetos, a serge

Factor Intra 1: Tipos de interrogante (selección, proyección, ordenamiento, único, operaciones agregadas, agrupamiento y selección de grupos).

Factor Intra 2: Periodos de evaluación, un dia después y una semana posterior al entrenamiento. A consideration and the

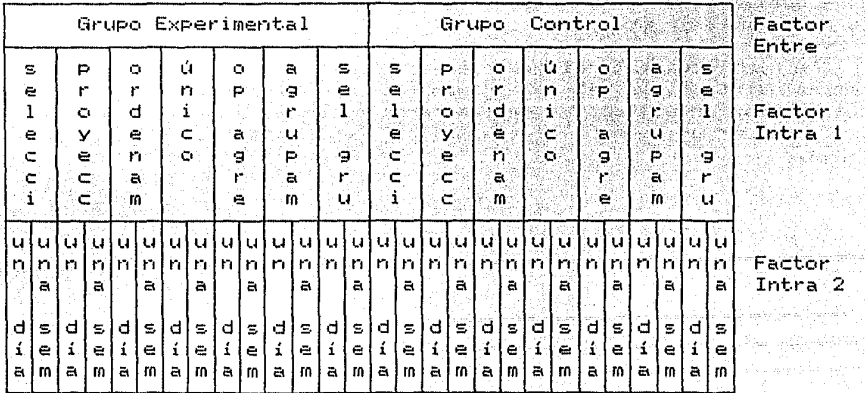

#### 4.0 PROCEDIMIENTO

#### 4. 1 FASE DE AMBIENTACION.

Durante un periodo de~30~minutos los sujetos del grupo experimental recibieron entrenamiento en el manejo de la interfase. El instructor indicaba a los usuarios que leyeran el instructivo de colores <ver apéndice D) inciso por inciso,· al término de cada inciso, el instructo~ se aseguraba de que las reglas sintácticas de colores estudiadas por los usuarios guedaran entendidas. Asimismo, se entrenó a estos usuarios en el uso de la plantilla de nombre de tablas y atributos (aprendieron las reglas para generar los nombres de tablas y atributos).

A los sujetos de la condición control se les compensó ese tiempo describiendoles las tendencias actuales de los interrogadores a bases de datos.

#### 4.2 FASE EXPERIMENTAL.

Se entrenó a dos grupos de 10 usuarios en el manejo de la  $\delta$ sintaxis básica del SQL. Un grupo de usuarios se entrenó con la plantilla de SQL y la plantilla de nombres de tablas y atributos (Grupo Experimental), y el otro entrenó sin plantillas.

진출도

por- cuatro- dias consecutivos. Ambos grupos de usuarios fueron entrenados por el mismo instructor, y vieron el mismo temario. encremento per el mismo inscruenço, y filmentos mismo pemerista.<br>Cada grupo de usuarios se subdividió en dos, de tal manera que La duración del entrenamiento fué de ocho horas, dos Thoras se entrenó a los usuarios en grupos de cinco.

La forma en la que se impartió el curso fué la siguiente; la sintaxis del SQL fue enseAada por rasgos <tipos de interrogante). Los usuarios leian en el manual (véase Apéndice E) la parte correspondiente al tipo de interrogante en estudio, el instructor explicaba el tipo de situaciones en las que se utilizaba el tipo de interrogante Y explicaba conceptualmente <en papel) la secuencia de operaciones que se realizaban en cada interrogante, (modelo algorítmico según Schlager y Ogden (1986)), para este efecto, el instructor se valió de unas cartulinas -para simular- las secuencias; en estos momentos se esta en la fase final de un programa en PASCAL con el mismo objetivo) y explicaba la sintaxis del interrogante.

A los usuarios del grupo experimental se les asociaba las reglas sintácticas del interrogante-con la plantilla de colores que tenían en el tablero de las terminales OT-80. Después de la explicación en papel. los usuarios realizaban ejercicios en linea.

20 gu Africa 1944 et 12 juni 1940 (1950)

#### **METODO**

#### 4.3 TAREAS

#### 4.3.1 VERTETCACTON.

na matamatik Nijeriya ne n

En esta tarea el sujeto verifico el valor de verdad de una serie de interrogantes. the Million

rio ann an ann an 1972 aice àr an 1972. Tha an 1972

ila dar Malok atla

. Qiliyi kecim asla masu ala da

hréag suidh

Ejemplo: [interrogante de agrupamiento]

31. SI 1941. D

select unique, depniy from dep group by depniv/

Para esta tarea se contó con un programa hecho en PASCAL que presentaba los interrogantes al azar (para cada sujeto). registraba las respuestas y los tiempos de verificación  $(milisea.$ ).

La tarea consistió de 42 interrogantes experimentales (21 verdaderos y 21 con errores de sintaxis: 3 por cada tipo de interrogante) los sujetos tuvieron una sola oportunidad para verificar cada interrogante.

Esta tarea estuvo orientada completamente a la sintaxis del SQL. Los sujetos verificaron la sintaxis de una serie del interrogantes. En esta tarea se manipularon selectivamente las posibles fuentes de error en la sintaxis del SQL (véase) Apéndice H).

#### 4.3.2 CONSTRUCCION.

Dado un interrogante en español los sujetos elaboraron el interrogante correspondiente en SQL.

(interrogante de provección)

¿ Cuales son los nombres de los académicos que tienen el  $\mathsf{qrado}\ \mathsf{de}\ \mathsf{doctor}\ \mathsf{\mathcal{P}}$ (interrogante en español)

interrogante en SQL

 $591$ >  $772$  ... ... ... ... ...

[interrogante de agrupamiento]

 $\zeta$  -Cuantos departamentos estan adscritos a cada una "de "las divisiones de la Facultad ? (interrogante en español):

Interrogante en SQL  $s = 12$   $222$ 

La tarea consistió en 14 preguntas experimentales y tres de práctica (preguntas en español a-ser-traducidas a SQL), los sujetos contaron con dos oportunidades para elaborar el  $\epsilon$ interogante en SQL. En el caso de que el SQL reportara un error, el instructor traducía el-mensaje-emitido-por-la maquina sin insinuar la solución. Los errores de tipo lógico de los úsuarios: fueron ignorados por el instructor.

usuarios leian el interrogante en español Los. ... DAPA posteriormete traducirlo a SQL, el tiempo de construcción contempló desde el momento que el usuario empezaba a escribir el . interrogante hasta que lo finalizaba (véase apéndice I).

#### 4.4.3 ANALISIS DE LAS TAREAS.

Las tareas de verificación y construcción fueron elegidas para la evaluación, por la razón de que el usuario realiza estas tareas en el contexto real de programacións identifica errores de sintaxis v. elaboran interrogantes dado un interrogante en español.

#### 4.4 FASE DE EVALUACION. DE SAN PROPERTY DE SAN FILE

La evaluación fué automatica para la tarea de "Verificación, para la tarea de construcción el instructor llevo un negistro manual de la evaluación.

Los sujetos entrenados con la interfase, disponieron de ella durante la evaluación. In la provincia de la provincia de la provincia de la provincia de la provincia de la p 

A todos los sujetos se les aplicó las tareas de Verificación y Construcción. In the problems argumento de la construcción. an an an t-San Andrew March 1988.<br>An a-mhairtean an a-mhairtean an t-San Andrew March 1988.

En las tareas no se permitió recurir a las notas. Dentro de ambas tareas se diferencian los tipos de interrogante del lenguaje: unión, proyección, selección, agrupamiento, etc. (véase Apéndice C).

#### 4.5 PERIODOS DE EVALUACION

Se evaluó a los sujetos fueron evaluados individualmente un dia después del entrenamiento y una semana posterior  $\mathbf{a}$ entrenamiento. Se citó a los sujetos una semana después, sin insinuarles que se les aplicaria una segunda evaluación, los prequintas de la tarea de construcción y los interrogantes de la verificación fueron los mismos.

#### 4.6 VARIABLE INDEPENDIENTE.

variable independiente manipulada en este estudio  $1 - 2$ consistió en la interfase para el SQL.

#### 4.7 VARIABLES DEPENDIENTES.

4.7.1 Tiempo para verificar y construir interrogantes.

Para la tarea de verificación, el programa registró el tiempo en milisegundos Para cada interrogante eada dale dalla Disciple

inlah p

la kaliwe

En la tarea de construcción, el instructor registró el tiempo en segundos para cada interrogante elaborado por los sujetos.

 $4.7.2$  Numero de repuestas correctas/incorrectas por tipo de interrogante.

#### **METODO**

En la tarea de verificación el programa registró las...<br>estas de los sujetos. **respuestas de los sujetos.** 

Antar Bill

En la tarea de construcción, el instructor registró los<br>tos o las fallas de los sujetos.<br>} Tipo y Cantidad de errores cometidos . en la varea de construction.<br>•:eciertos o las fallas de los sujetos.

4.7.3 Tipo y Cantidad de errores cometidos

En la tarea de construcción los interrogantes en SQL fueron almacenados en archivos para un anélisis de los errores.

**Los tipos de errores encontrados fueron los siguientes:** 

.<br>1. Errores de tipo sintáctico. El sujeto utilizaba inadecuadamente las claúsulas.

2. Errores de tipo lógico. El sujeto no declaraba claúsula clave en el interrogante.

3. Errores menores. Un error menor de definió corno aquél que **no repercutía gravemente en la construcción del interrogante, por**  ejemplo el sujeto se equivocaba al indicar signos de puntuación.

#### III. RESULTADOS.

Se registraron dos variables dependientes: cantidad de aciertos y tiempos en las tareas de construcción y verificación de interrogantes. Cada variable dependiente fue analizada por tarea, con análisis de varianza de un factor entre y dos factores intra (Grupos X Interrogante X Intervalos de Evaluación). También se registro el tipo de errores que se cometieron en la tarea de l construcción, pero este análisis se presenta por separado.

#### TAREA DE CONSTRUCCION.  $1:0$

#### 1.1 ACIERTOS.

TABLA 3. Análisis de varianza para los aciertos en la tarea de construcción. 그는 사람 정도로 잘 맞는 모든 사람이 있었다. 그 사람은 사람들이 많이 먹었다.

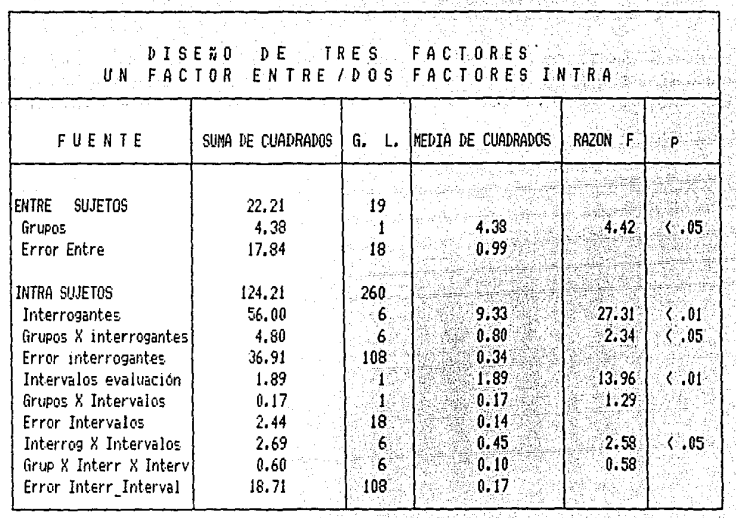

och sing man farith hit

a matematika men

ulingiya.<br>Katalog âS,

Los aciertos se analizaron con un análisis de varianza de  $2 \times 7 \times 2$ . [Grupos X Interrogantes X Intervalos de Evaluación]. Los grupos, interrogantes e interacción (grupos X interrogante) tuvieron un efecto significativo F(1,18)= 4.42, p< .05,  $F(6, 108) = -27.31, p<sub>1</sub>, p<sub>2</sub>, 01, p<sub>3</sub> F(6, 108) = 2.34, p<sub>1</sub>, p<sub>2</sub>, 05, E1 qrupo$ interfase obtuvo mayor número de aciertos que el grupo control, particularmente, en el interrogante de selección de grupos t(98)= 2.36, p= .01 (véase fig. 4); en esta figura, se observa que en cada grupo, ciertos interrogantes fueron más dificiles de construir; en el grupo control, los interrogantes de agrupamiento y selección de grupos; y, en el grupo interfase, el interrogante de agrupamiento. Por otro lado, el efecto de los intervalos, así como el efecto de la interacción (interrogantes % intervalos) fueron significativos, F(1,18)= 13.96, p<.01, y F(6,108)= 2.58,  $p \leftarrow 0.05$ , mediante el análisis a posteriorí se observó que los sujetos de ambos grupos obtuvieron más aciertos en el interrogante de selección de grupos de la primera a la segunda; evaluación  $t(121) = 2.35$ , p= 01 (vér fig. 5).

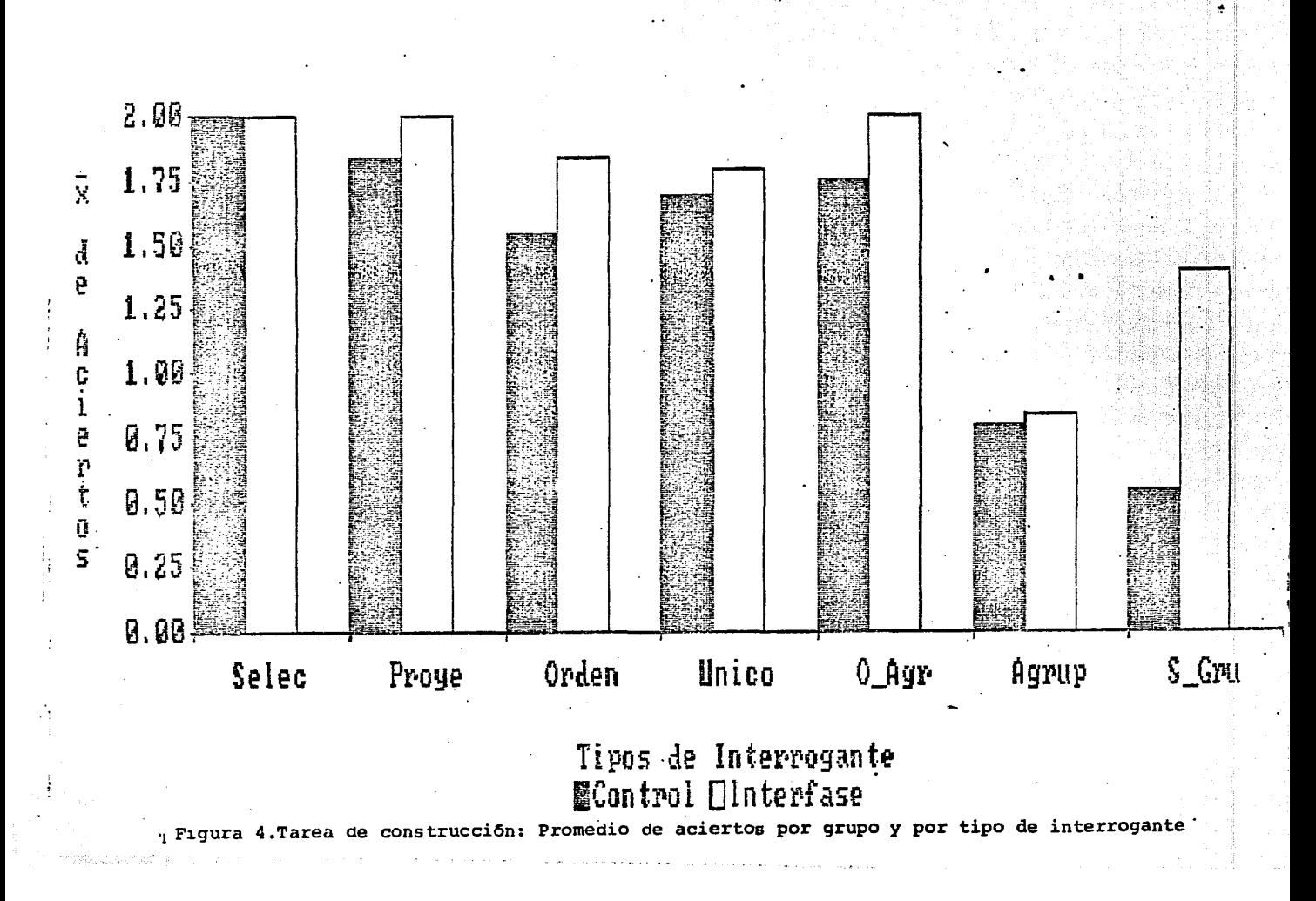

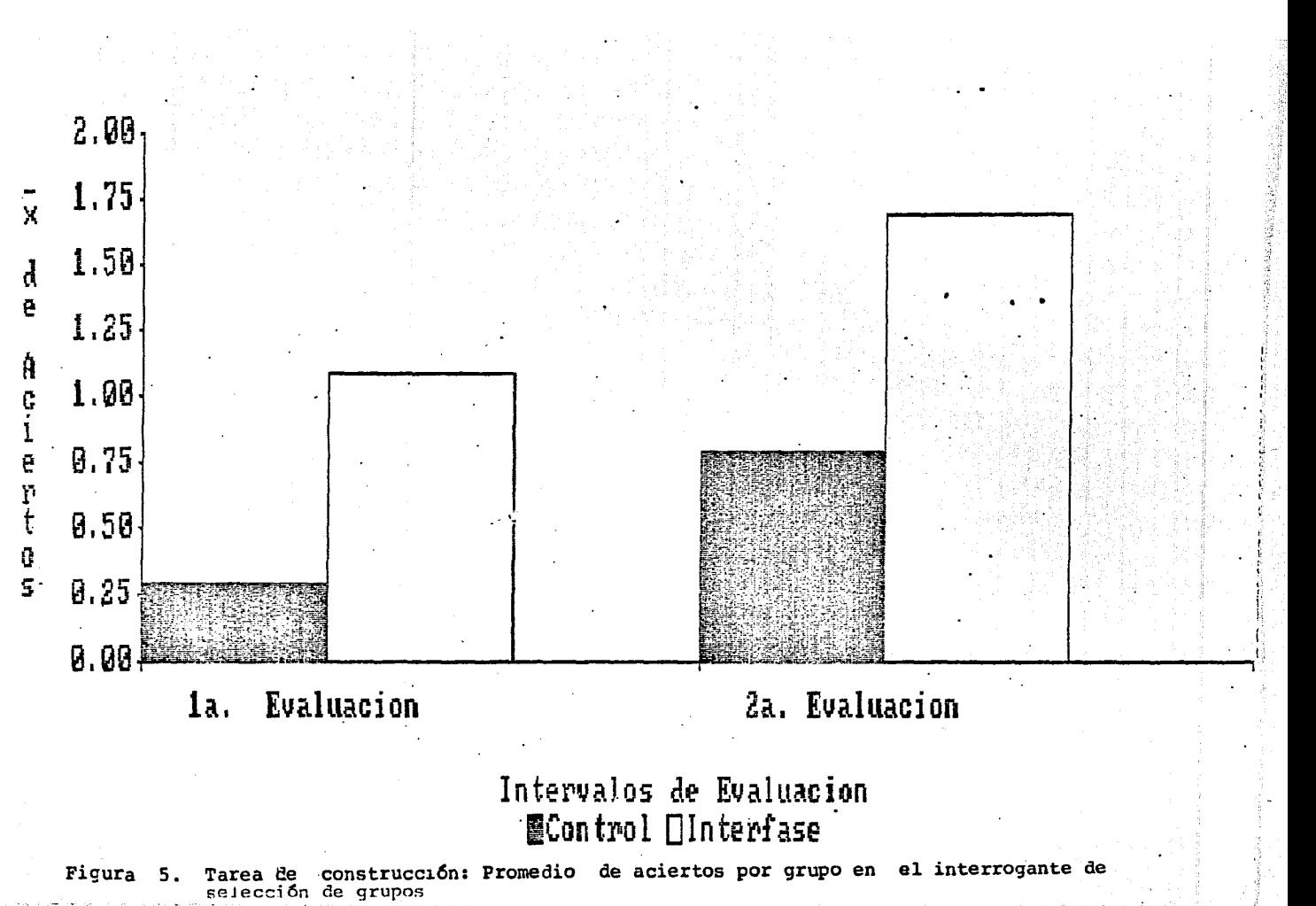

#### $1.2$  TIEMPOS.

8

1 볇 1 Ń

rak.

TABLA 4. Analisis de Varianza para los tiempos en la tarea de **Example:** Construcción.

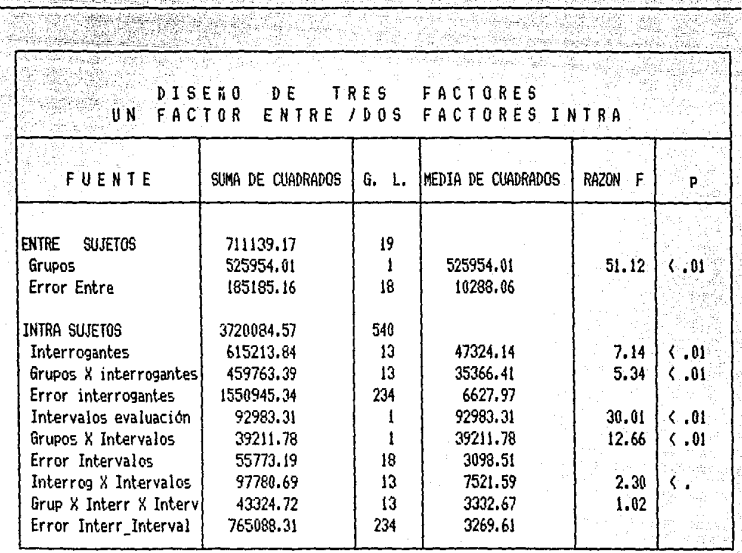

回旋が少

e Geboort

Los tiempos se analizaron con un análisis de varianza de  $2 \times 14 \times 2$ . (Grupos X Interrogantes X Intervalos de Evaluación). El grupo control invirtió-mas-tiempo en la construcción de interrogantes que el grupo interfase  $F(1,18) = 51.12$ , p $\zeta = .01$ (véase fig. 6). Asimismo, el efecto de los intervalos de evaluación y el efecto de la interacción (grupos X intervalos) fueron significativos  $F(1,18) = 30.01$ ,  $p \in .01$  y  $F(1,18) = 12.66$ , p<.01. En la figura 6 se observan como el grupo control utilizó menos tiempo de la primera a la segunda evaluación t(27)= 2.47, p=.01, mientras que el grupo interfase utilizó aproximadamente el mismo tiempo en ambas evaluaciónes, es importante notar que, aunque el grupo control disminuyó su tiempo de la primera a la segunda evaluación no igualó al grupo interfase.

> $27 -$ 오늘날 도와 주요

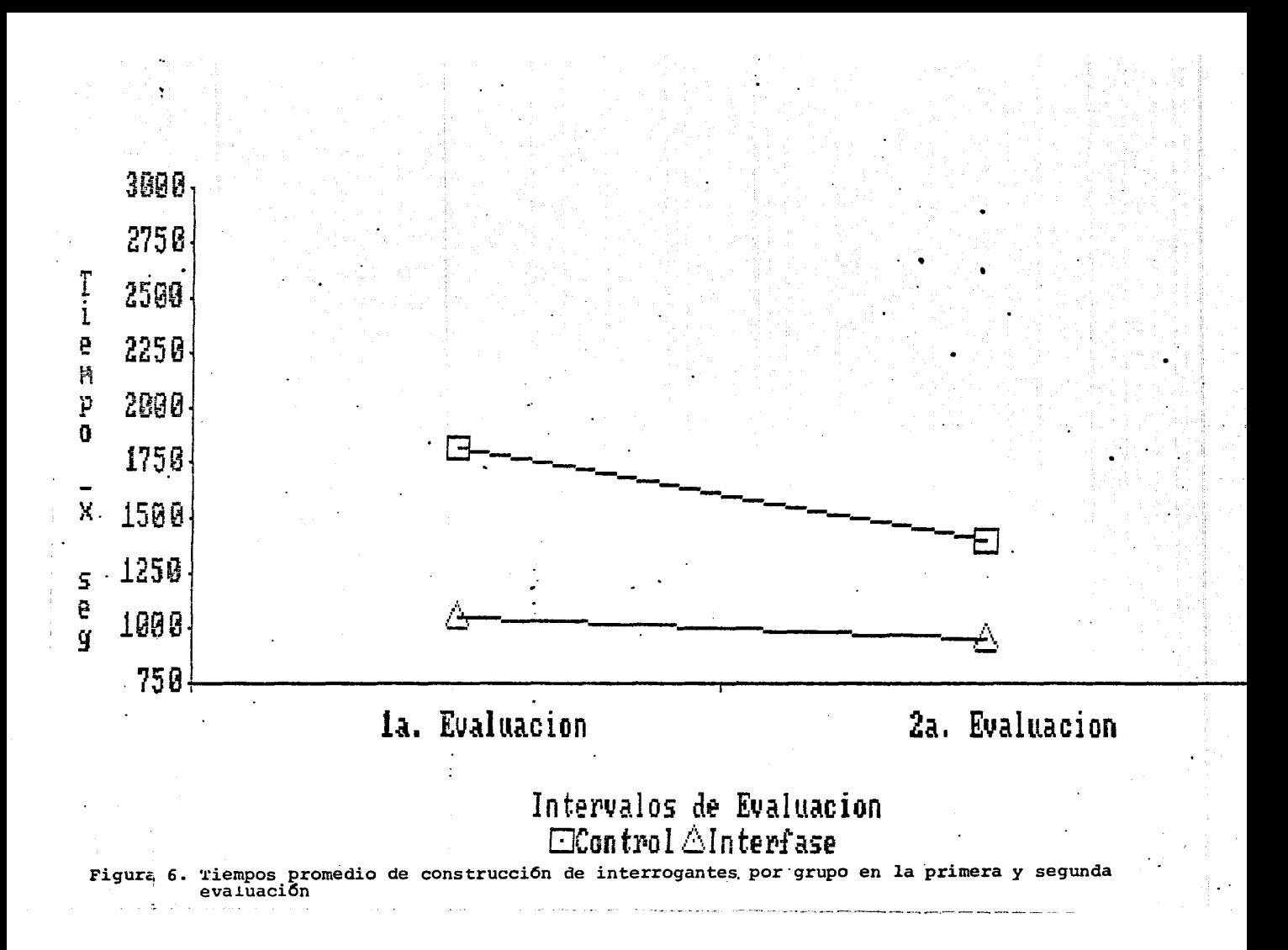

#### 1.3 ERRORES.

1.3. 1 ERRORES MENORES.

Un error se considero como menor cuando no repercutía gravemente en la estructura sintáctica o lógica del interrogante.

Los errores encontrados fueron:

1) Errores de puntuación, los usuarios reemplazaban signos, algunas veces por similitud física por ej. apostrofo invertido ['] por [']; c por cercania espacial [?] por [/], (estos signos estén en la misma tecla pero se diferencian oprimiendo la tecla shi ft.).

2) Errores lexicográficos en la enunciación de tablas<br>atributos, ej. **grados** por grado, <mark>salarios</mark> por salario.  $\mathbf{C}$ s. Informs fexicos antess on the changement of the contract of

**3) Errores en la ubicación de atributos en tablas.** 

4) Errores lexicográficos en la enunciación de claúsulas de SQL,<br>ei, "webere" por "where", "frem" por "from". **ej. 11 wehere <sup>11</sup>PC•r <sup>11</sup> where <sup>11</sup> :r <sup>11</sup> frem <sup>11</sup>**pc1t~ **<sup>11</sup> 'from11 •** 

.<br>5) Traducción de las claúsulas-del inglés al español, ej. <sup>11</sup>**descendenternente** '' **por <sup>11</sup> desc 11 :o** 

En la tabla 5 se presenta el porcentaje de sujetos que **cometieron estos errores por lo menos una vez. En esta tabla**  podemos observar dos p1.mtos importantes: 1) los errores de **punt.uación** fL~eron **cometidos por los sujetos de ambos grupos. 2) los sujetos del grupo interfase no cometieron los demás tipos de**  errores.

.<br>In diamental of the model of the company will be a state of the

TABLA 5. Errores menores cometidos por los usuarios en la tarea de construcción de interrogantes. tagadak alik

ang pangunian 1920 - Paul Bernett, Amerikaansk konst a Yawance PAGE CHE PROPERTY OF LEADER

다 미국의 소통 사용 사항.<br>사항 사항 사항 사항 사항 사항

na) <sup>g</sup>ay

Eifi

Porcentaje de sujetos que cometieron por lo menos un error de cierta clase durante la primera y segunda evaluación

STAR CROSS FRANCISCO

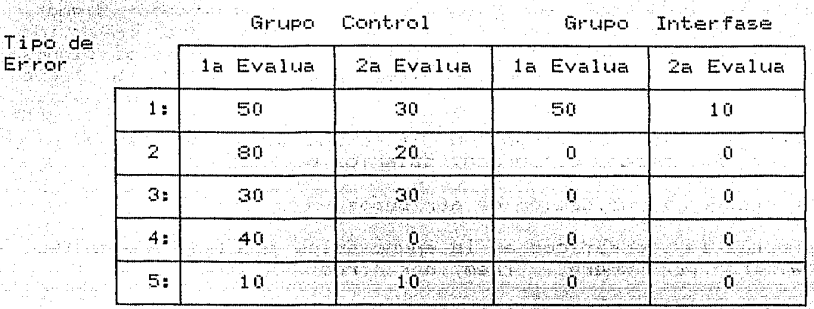

THE DESIGNATION CONTINUES ON A REPORT OF THE RESIDENCE OF A

errores de puntuación.  $11.1$ 

and the company of the state of the company of the company of the company of the company of the company of the

ta ta do Quijanti

- $2:$ errores lexicograficos en la transcripción de nombre de tablas y atributos.
- errores por la ubicación de atributos en tablas diferentes.  $3:$

i zi s

- $4:$ errores lexicograficos en la transcripción de clausulas del SQL.
- 5. errores lexicograficos por la traducción de los nombres de las clausulas del inglés al español.
#### **RESULTADOS**

#### 1.3.2 FRRORES DE TIPO LOGICO.

Un error se considero como lógico cuando el usuario lino: declaró una clausula clave para el interrogante (véase tabla 5).

 $\sim$  Los errores de tipo lógico encontrados fueron:

1) Omisión de la clausula de "group by" en el interrrogante de agrupamiento, este error fué muy común en ambos grupos de sujetos, y fue determinante para que los sujetos fallaran en la construcción de interrogantes de agrupamiento.

2) Omisión de las claúsulas de "group by" y "having" en el interrrogante de selección de grupos.

Es importante hacer enfasis en que estos errores afectaron iqualmente a los sujetos entrenados con la interfase y sin ella. particularmente el error de omitir la claúsula de "group by" en el interrogante de agrupamiento fue el que determinó que en ambos grupos el interrogante de agrupamiento fuera el más dificil. El hecho de que estos errores se hayan dado indistintamente en ambos grupos implica que la interfase no avudo a evitar este tipo errores; esto es razonable, dado que la interfase esta diseñada para ofrecer unicamente ayuda de tipo sintáctico; este punto será revisado con más detalle en la discusión.

TABLA 6. Errores de tipo lógico cometidos por los usuarios en la tarea de construcción.

Porcentaje de sujetos que cometieron por lo menos un error de cierta clase por tipo de interrogante. durante la primera y segunda evaluación

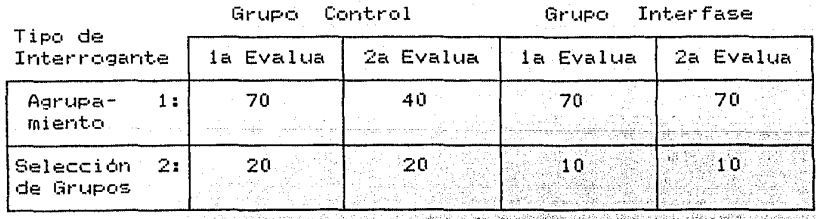

- 사료 (1998년 1988년) 대표 기능 공연 1938년 1939년

1: omiten la clausula "group by" en el interrogante.

2: omiten las clausulas "group by" y "having".

aposabetana

ستحدث

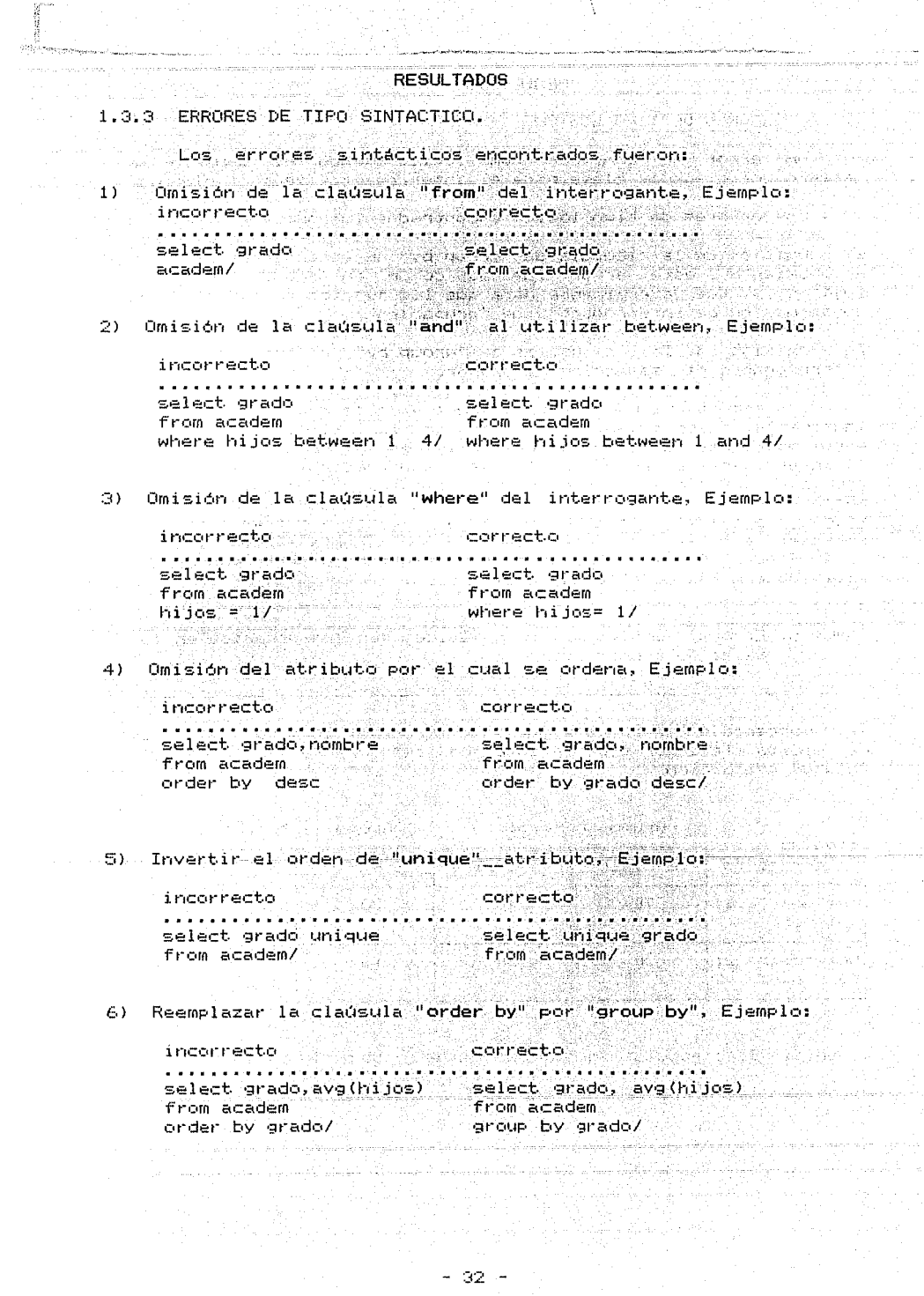

## RESULTADOS

Utilizar la clausula de "having" sin declarar previamente  $7)$ e jazykostin (on en sveden 1933)<br>Amerikansk politik (on en sveden " "group by", Ejemplo: ی دیچههای اینترنت<br>بلاستها و او رسودان

incorrecto al provinci correcto group by grado<br>having avg(hijos) > 2/

 $\mathbb{R}$ Utilizar operaciones agregadas junto a la clausula de "where", Ejemplo:

select grado, avg(hijos) from academ where  $avg(hijos) > 2/$ 

En la tabla 7 se presenta la cantidad de sujetos que obtuvieron por lo menos alguno de estos errores. Es importante mencionar que: 1) los errores correspondientes a omitir el atributo por el cual se ordena e invertir el orden unique\_atributo son los unicos que no son atacados por la plantilla de colores del SQL, y 2) El error al utilizar la claúsula de "having" sin-declarar-previamente la claúsula de "group by" y el error de utilizar las operaciones agregadas junto a la claúsula de where fueron determinantes para que se estableciera la diferencia en-aciertos del grupo control e interfase en el interrogante de selección de grupos.

المكار المتمعية الأرامة لارتباه والمحافظ

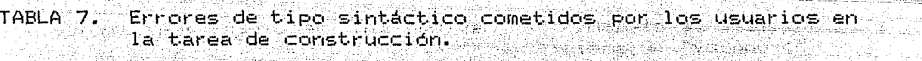

ana alikuwaliwana mpikamba ya matu wa katika m

the Car

RESULTADOR

Andrétice Almand T

n Si

Porcentaje de sujetos que cometieron por lo menos un error de cierta clase durante la primera y segunda evaluacion

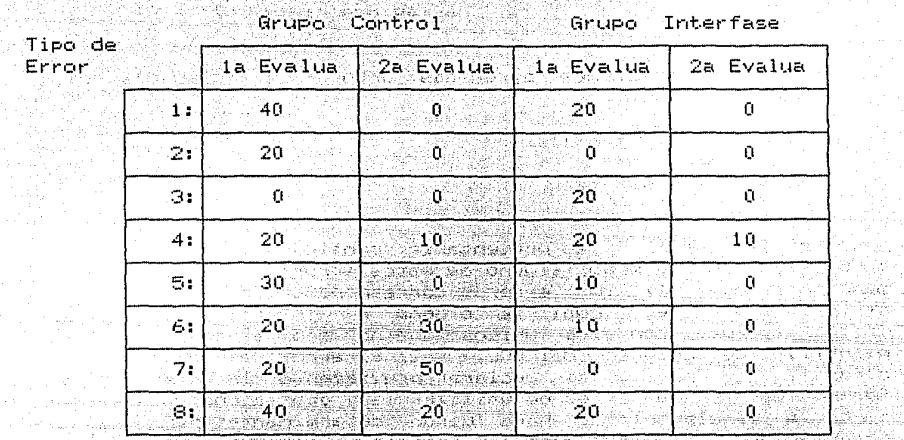

Kaliye atiyatiy 92  $\mathcal{D}$  ,  $\mathcal{D}$  ,  $\mathcal{D}$ 찾는

in the company of the state of the company of the company of the company of the company of the company of the<br>However, the company of the company of the company of the company of the company of the company of the company

1: omiten la clausula from del interrogante

2: omiten la clausula and al utilizar la clausula between

3: omiten la clausula where para establecer la condición de selección en

4: omiten el atributo por el cual se ordena

5. invierten el orden unique atributo (atributo unique)

6: utilizan order by por group by

7: utilizan la clausula having sin declarar previamente group by

8: utilizan operaciones agregadas junto a la clausula where

### 2.0 TAREA DE VERIFICACION.

#### 2.1 ACIERTOS.

iya ziya

TABLA 8. Analisis de varianza para los acientos en la tarea de ver i ficación.

A DA LEGAL DA DELLA LA LEGAL DE LEGAL DE LE CONTRADO DELL

rista (z ur

n engelsen.<br>Større en sterre

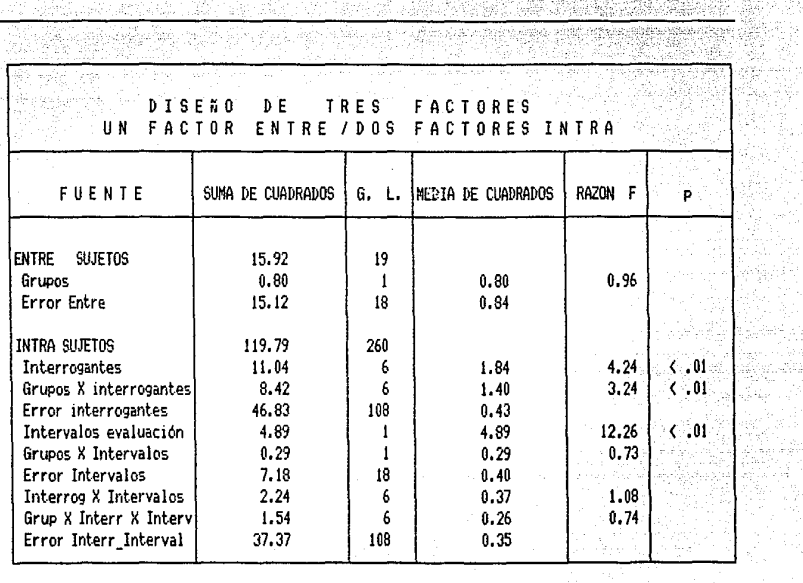

**Los aciertos fueron analizados con un análisis de varianza de 2 X 7 X 2. [Grupos )< Interrogantes X Intervalos de Evaluación]. Los grupos control e interfase obtuvieron la misma cantidad de**  aciertos, Fil, 181= 0.96. Este resultado era de esperarse, dado **que no Jiabía ningut1a razón para esperar que ambos grupos difirieran en este resultado. Ahora bien, el efecto de los**<br>interrogantes, y de la interacción [grupos X interrogante] fueron significativos,  $F(6, 108) = 4.24$ ,  $p(0.01 \vee F(6, 108)) = 3.24$ ,  $p \le .01$ . En la figura 7 se ilustran estos efectos. Concretamente, el interrogante de selección de grupos fue el mas dificil de verificar por los sujetos del grupo control  $t(109) = 2.36$ ,  $p=01$ . Por otro lado, el efecto de los intervalos fue significativo, ambos **grupos de sujetos obtuvieron más aciertos en la segunda** evaluación F $(1, 18) = 12.26$ , p  $\leftarrow .01$ .

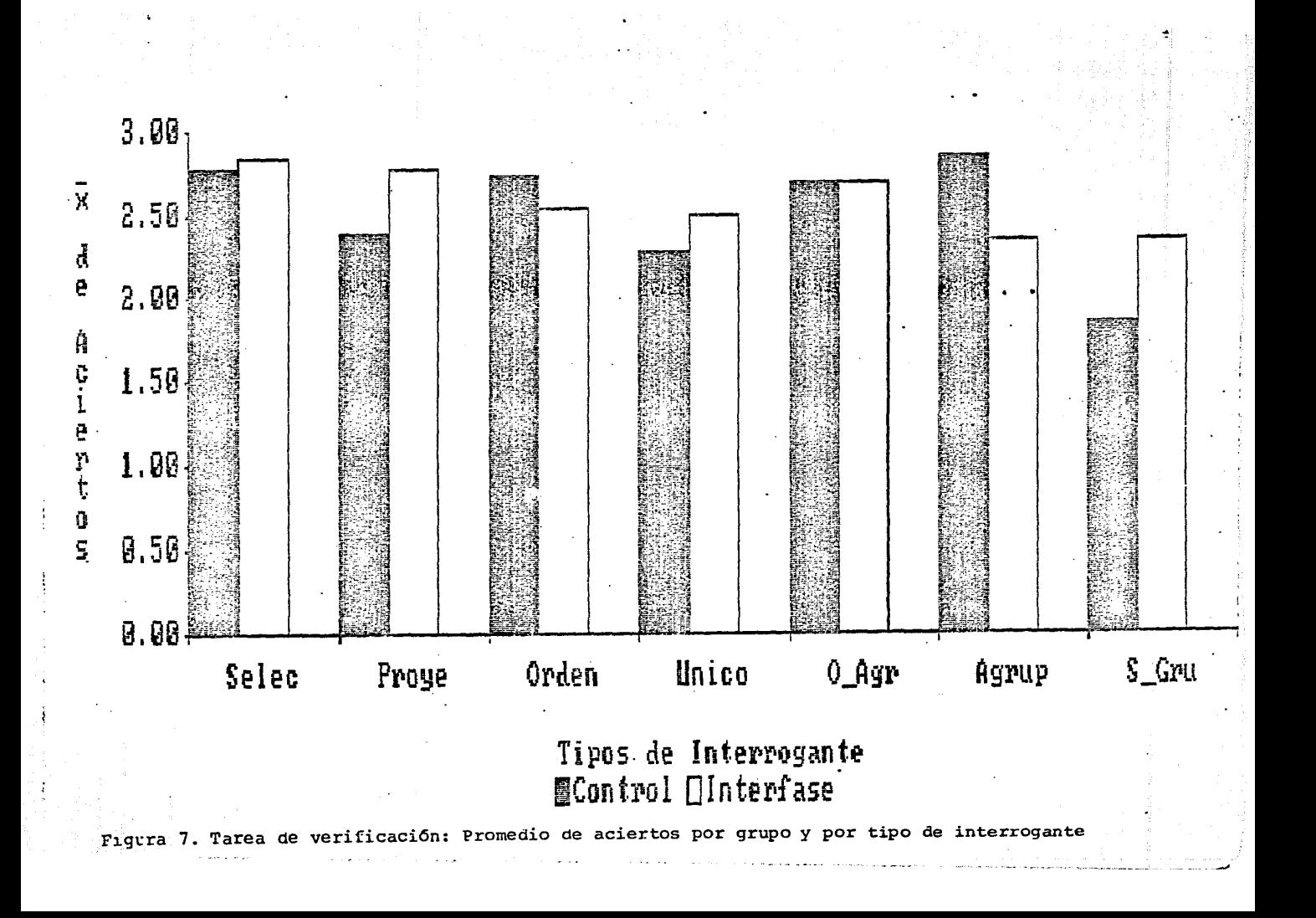

# .<br>San matu wa matu zingi kalendari kacamata 2.2 **TIEMPOS.**

2.2 TIEMPOS.<br>TABLA 9. Analisis de varianza para los tiempos en los aciertos de<br>Ila tarea de verificación. **verificación.**<br>1988 - Participa de Verificación.<br>1988 - Participa de Verificación. no de la des hataran.<br>Barangan

사우의 사회

승규가 가는 사람들은 사람의 가수가 있다.

ă.

ayên di

부모님의 사

Aug vijā 앉게

teringan. 

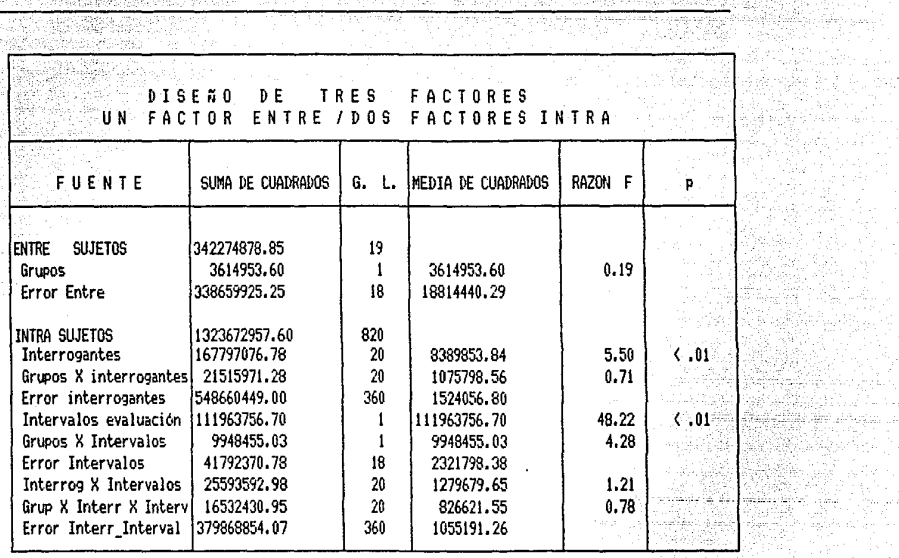

Los tiempos fueron analizados con un análisis de varianza de 2 X 21 X 2. [Grupos X Interrogantes X Intervalos de Evaluación). Como se ilustra en la figura 8, ambos grupos de sujetos utilizaron el mismo tiempo en la verificación de aciertos  $F(1,18) = 0.19$ , e invirtieron menor tiempo en la evaluación F $(1,18) = 48.22$ , p  $\le 01$  .

 $-37 -$ 

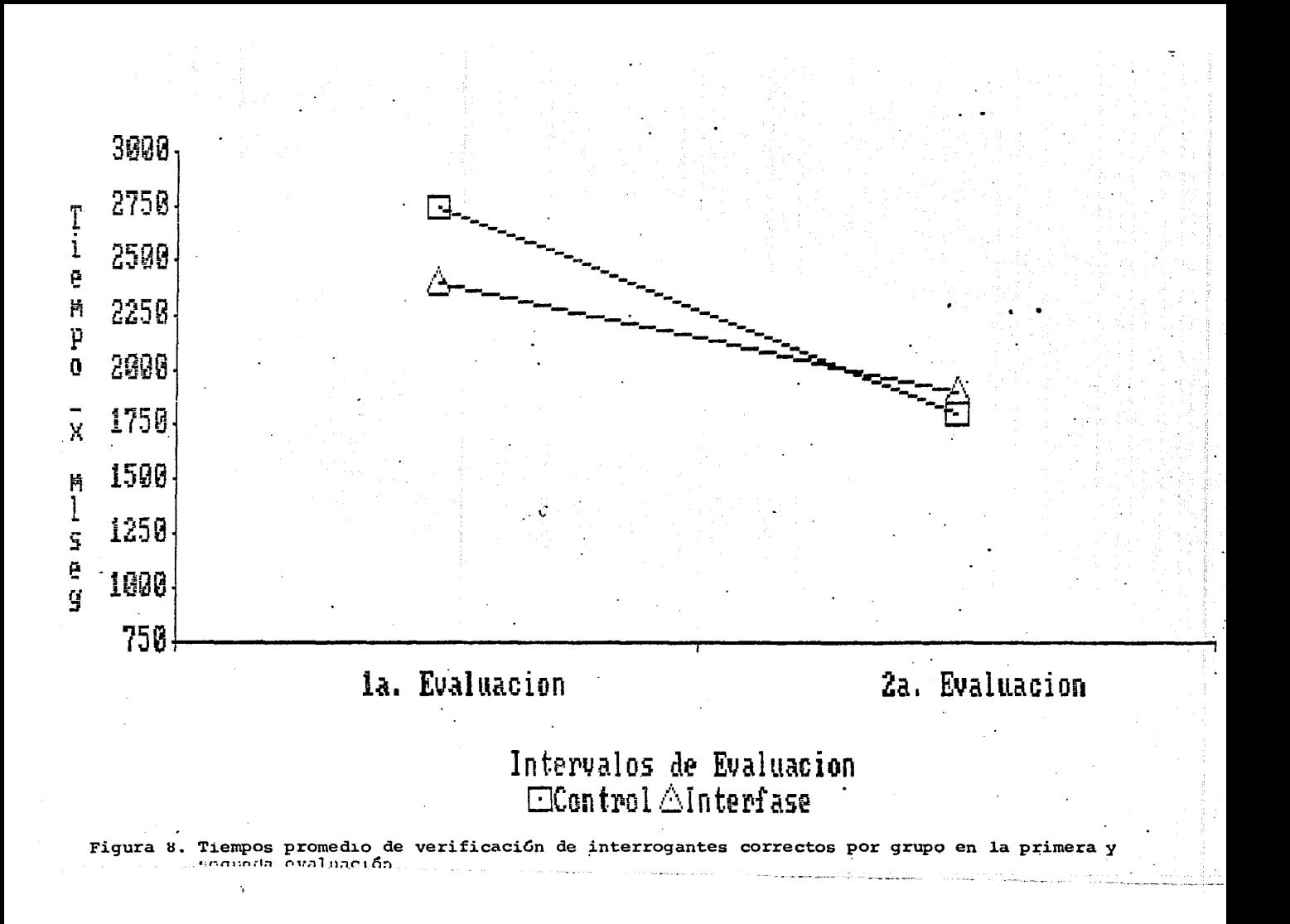

#### **RESULTADOS**

#### $3.0$ TAREA DE VERIFICACION IRECHAZOS CORRECTOSI.

#### $3.1$ RECHAZOS CORRECTOS.

TABLA 10. Analisis de varianza para los rechazos correctos خود la tarea de verificación. 

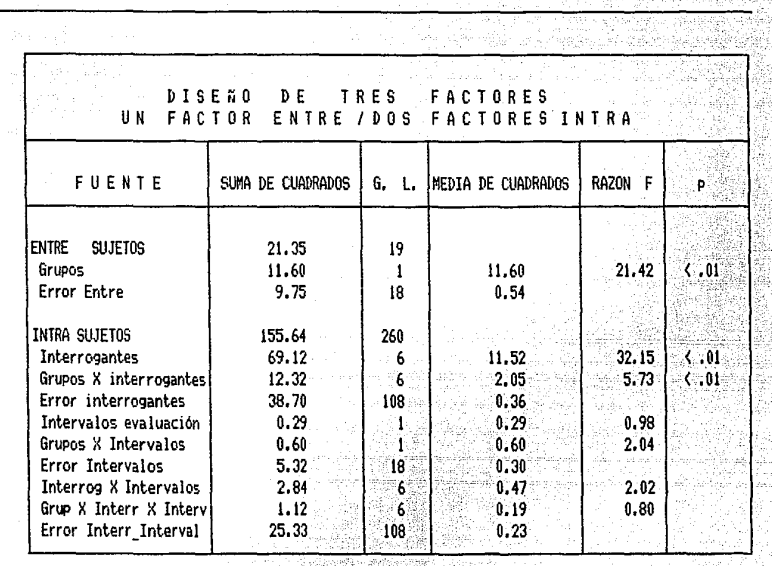

áng) Sil Alagayski av 122. Id

Los rechazos correctos fueron analizados con un análisis de 2 X 7 X 2, IGrupos X Interrogantes X Intervalos de varianza de Evaluaciónl. Como se observa en la figura 9. el grupo interfase detecto mas interrogantes con errores de sintaxis que el grupo control  $F(1,18) = 21.42$ ,  $p \leftarrow .01$ . El efecto de los interrogantes y el efecto de la interacción (grupos X interrogantes) fueron significativas,  $F(6, 108) = 32.15$ ,  $p(-0.01 - y) F(6, 108) = 5.73$ ,  $p(-0.01 - y) F(6, 108) = 5.73$ respectivamente; en la figura 9 también se observa que el grupo interfase obtuvo un mayor número de rechazos correctos que el control en los interrogantes de: ordenamiento, único, operaciones agregadas y selección de-grupos. Ahora bien, en cada grupo determinados interrogantes fueron mas dificiles de verificar que otros; en el grupo control, los interrogantes de selección de grupos, operaciones agregadas y único; en el grupo interfase,  $\approx$  1 interrogante de selección de grupos t(122)= 2.35, gl 122, p=  $.01.$ 

En la tabla 11 se presenta el porcentaje de sujetos de ambos grupos que rechazaron correctamente los interrogantes con errores de sintaxis, en general se observa que los sujetos del grupo, interfase obtuvieron más rechazos correctos que el grupo control.

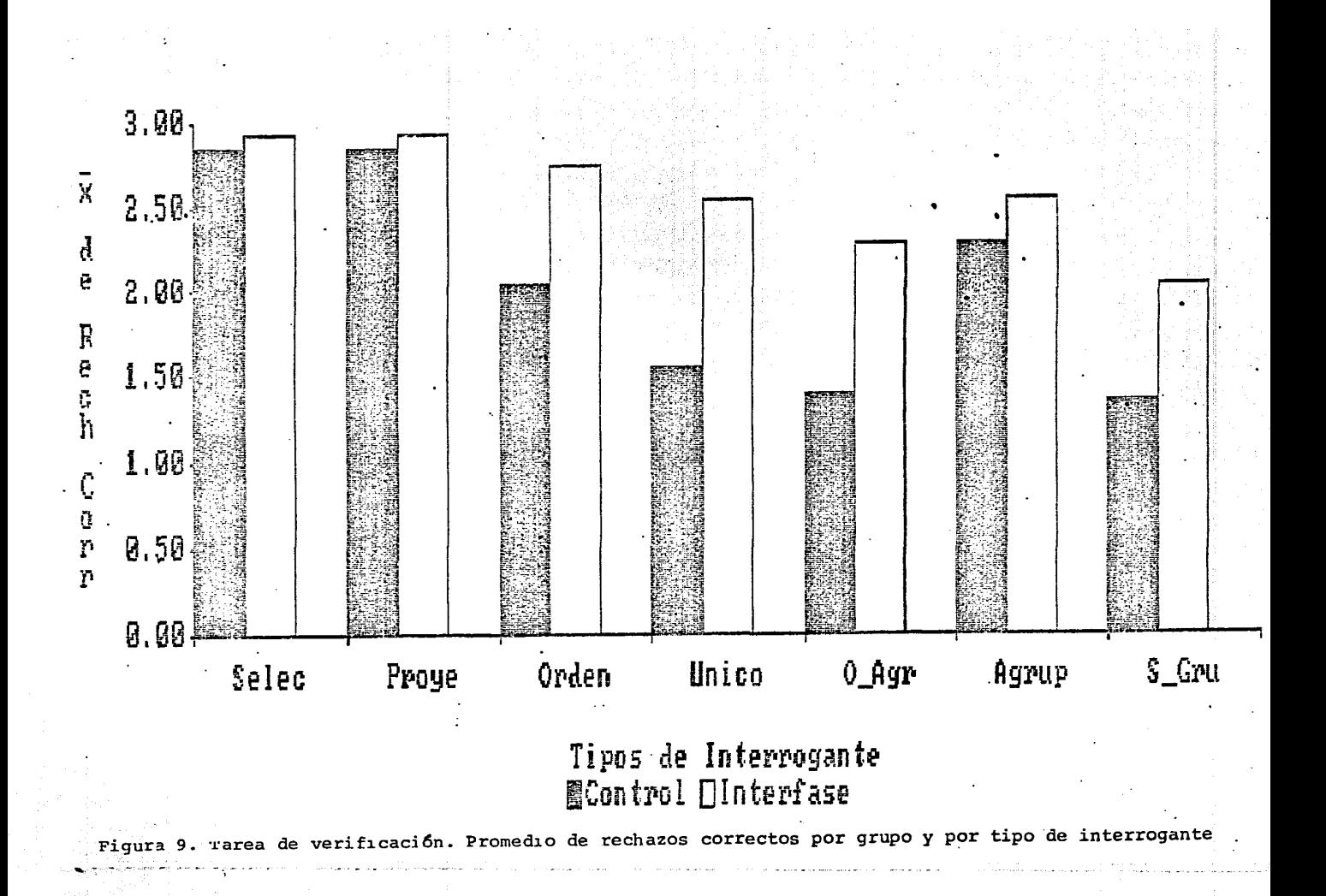

#### RESULTADOS

À.

.<br>Hernání hardagonak

#### in kitat ng propinsi paging - 900년 - 12월 12일 <del>: 1</del>2월 12일 : 12월 12일 : 12월 12일 TABLA 11. Errores cometidos por los usuarios en la tarea de  $V = V$   $V = 1$   $f$   $i$   $c$   $a$   $c$   $i$   $d$   $n$   $i$ Green Kolla Sa

a a minimum

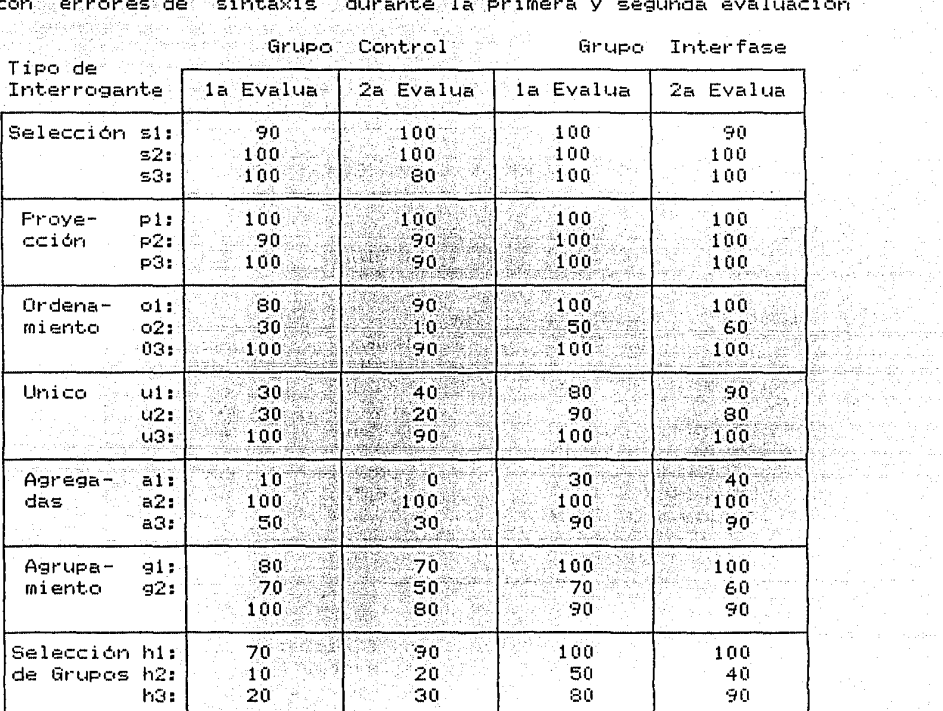

Porcentaje de usuarios que rechazaron correctamente interrogantes أحادي والقاعية فتكاه وهابيا فواهد آواد بال Ċ٥ ion -

#### **RELACION DE ERRORES**

والمستقر والمستوقي والمتواطنين والمتواطن والمتواطن والمنافر والمتواطن والمتواطن والمتواطن والمتواطن

s1: from antes de select pl: from antes de select p2: where antes de from s2: where antes de from s3: where antes de select y from p3: where antes de select y from ol: order by con group by y having ... ul: unique con group by y having o2: order by con unique<br>o3: order by despues de where  $u$ 3: where antes de from g1: group by con order by al: agregadas con order by 92: group by sin agregada a2: where antes de from the g3: group by antes de where a3: agregadas con unique hi: having despues de where a series Andre Andre Company (1919), a gant proc d Kathan dan T h2: having sin operacion agregada. h3: having sin group by the state

#### $-3.2 -$ TIEMPOS.

Galedê dir

Anistralis Kristinia TABLA 12. Analisis de varianza para los tiempos en los rechazos correctos de la tarea de verificación.

**STAR** 

ilin ka

1999 - Paul C

Sterne is je po

rilistri i

gan ku k

출박 사람들 S. Germania (n. 1 eralist<br>Mikro

고요합니다.

المواجه والمواصلة والمكاملين

o de Alectiva Para Liberting of 病物 经同步法 والأعام والأدار والأنافية للأمرية

그는 아이가 있다.

à qui

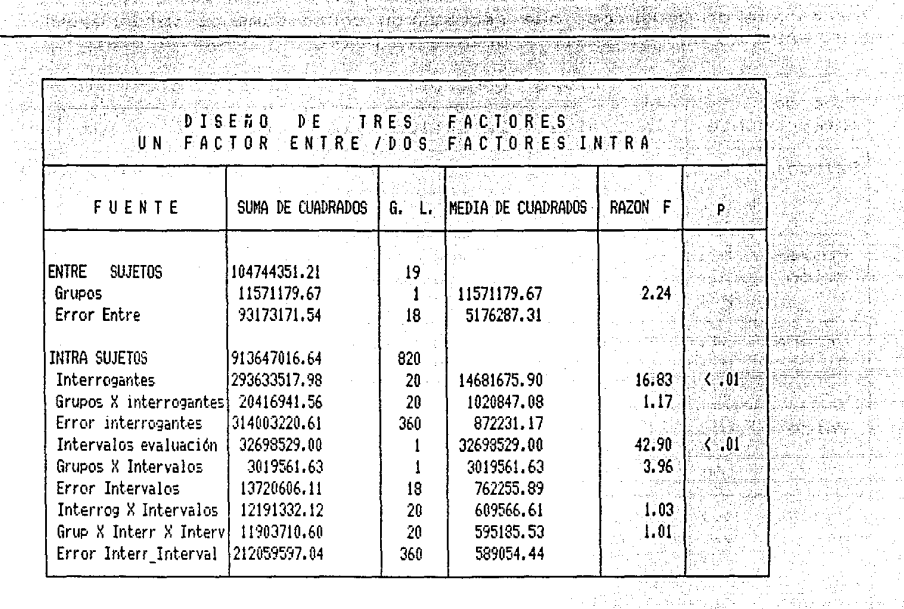

Los tiempos en la verificación de rechazos correctos fueron analizados con un análisis de varianza de 2 % 21 % 2. (Grupos %) Interrogantes X Intervalos de Evaluación). Los grupos control e interfase, utilizaron la misma cantídad de tiempo en la verificación de interrogantes con errores de sintaxis  $\sim$  $F(1,18) = 2.24$ , (véase fig. 10), en la figura 10 también se observa, que ambos grupos utilizaron menos tiempo de la primera a la segunda evaluación F(1,18)= 42.90, p( .01.  $\le$ ins S

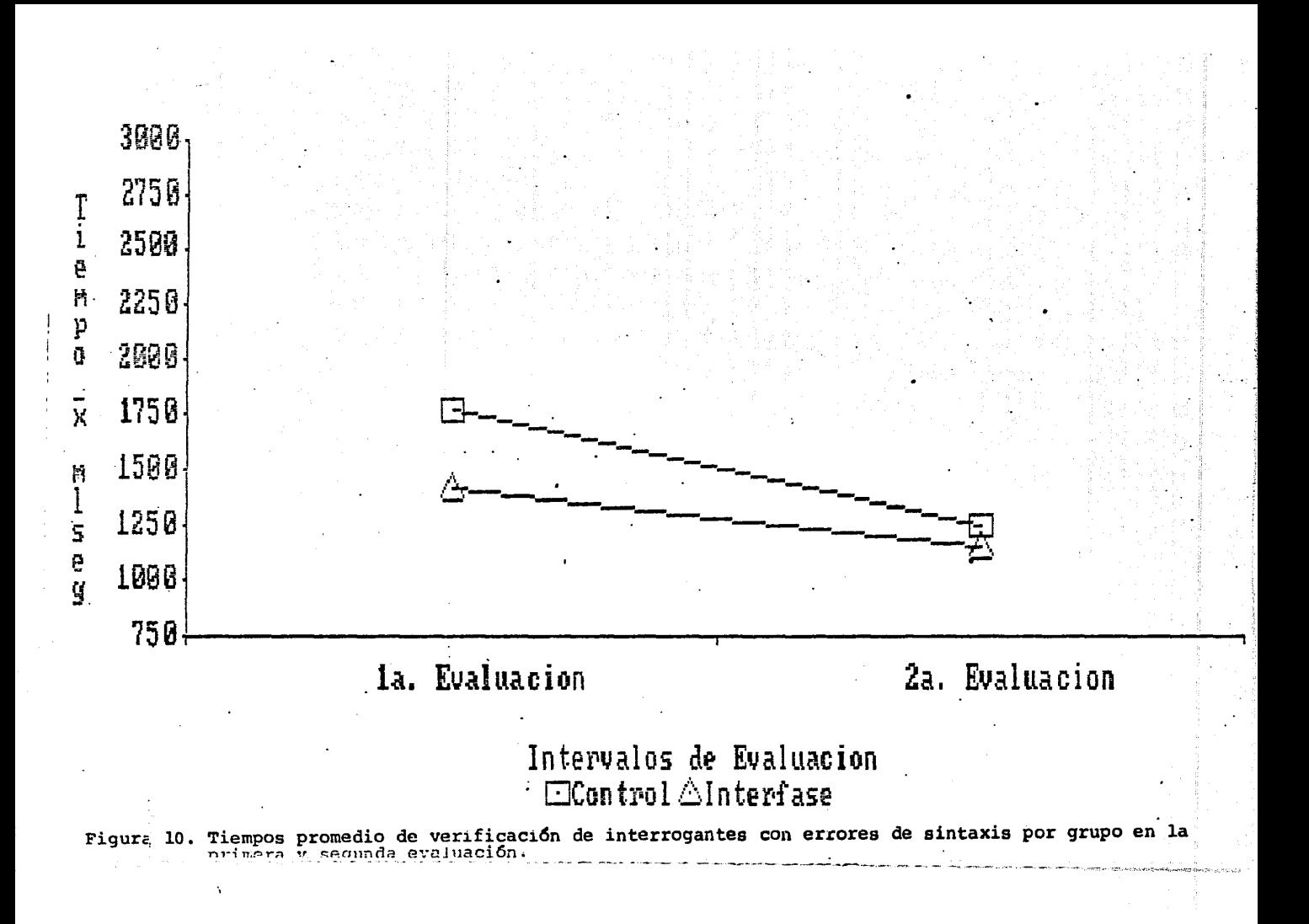

# TV. DISCUSION.

En la tarea de construcción los sujetos del arupo experimental obtuvieron mavor número de aciertos que el grupo control y utilizaron menor tiempo para programar interrogantes en SQL, la diferencia en aciertos de ambos grupos se manifesto en la construcción sintactica de selección de Grupos. AR TORRIST

En la tarea de verificación, el grupo experimental obtuvo significativamente mayor número de rechazos correctos que el grupo control, sin embargo ambos grupos no se diferenciaron en el tiempo de verificación. En lo que respecta a los aciertos el grupo experimental y control no se diferenciaron en la cantidad de aciertos ni en el tiempo de verificación de los mismos.

#### 1.0 & CUAL ES EL EFFCTO DE LA TNTERFASE EN EL APRENDIZAJE DEL SQL?

En Virtúd de que la interfase bajo estudio está orientada a la sintaxis del SQL, el presente trabajo se dirigió a manipular y evaluar <sup>c</sup>exclusivamente el efecto de la interfase en la etapa de codificación de interrogantes.

En general, puede decirse que el efecto de la interfase fué positivo, dado que la interfase ayudo a los usuarios en los siquientes aspectos:

#### $1 - 1$ PROGRAMAR LOS INTERROGANTES EFICIENTEMENTE.

La interfase proporciono una doble ventaja operativa a  $10<sub>5</sub>$ usuarios, por un lado, al disponer de las teclas predefinidas, se redujo la cantidad de escritura para generar los nombres de las claúsulas, tablas y atributos (véase fig. 5), ahora bien, al generar de esta forma los nombres, también se minimizaron los errores lexicográficos al transcribirlos (ver tabla 3).

1.2 IDENTIFICAR LAS REGLAS SINTACTICAS VALIDAS PARA CONSTRUIR INTERROGANTES.

La interfase ofreció avuda de tipo perceptual para utilizar adecuadamente las clausulas del SQL en la construcción de interrogantes. .....

Para observar el efecto en detalle de la plantilla de colores, es importante analizar el desempeño de los sujetos en el interrogante de selección de grupos. Este interrogante se caracteriza por ser el más complejo, ya que presupone mas reglas sintácticas que los demás interrogantes (ver apéndice E). Dada esta complejidad. los sujetos cometieron errores en este interrogante. En este estudio se identificaron tres tipos de errores, un error de tipo lógico que no sera discutido por estar fuera de contexto y dos errores de tipo sintáctico que se describen a continuación. 1) omitir la claúsula "group by",  $y = 2$ ) declarar operaciones agregadas junto a la claúsula de "where"<br>(véase tabla 5). El primer error puede evitarse si el sujeto<br>recuerda que tiene que declarar la claúsula de "group by" antes de la de "having", si no es así se produce el error. El segundo error es más interesante aún, pues los sujetos que cometen este error utilizan la claúsula de "where" (condiciona registros) por

- la de "having" (condiciona grupos), este error podría ser evitado si el sujeto recordara que las operaciones agregadas solo se pueden utilizar junto a las clausulas de select" o "having"; ambos errores pueden ser identificados con la plantilla de colores del SQL (ver apéndice D).

Otro error interesante es el que ocurre cuando el usuario utiliza "order by" por "group by". Ante este error hay dos explicaciones, 1) similitud fonetica, los usuarios las confunden porque terminan en "by", 2) similitud operacional "order by"<br>ordena registros; "group by" ordena registros y los agrupa. cualquier explicación que sea la correcta, el usuario habria distinguido este error si recordara que al utilizar operaciones agregadas no se utiliza la clausula de "order by". Esta regla<br>también está contemplada en la plantilla de colores (ver  $apéndice D$ .

# 1.3 DETECTAR ERRORES DE SINTAXIS EN INTERROGANTES YA FORMULADOS.

La interfase ayudo a los usuarios a rechazar correctamente interrogantes con errores de sintaxis.

a o volumentado video de algua a los

#### 1.4 LIMITACIONES DE LA INTERFASE.

Algunos detalles sintácticos estuvieron fuera del alcance de la interfase. Los errores tales como la omisión del atributo por el que se ordena e invertir el orden unique atributo (véase tabla 5) ilustran un punto muy importante; la plantilla de colores no establece en estos casos la relación posicional claŭsulas y atributos. Lo cual si ocurre por lejemplo con las claúsulas de operaciones agregadas (véase fig. 3), max(, min(, avg(, sum(. La función del parentesis que abre es indicar al usuario el lugar-del atributo, una lógica similar debe aplicarse a las claúsulas que presentaron-estos problemas. Por ejemplo, añadir el caracter de subrayado a la izquierda de la clausulas order by y unique.

## 2.0 DESEMPERO DE LOS SUJETOS UNA SEMANA POSTERIOR AL ENTRENAMIENTO

En general, hay dos resultados que sugieren que el desempeño de ambos grupos mejoro de la primera a la segunda evaluación:<br>obtuvieron mayor número de aciertos en el interrogante de selección de grupos en la tarea de construcción, y obtuvieron más aciertos en la tarea de verificación. E A que se puede atribuir esta ganancia ?, Dadas las caracteristicas del diseño experimental de este estudio, la posibilidad más viable a considerar es el efecto de la práctica. Esta ganancia no se le puede atribuir directamente a la interfase, ya que el único beneficiado hubiera sido el grupo interfase. Este resultado es una evidencia más que se añade a la reportada por Reisner (1977). en cuanto a que el SQL si es facil de aprender aún para lusuarios ajenos a la programación.

Ahora bien, ambos grupos de sujetos utilizaron menos tiempo al "verificar" interrogantes porrectamente formulados e e interrogantes con errores de sintaxis. Esto posiblemente ocurrió<br>debido a que los sujetos estuvieron mas familiarizados con el

المعاصرة والمعارض والمراكب ومناسبها والمتعالم والمعارض والمستعار المستعار والمستعار والمستعار

 $\cdots$  sistema en la segunda evaluación y esto influvó en sus latencias.  $\cdots$ de respuesta. Este efecto puede reducirse tanto en ambientes reales como en laboratorio, dando largos períodos de<br>sensibilización en tareas como esta, que pueden parecer<br>aparentemente simples-para los usuanios.

oxe3 P

Sin antari

1994년 *개출 대책관 : 서*화 : 1

# 3.0 LIMITACIONES METODOLOGICAS DEL PRESENTE ESTUDIO.

#### $3.1$  DISENO.

La interfase para el SQL se compone por una plantilla de colores con las clausulas del SQL con su teclado correspondiente. plantilla de nombres de tablas y atributos con el teclado correspondiente. El diseño del presente estudio no diferenció el efecto individual de cada uno de los componentes, por ejemplo no se puede saber si el tiempo de los sujetos del grupo interfase en la tarea de construcción se debió al teclado. a la plantilla de claúsulas o a ambas. En un estudio posterior, el diseño debe extraer el efecto individual o interacciones de los componentes de la interfase.

#### 3.2 EVALUACION.

1. En el presente estudio se encontraron algunos efectos de techo en la cantidad de aciertos obtenidos por los sujetos en las tareas de construcción (véase fig. 4). A construcción de la construcción (véase fig. 4).

2. El registro del tiempo fue global, no se distinguió el tiempo que se invertía exclusivamente en la escritura de otras actividades, como retroceder el cursor para corregir errores, interrupciones de los sujetos etc.

3. El registro de los errores se limitó a aquellos que los usuarios no corregian, cabe agregar que hubó errores que cometian los sujetos que se corregian inmediatamente.

Para solucionar el primer punto es recomendable expander el número de interrogantes para las tarea de construcción. Para mejorar la captura de tiempos y registros sería ideal contar con una camara de video para llevar un registro detallado de estas dos variables.

## 4.0 PERSPECTIVAS PARA EL DESARROLLO FUTURO DE INTERFASES PARA EL USUARIO DE SQL.

Si bien el efecto de la interfase para el SQL tuyo un efecto positivo en la etapa-de codificación de interrogantes, los resultados no son del todo óptimos ya que algunos errores que cometieron los sujetos del grupo experimental estuvieron lejos del alcance potencial de la interfase. Asimismo, los errores potenciales de las etapas de formulación del problema y<br>preparación del plan tales como definir inadecuadamente el problema ó elegir una estrategia inadecuada son también ajenos a la interfase. Luego entonces, es conveniente considerar una alternativa integral para el diseño de interfases para el usuario de lenguajes de interrogación la bases de datos en general y para el SQL en particular.

# **DISCUSTON**

ro como el presente apartado de la discusión se analizará, una<br>situación hipotética de interrogación. El análisis tiene un doble propósito: observar a qué tipo de problemas se enfrentan los usuarios y contrastar la forma en que tres diferentes, interfases : para el usuario abordarían esos problemas.

Interfase 1. Interfase convencional de SQL, el usuario de ésta cuenta con la configuración mínima: la interfase de SQL(lenguaje) y documentación.

Interfase 2. Interfase compuesta por una plantilla de colores y teclado con las clausulas del SQL, más una plantilla teclado de nombre de l tablas **V**  $\vee$ atributos.

Interfase 3. Interfase diseñada en base a menús y activada mediante ratón "mouse". Esta interfase esta siendo desarollada por Octavio Torres (1987. comunicación personal, véase fig. 11) y por lo tanto no se tiene evidencia empírica de su eficiencia. Sin embargo, esto no es un impedimento para inferir algunas de las propiedades de la interfase-dadas-las características de su diseño.

كافئ لارمي

š.

Administration 12,542

 $\alpha_{\rm{max}}$ 

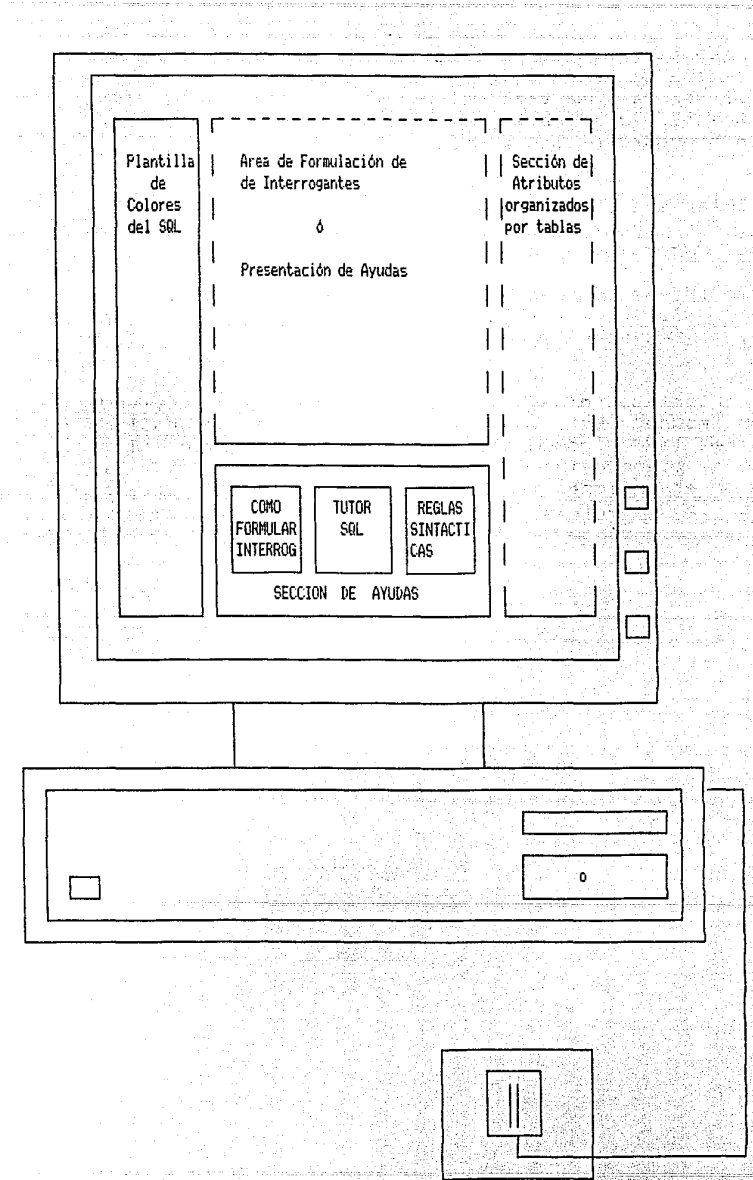

Interfase para el usuario del SQL en FIGURA  $11.$ base a Menús conducido por ratón "mouse"

## **DISCUSTOM**

Utilizando el modelo de Gould y Ascher (1985) (véase fig. 2) como guia de analisis. Supóngase la siguiente situación de de consulta a una base de datos. A consulta a una base de datos.

El usuario desea obtener una relación de artículos vendidos por la persona con el RFC BAT0621204 durante el mes de septiembre.

4.1 DESCRIPCION GLOBAL DE LA PRODUCCION DEL INTERROGANTE.

A continuación se analizarán las actividades que efectuaria el usuario en cada etapa de la producción de interrogantes. así como los requerimientos y resultado de cada una de las etapas.

4.1.1 ETAPA I. Formulación del Problema.

Actividad: El usuario define que es lo que quiere en su lenguaje: nativo.

Requerimiento 1: Esquema de la vista a la base de datos a la que tiene acceso. Requerimiento 2: Habilidad lingüística para enunciar claramente. los datos que quiere consultar.

Resultado: ¿ Cuales son los nombres de los artículos que vendió el RFC= BAT0621204 durante el mes de septiembre ?

4.1.2 ETAPA 2. Preparación del Plan.

Actividad: El usuario infiere las operaciones que se requieren para obtener los datos que busca.

Requerimiento 1: Un modelo mental de operación consistente con el funcionamiento del SOL.

Razonamiento del usuario.

1. "Los datos que debo manejar están en los atributos. rfc. nombre art v mes".

**ARTICULOS** 

**VENTAS** 

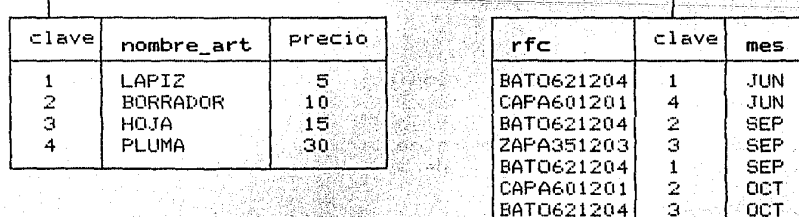

2. "Los atributos estan en las tablas de ventas y artículos".

3. "Dado que los atributos están en tablas diferentes, tengo que unir tablas & Las puedo unir ? si se pueden unir, ya que ka alikuwa ya comparten el atributo de clave". Alekendrografike

 $-49 -$ 

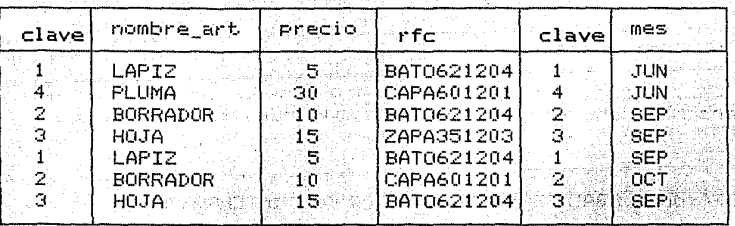

ਪ੍ਰਕਾਰ ਦਾ ਸਾਹਿਬ ਦੇ ਵਿੱਚ ਸ਼ਹਿਰ ਸੀ।<br>ਹਵਾਲੇ ਦੇ ਸ਼ਹਿਰ ਦੇ ਸ਼ਹਿਰ ਦੇ ਸ਼ਹਿਰ ਦੇ ਸ਼ਹਿਰ ਦੇ ਸ਼ਹਿਰ ਦੇ ਸ਼ਹਿਰ ਦੇ ਸ਼ਹਿਰ ਦੇ ਸ਼ਹਿਰ ਦੇ ਸ਼ਹਿਰ ਦੇ ਸ਼ਹਿਰ ਦੇ ਸ਼ਹਿਰ ਦੇ ਸ਼

나라들

nda Seba  $\bullet$  .  $\mathcal{L}_{\mathcal{M}}$ 

المخالفين الهواهي 2. 米山区

gera ja Alderad darte

PARTIES COMPANY

gyakat.

ŵ. i dalam pasar 1972.<br>Seperti persiatan ke

짧은..

4. "De la tabla que se formó me interesan los registros que cumpler la condición de que el mes sea septiembre y el rfc= BAT0621204". 

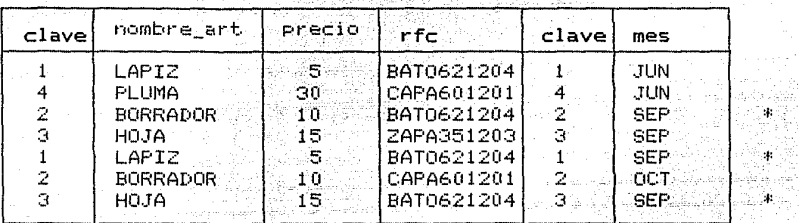

 $V$ .

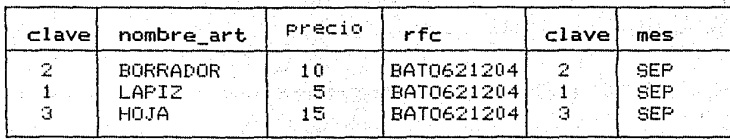

State of the Contractor

#### **BORRADOR**

LAPIZ - T

HOJA -

[el usuario determina el tipo de interrogante que resuelve su problemal and the state of the state of the Stätt أنفاه وللقورة tille for

Resultado: "Luego entonces, requiero hacer una Proyección condicional". ).<br>9. 음성적 arek*i*n

"Tengo que pedir el nombre del articulo" 1.

 $\langle \mathcal{G}_\alpha \rangle = \mathcal{G}_\alpha \langle \alpha, \beta \rangle + \mathcal{G}_\alpha \langle \beta, \beta \rangle + \mathcal{G}_\alpha \langle \beta, \beta \rangle$ 

2. "Indicar la procedencia de los atributos involucrados en 

368

Talens word de skrighte

- 3. "Unir las tablas". An
- 4. "Establecer la condición para seleccionar registros".

tater oliga oksilalisidele

4.1.3 ETAPA III. Codificación del Problema

El usuario expresa las operaciones que infirió en terminos de la sintaxis del SQL.

Requerimiento 1: Conocimiento de las reglas sintácticas del SQL. Requerimiento 2: Escribir el Interrogante. A la seconda a la seconda

select nombre articulo Resultado: from ventas, articulo where artículo.clave artículo=ventas.clave artículo and  $(rfc = 'BAT0621204$  and mes='SEP')  $/$ 

4.2 COMPARACION DE TRES INTERFASES PARA EL USUARIO DEL SQL.

 $4.2.1.1$  Etapa 1, formulación del problema (requerimiento 1. 4.2.1.1 Etapa 1, formulación del pro<br>esquema de la vista de la base de datos)

Interfase 1· El usuario recurre a un esquema que ilustra su vista **correspondiente a la base de datos, este esquema incluye los**  nombres de las tablas y atributos.

Interfase *l·* Igual que en la interfase 1. Adicionalmente se requiere que los nombres de tablas y atributos esten declarados **en un formato especial, de tal manera que esos nombres se puedan**  predefinir en la plantilla de nombres de tablas y atributos.

<u>Interfase</u> <u>3</u>. Cada usuario tiene acceso interactivo a la vista de **base de datos que le corresponda mediante**  la aylida **correspondiente. (véase fig. 12)** 

an an an Suidheann an Sìreann an 1970.<br>Tachartasan an t-Sìreann an t-Sìreann an 1970.

An Sainte State Street and

요즘 요즘도 <u>정말했</u>다

El usuario elige la ayuda de Como formular interrogantes, a tiene la opción de pedir:

1. Su vista particular de la Base de Datos. 2. Reglas de redacción de preguntas. A para a

ralights of solar car angle reage pairs

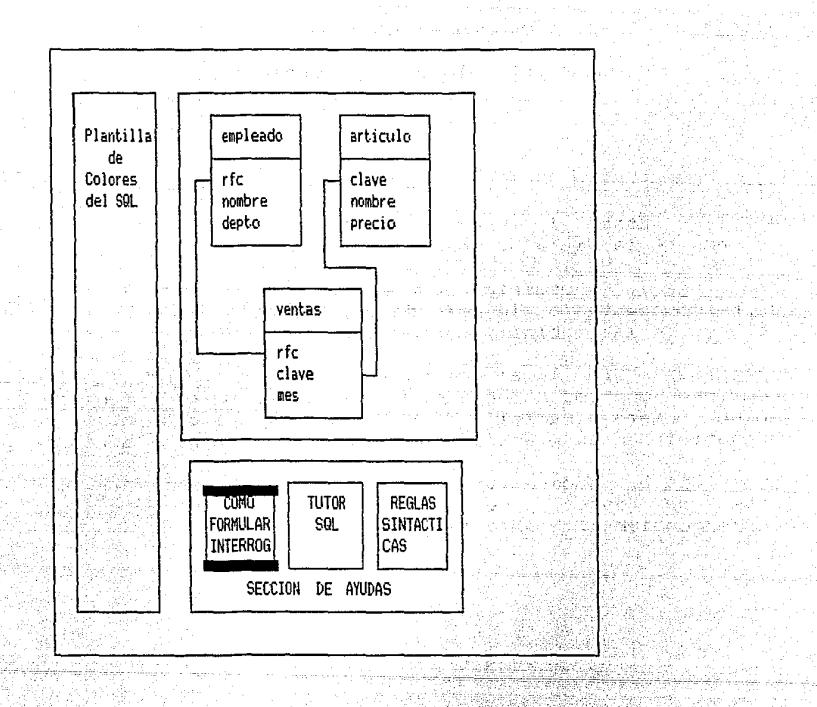

FIGURA 12. Ayuda para formular interrogantes de la interfase para #12 el usuario del SQL a base de menus y conducida por ratón.

4.2.1.2 Etapa 1, requerimiento 2 (habilidad lingüistica del usario).

Dada la complejidad de este recurso, la ayuda que pueden ofrecer las tres interfases es limitada. Independientemente de la **interfase en uso, los usuarios deben entrenarse para enunciar pt-e91\_u-1tas ade•=uadamente. En este context.c1, se** pi\_~ede **dispc1r1et- de un documento de reglas de redacción en papel para las interfases**  1 y 2, y en línea para la interfase 3.

En esta etapa, la interfase 3 se diferencia de las interfases 1 y **2 en terminas de el medio de presentación de las ayudas.** 

**4.2.2 Etapa 2, preparación del plan.** 

Interfases 1 y 2. El usuario tiene a su disposición un manual que ilustra graficamente las operaciones involucradas en cada tipo de interrogante. (ver apéndice E)

Interfase 3. El usuario puede acceder a un programa tutor que<br>ilustra interactivamente las operaciones involucradas en el ilustra interactivamente las operaciones involucradas en interrogante. (véase fig. 13)

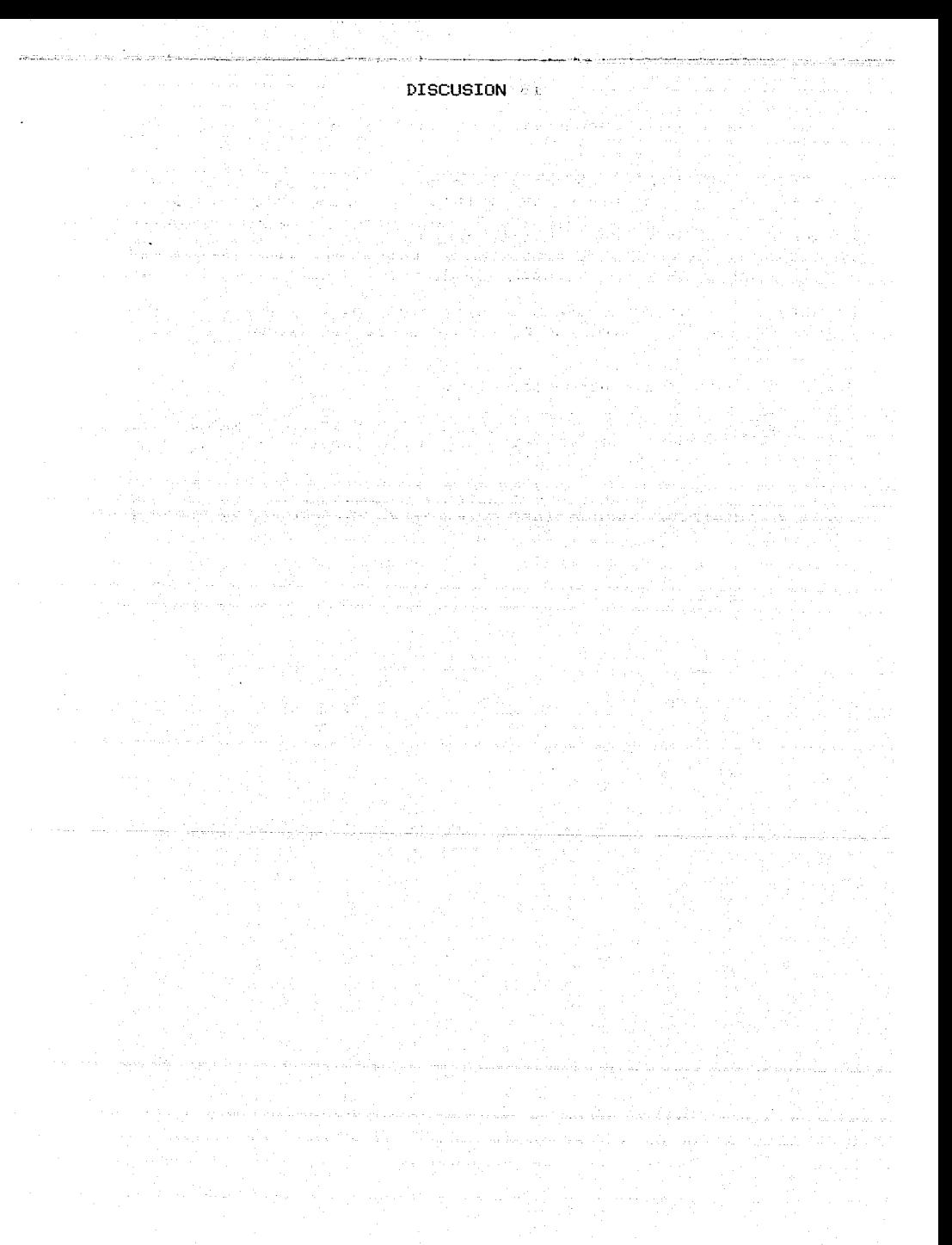

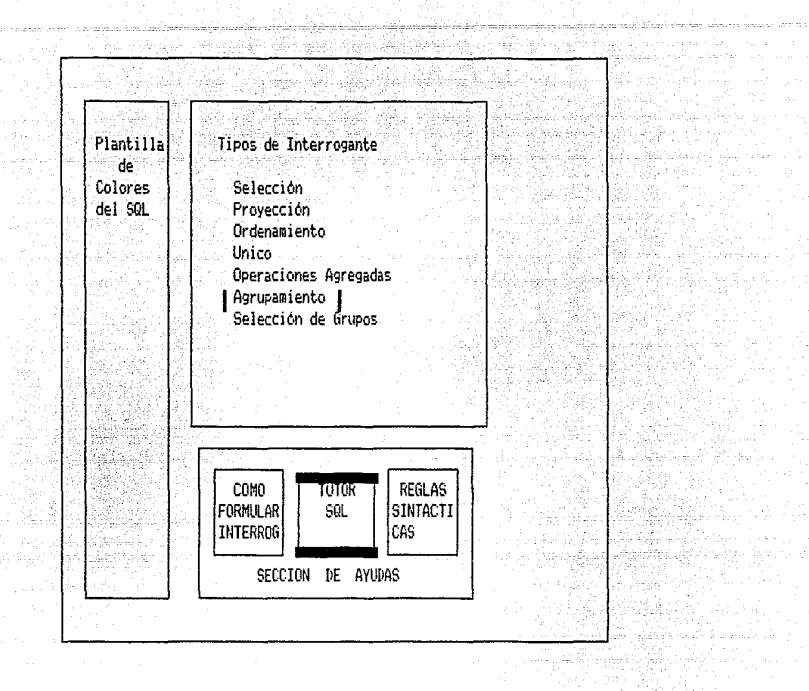

El usuario elige el interrogante de agrupamiento. La interfase pregunta por la operación agregada que se quiere aplicara 1) En la plantilla de colores aparecen las operaciones agregadas. 2) En la sección de atributos aparecen los atributos numericos. El usuario elige la operación de count $(*)$ .

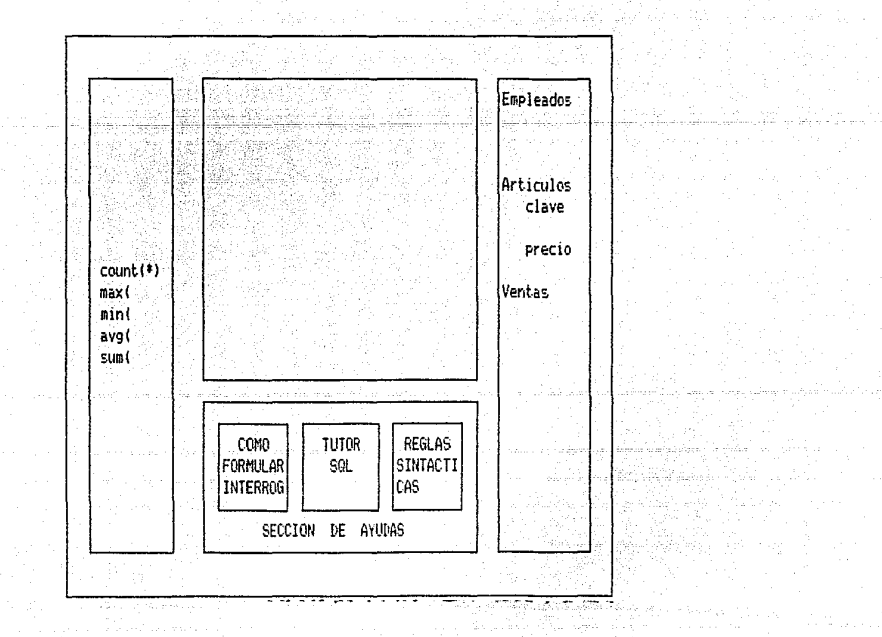

El tutor pregunta por el atributo por el cual se formaran los grupos. El usuario elige el atributo de rfc de la tabla ventas.

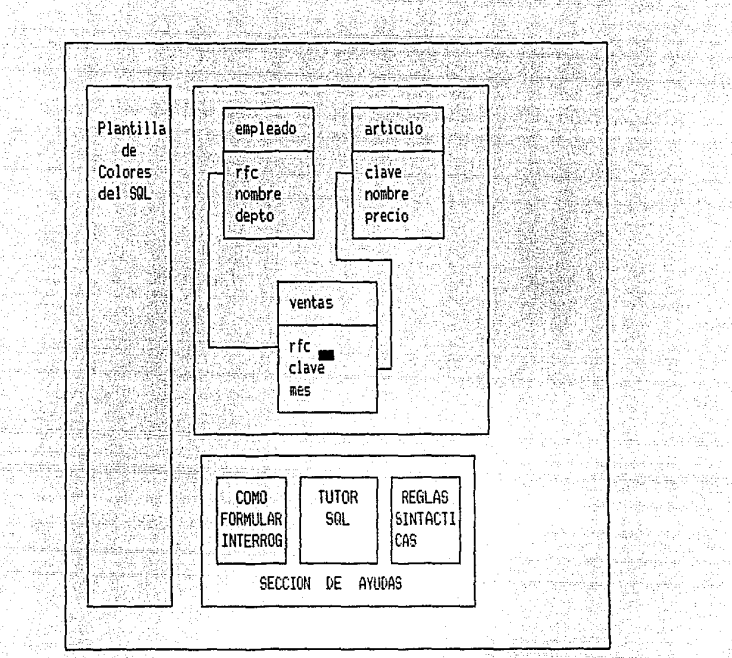

tale de c W.

b

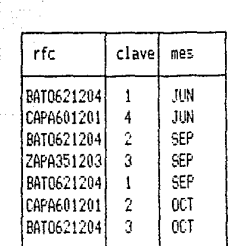

Area de presentación de avudas

En primer termino se ordenan los registros por el contenido del rfc

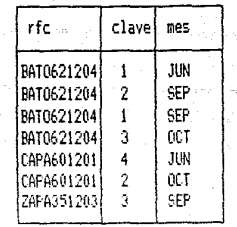

Se agrupan los registros que tengan

valores de ric en comun

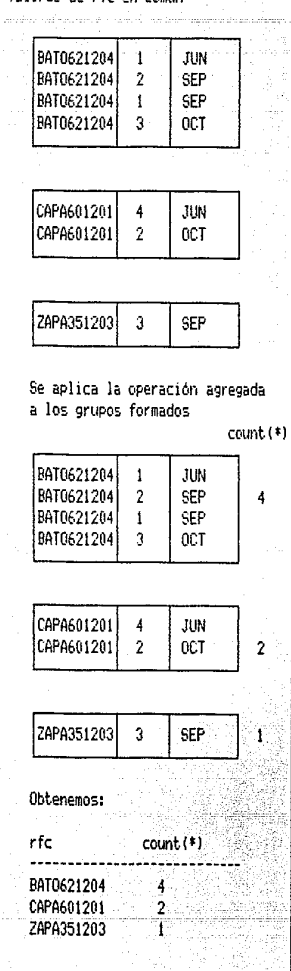

A Sul

13. Ayuda para la preparación del plan en la interfase para el usuario de SQL mediante menQs.

tsi Aleksa

tin de l'en la parti

i sa

المنابع المنابع المستقدمات والمستقدم المتحدة المنابعة المنابعة المنابعة المنابعة المنابعة المنابعة المنابعة ال<br>المنابع المنابع المنابعة المنابعة المنابعة المنابعة المنابعة المنابعة المنابعة المنابعة المنابعة المنابعة المن

and and an

ومعان ليولد مستحر والهلشاء للقالون

an Reigia

있었다.<br>1942년

j.<br>De ≂ gi s

# 4.2.3 Etapa 3, codificación del problema

## Interfase 1.

Requerimiento 1 (Reglas sintacticas) El usuario debe tener Presente las reglas sintácticas del SQL. para este efecto cuenta con el manual del SQL.

fa Shekiyad

Requerimiento 2 (escribir el interrogante). El usuario debe de Programar el interrogante en SQL caracter por caracter, esto incluye clausulas, nombres de tablas y atributos y signos de puntuación.

# Interfase 2

Requerimiento 1 (Reglas sintácticas). El usuario utiliza la plantilla de colores como guía perceptual para tener presente las reglas sintácticas del SQL, adicionalmente cuenta con el manual  $d \geq 1$  SQL.

Requerimiento 2 (escribir el interrogante). El usuario recurre al teclado de claúsulas y al teclado de nombres de tablas y atributos para escribir el interrogante de SQL. Los signos de puntuación, así como algunos nombres de tablas y atributos tienen que ser generados con el teclado normal.

## Interfase 3

Requerimiento 1 (reglas sintácticas). Esta interfase, además de ofrecer ayuda perceptual de la sintaxis del SQL, (mediante la plantilla de colores) funciona-como guía operativa para el usuario, ya que la interfase tiene almacenadas las reglas sintácticas del SQL. lo cual implica que len esta interfase no se permiten combinaciones sintácticas ajenas a las permitidas. Adicionalmente. la interfase proporciona ayudas de tipo sintáctico (por claúsula y por tipo de interrogante) mediante la avuda correspondiente. (véase fig. 14)

Requerimiento 2 (escribir el interrogante). Para generar el interrogante, nombres de las-claúsulas, nombres de tablas y atributos y signos de puntuación la tarea del usuario se reduce a deslizar el ratón (mouse) por la pantalla de la terminal. En la figura 15 se ilustra mas detalladamente esta facilidad.

and the state of the state of the state of the state of the state of the state of the state of the state of th<br>The state of the state of the state of the state of the state of the state of the state of the state of the st

El usuario elige la avuda de Reglas sintacticas. Tiene la opción de pedir:

- 1. Ayuda sobre alguna clausula en particular
- 2. Avuda sobre algun tipo de interregante.

El usuario pide ayuda acerca de la claúsula max( 1. En la sección de avudas se presenta el texto de la avuda. 2. En la plantilla de colores se ubica contextualmente a la clausula

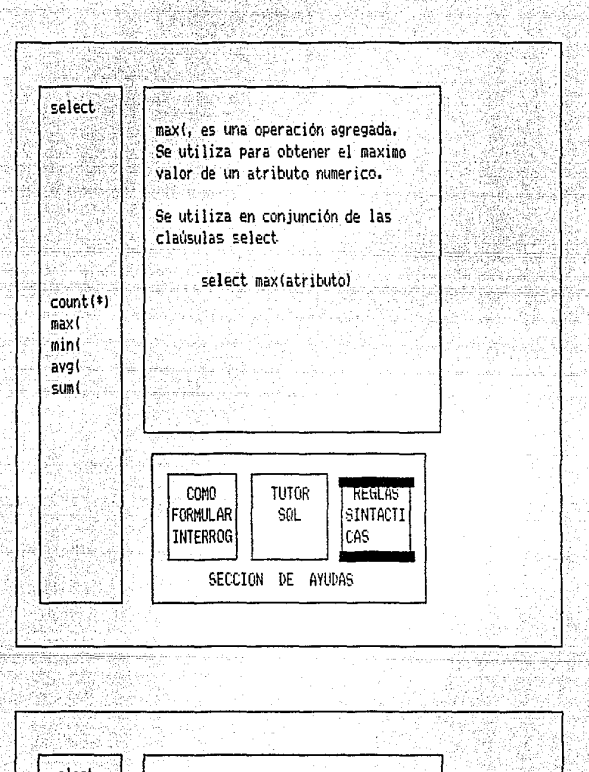

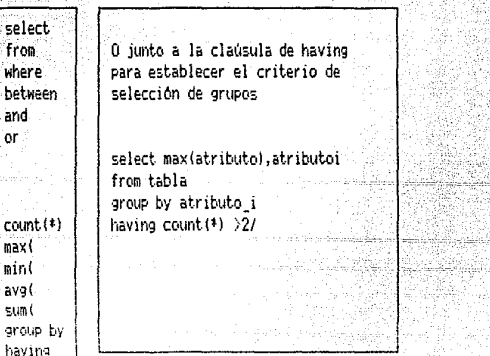

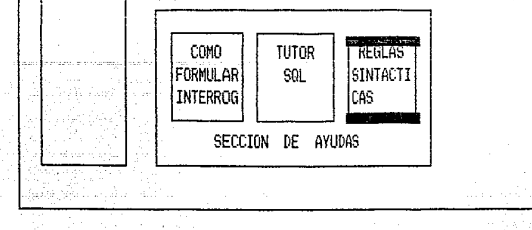

El usuario pide ayuda del interrogante de único. ting Belleya 1. En la plantilla se presentan todas las clausulas permitidas en este interrogante.<br>Constituit de la constitución de la constitución de la constitución de la constitución de la constitución de

Àsa

ikor ran 1992년 12월<br>대한민국의 대한민국 et Syndisch Li

والبابل المنابهم 리다.<br>대학자의 ing<br>Salah<br>Salah .<br>Agi Amerikali (1999 - 1

2. En la sección de ayudas se presentan las variantes del interrogante único con su respectiva explicación a 

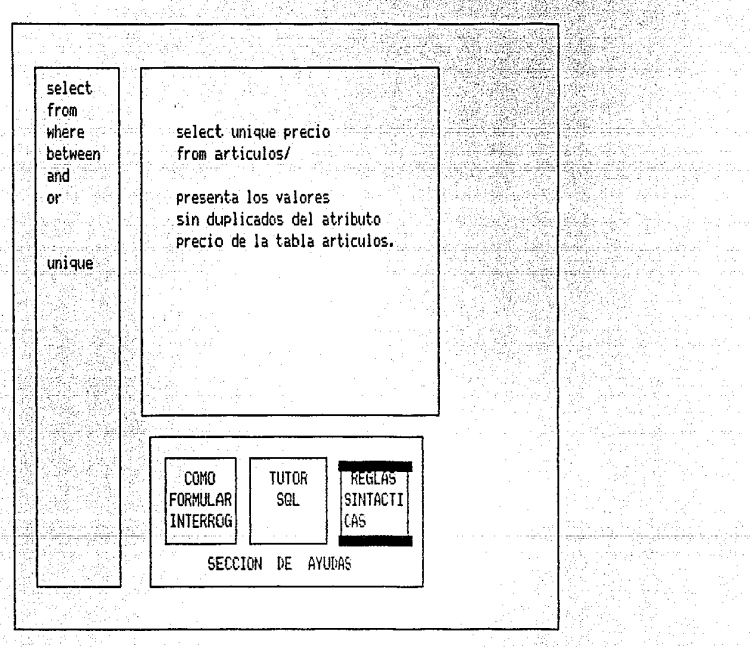

Figura 14. Ayuda para la Codificación del Interrogante

n sa sala

a sa mga kalawang sa mga kalawang sa mga kalawang ng mga kalawang ng mga kalawang ng mga kalawang ng mga kalaw<br>May nanalalawan ng timanalalang ang gayang ang malawang ng timang ng magalalang pangalang na may naging malawa

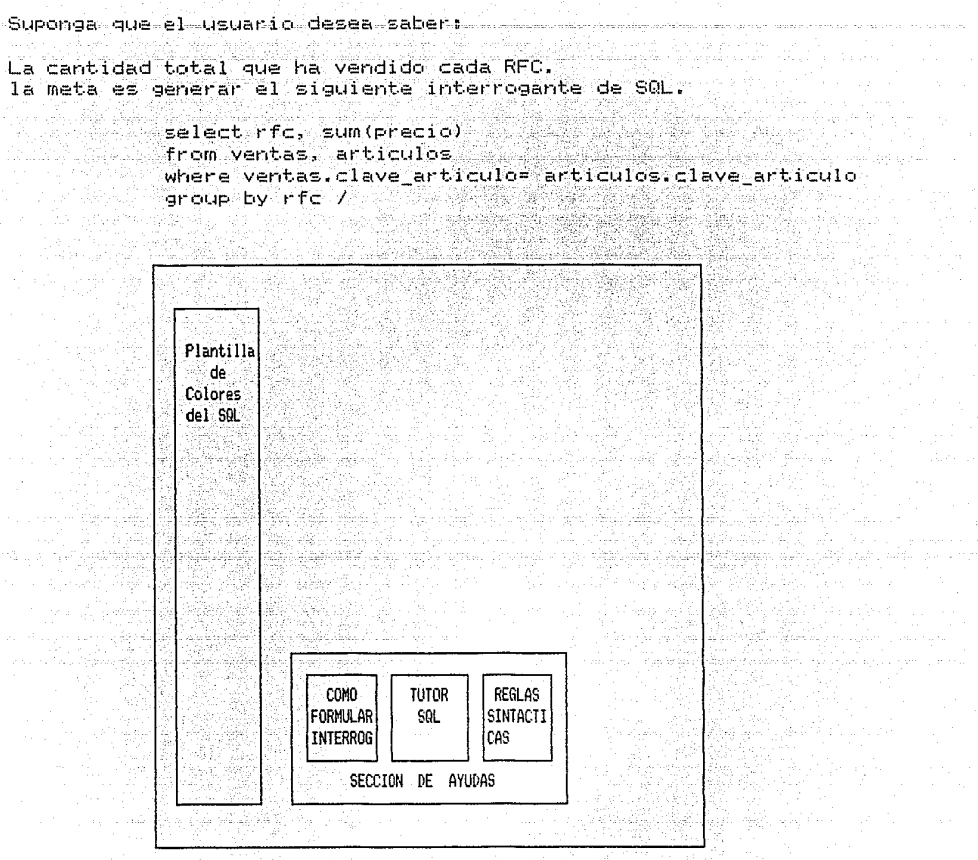

Al iniciar el modo de interrogación, aparece en la plantilla de colores la clausula de select, en la parte media de la "palntilla" aperecen tambien las clausulas con las que se puede combinar y en la sección de atributos los atributos que se pueden escoger.

[el usuario elige el atributo de rfcl

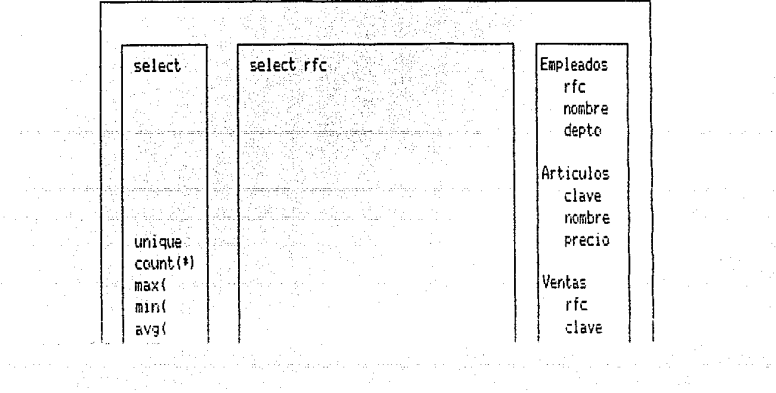

a series and de

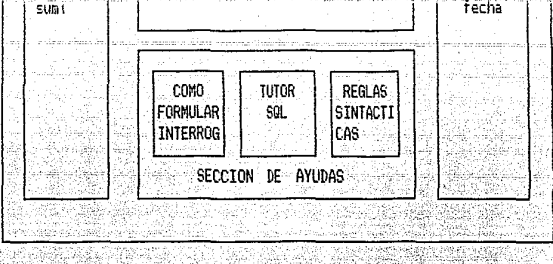

Akal dibi

(el usuario elige la operación agregada de sum)

observe quel

and construction

1. Aparece una coma enseguida de rfc, (se agregan comas mientras se declaren atributos y/o operaciones agregadas.

 $2.$ En la plantilla desaparece la clausula de unique. la razón consiste en que unique y las operaciones agregadas se pueden combinar con la claúsula de select, pero son excluventes. (ver apéndice E)

3. En la sección de atributos aparecen unicamente los atributos que se definieron como numericos.

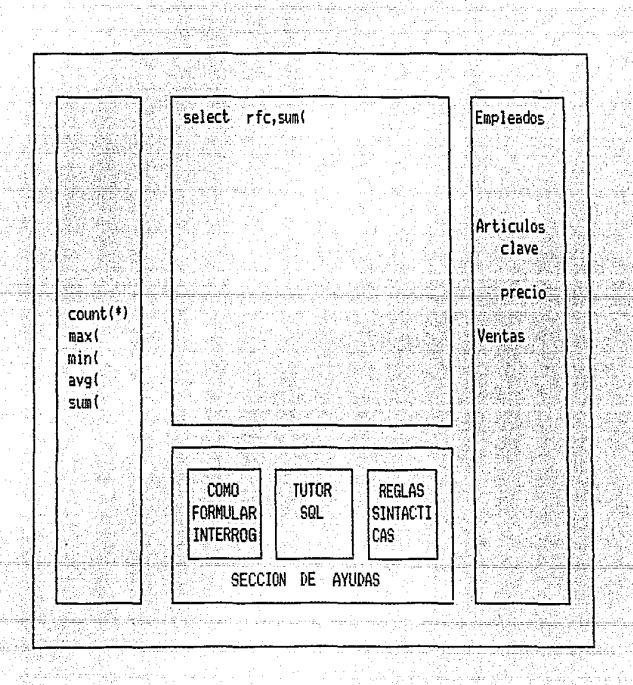

elegir el atributo al que se le aplicará la operación  $1.$  $A1$ agregada, aparece automáticamente el parentesis que cierra.

2. Aparecen de nueva cuenta todos los atributos. Para el caso de للدار والمعالم سيجعب والمعدود

go na tanàna que el usuario; desee escoger el contenido de otro(e) atricutos. En el caso de que eligiera otra operación agregada, aperecerían unicamente atributos numéricos.

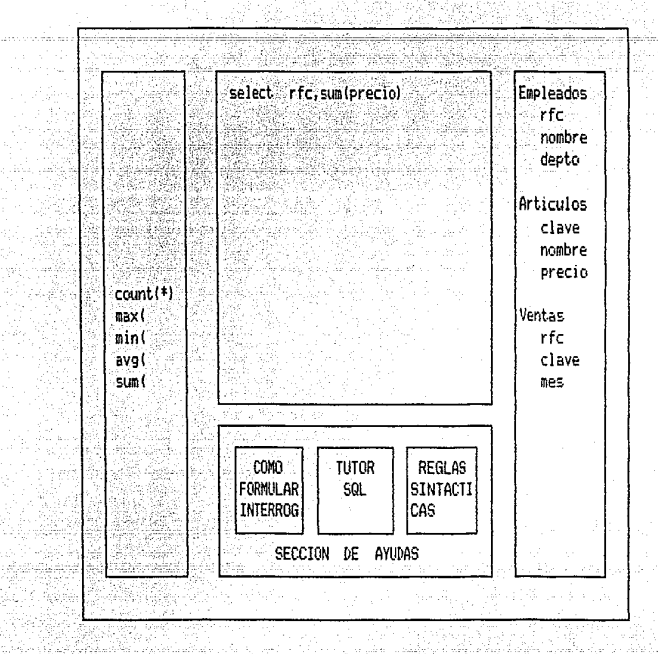

Al darse por terminado el rengión de select: 1. Se genera automaticamente el rengión de from, dado que la interfase tiene identificado la procedencia de los atributos elegidos.

2. En virtud de que los atributos son de tablas distintas, la interfase también establece automáticamente la unión de tablas.

3. En la plantilla aparecen las clausulas que se utilizan con la  $^{\circ}$ clausula de where, por si el usuario desea establecer alguna condición de selección de registros.

4. En el fondo de la plantilla de colores aparece una diagonal Isigno para dar por terminado el interrogantel

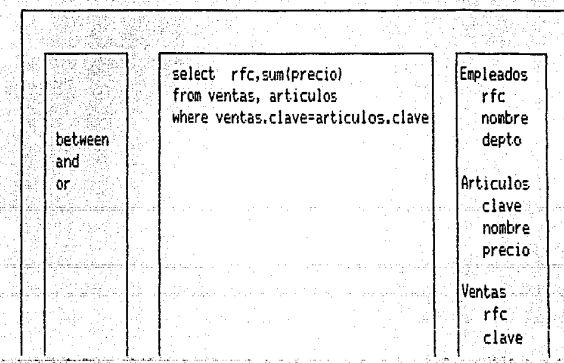

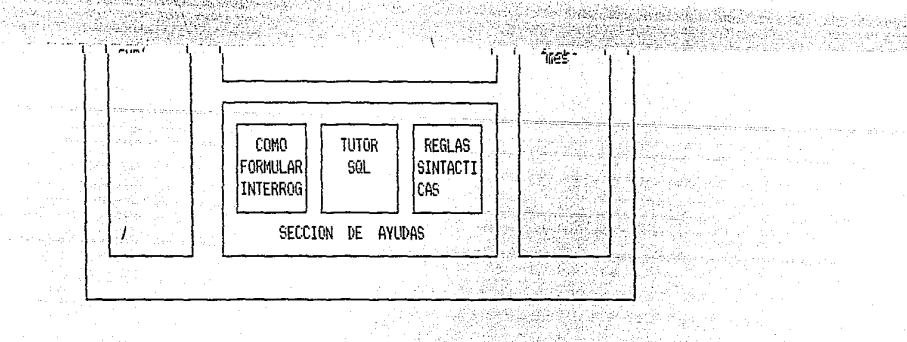

El usuario pasa al siguiente renglón.

1. En la plantilla aparece la clausula de group by, dado que es la única que puede ser declarada inmediatamente después de where, tomando en cuenta que se declaro anteriormente una operación agregada. (ver apéndice E)

2. Aparecen los atributos por los que se puede agrupar. :

El usuario elige agrupar por el atributo de rfc.

1) En el caso de que el usuario hubiese elegido un atributo no contemplado en las tablas previamente definidas, la interfase reajustaría los renglones de from y where.

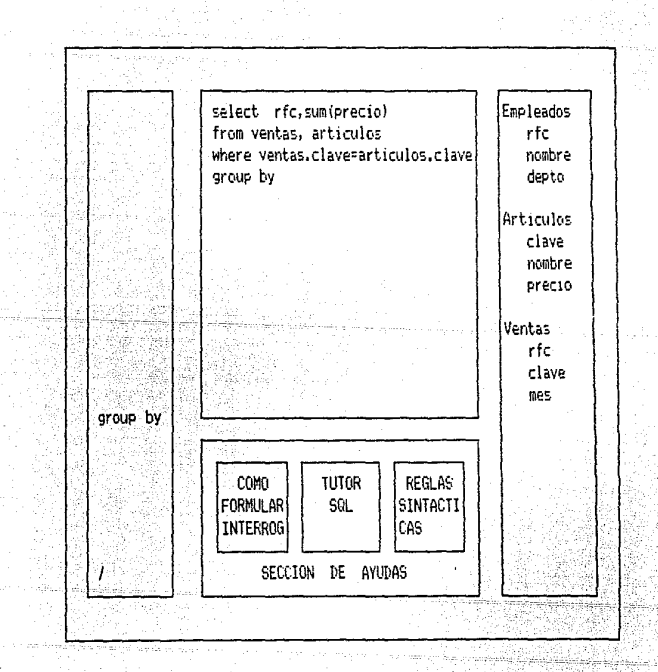

El usuario pasa al siguiente renglón. 1) El usuario tiene la opción de utilizar ahora la claúsula de having 6 dar por terminado el interrogante.

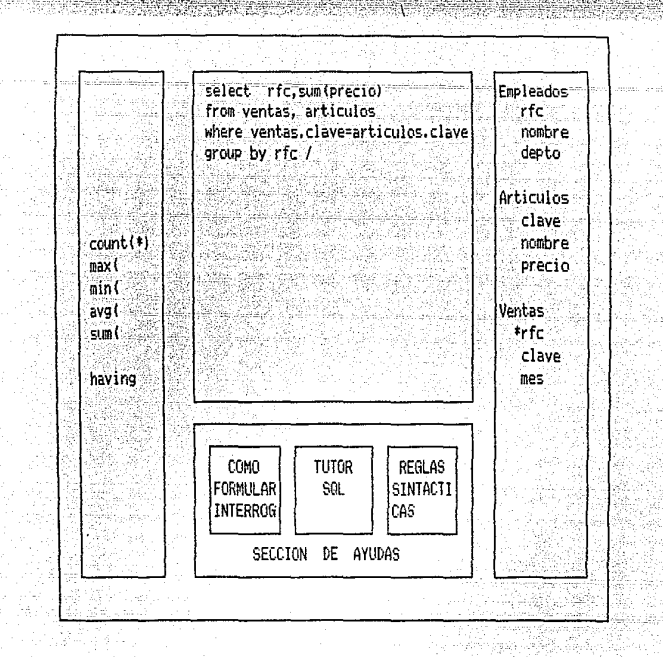

<u>in alternativ</u>

il. z

Figura 15. Construcción del Interrogante mediante la Facilidad por Menús conducido por ratón "mouse". .. فالمتماثل المتعون للمنابذة والمتباريط بالمقاد the C

# construct DISCUSION

للأشاط فتناسب

n i serie d بحاد المستأنية والأكاد والمركوب والكاريا فوقعا والكافوق فأوالها المتارين  $\mathbb{R}^2$ Salah Sejarat  $\label{eq:2.1} \mathcal{L}_{\mathcal{D}}^{(1)}(x) = \mathcal{L}_{\mathcal{D}}^{(1)}(x) = \mathcal{L}_{\mathcal{D}}^{(2)}(x)$ 医心室 经经济 V. Principal service company can
**Contract Contract State** 

'En la interfase 1 <sup>e</sup> el usuario está sujeto a cometer errores de tipo sintáctico y lexicográfico con relativa facilidad. La interfase 2 proporciona ayuda mediante la plantilla de colores para prevenir errores de tipo sintáctico, más no los puede evitar (véase tabla 5), por otra parte los errores de tipo vezare deste a provincia de seu parte de la contra de servica<br>de puntuación. (véase tabla 3). Por otro lado, el usuario de la interfase 3 practicamente no tendría de que preocuparse por cometer errores ya sean sintácticos, lexicográficos o de puntuación, en virtud de que la interfase quiaría al usuario, en la codificación del interrogante.

k bili politikala politika se za predst

والمناصب والمتعارف والمتعارف

 $\frac{1}{2}$  and  $\frac{1}{2}$ 

فالمعجم والمحاملة والأفار الأستان وأولاء والمتحدث

#### DISCUSION

لمائد للاسائد والاستادات

#### 5. O CONCLUSIONES.

**5.1 Las Interfases para el Usuario son necesarias para una interacción óptima sistema-usuario. El** dise~ador **de interfases**  para el usuario debe considerar las capacidades y limitaciones **del humano en el** dise~o **de su intet·fase. Para este objeto, el**  diseñador debe apoyarse en un modelo que describa, explique y prediga las las actividades que realizaría el usuario en la tarea prediga las las actividades que realizaría el usuario en la tarea<br>prediga las las actividades que realizaría el usuario en la tarea<br>que se pretenda facilitar. En este estudio se utilizó el modelo **de producción de interrogantes de Gould y Ascher <1975), en el**  cual se ubica la interfase para el usuario de SQL presentada en **este tt·abaji:1.** 

5.2 La interfase estándar del SQL Cel lenguaje) es fácil de **aprender. Sin embat·go, debe proporcionarse al usuario de una**  interfase externa al lenauaje que incremente a~n más su facilidad de uso. En el presente trabajo se presenta una interfase para el usuario del SQL e introduce una nueva alternativa.

1. Interfase para el usuario del SQL consistente en wi teclado **con las** cla~sulas **del SQL y** L~n **segundo teclado con los nombres de**  tablas y atributos. Esta interfase esta diseñada para reducir los **errores de tipo sintáctico y lexicografico en la etapa de codificación de interrogantes. En el presente estlidio se encontró**  que la interfase ayuda a reducir algunos errores de tipo **sintáctico y lexicográficos. Sin embargo, alglinos errores**  estt~vieron ft~era **del alcance de la** interfase~ **por ejemplo errores de** PL~ntl~ación **<intercambiar sigt1os) , et·rores de t.ipo lógico (omisión de una** cla~sula **determinante en el interrogante>,**  errores de tipo sintáctico (omisión del atributo por el que se **quiere ordenar, invertir el orden** uniqL~e\_atributo).

**2. Intet·fase para el usuario del SQL en base a rnenós y conducido por ratón <sup>11</sup> mouse' <sup>1</sup><Torres, 1987 comunicación personal). Esta int.et·fase esta en desat·rol lo y esta dise?;ada pa1·a abot·dat· el problema de interrogación a bases de datos de Lina forma integral.**  Esto implica que la interfase esta orientada a reducir los errores de tipo sintáctico, lexicográfico y de puntuación del SQL **<etapa de codificación), asi como los errores potenciales de las**  etapas previas(etapas de formulación del problema y preparación del plan).

- **59** -

a kacamatan ing Kabupatèn Kabupatèn Kabupatèn Kabupatèn Kabupatèn Kabupatèn Ka

#### REFERENCIAS BIBLIOGRAFICAS

- Brown, P. J. (1983). Error Messages: The Neglected Area of the Man/Machine Interface ?", Communications of the ACM,  $Vol. 26, (4), 246-249.$ 
	- Cohill, A. M. y Williges, R. C. (1985). "Retrieval of HELP Information for Novice Users of Interactive Computer Systems". Human Factors, Vol. 27, (3), 335-343.

사장이 아들은 <u>사람들은 아직 대표를 통해</u> 수많은 수많이 있다.

Ehrenreich, S. L. (1981). "Query Languages: Design Recommendations derived from the Human Factors Literature". Human Factors, Vol. 23, (6), 709-725.

그 나는 동생의 부분들을 맞았다면 나왔다.

- Entrevista a H. Michael Braude: Analizando las Estrategias Futuras de Software". Computer World/Mexico, Año 6, No. 151, Marzo 31, 1986, 28. TT MARK START OF THE START OF THE START OF THE START OF THE START OF THE START OF THE START OF THE START OF TH<br>THE START OF THE START OF THE START OF THE START OF THE START OF THE START OF THE START OF THE START OF THE ST
- Gould, J. H. y Grischkowsky, N. (1984). "Doing the Same Work with<br>Hard Copy and with Cathode-Ray Tube (CRT) Computer<br>Terminales", <u>Human Factors</u>, Vol. <u>26</u>, (3), 323-337.
- Gould, J. y Ascher, R. (1975). "Use of an IQF-like query language by nonprogrammers: Yorktown Heights, N. Y.: IBM Thomas J. Watson Research Center, Report RC 5279, February, 1965.
- Hill, I. D. (1972). Wouldn't it be nice if we could write programs in ordinary English or would it. The Computer Bulletin, Vol. 16, 306-312.
- Hirsch, R. S. (1981). "Procedures of the Human Factors at San Jose". IBM Systems Journal, Vol. 20, No. 2, 123-171.
- Just, M. A., Carpenter, P. A. y Woolley, J. D. (1982). "Paradigms and Processes in Reading Comprehension", Journal of Experimental Psychology: General, Vol. 111, (2), 228-238.
- Norman, D. (1987). "Design Rules Based on Analyses of Human Error". Communications of the ACM, Vol. 26, (4), 254-258.
- Reisner, P. (1977). "Use of Psychological Experimentation as an Aid to development of a Query Language". IEEE Transactions on Software Engineering, Vol. SE-3, (3), 218-229.
- Schlager, M., S. y Ogden, W. C. (1986). "A cognitive Model of Database Querying: A Tool for Novice Instruction", CHI'86 Proceedings, 107-113.

a de la componentación de la componentación de la componentación de la componentación de la componentación de<br>La componentación de la componentación de la componentación de la componentación de la componentación de la co

#### REFERENCIAS BIBLIOGRAFICAS

- Small, D. W., Weldon, L. J. (1983). "An Experimental Companison of Natural and Structured Query Language". Human Factors,  $Vol. 25, (3), 253-263.$
- Torres 0 F. (1984a). "Factores Humanos en el Diseño de Interrogadores a Bases de Datos". Revista de Computación  $010, Vol. 4, (8), 35-42.$
- Torres, O. F. (1984b). "El Usuario de Editores de Texto: Un Analisis de sus Errores". Revista de Computación 010,  $Vol. 4, (6), 14-21.$
- Torres, O. F., Arao, J. (1986). "La Interfaz con el Usuario de una Base de Datos Académicas: Reporte 2". Comunicaciones <u>Técnicas de la Facultad de Psicología</u>, No. 25.
- Torres, O. F., Arao, J. (1987). "Two Cases of Improvement of the · User Interface to Data Bases". Manuscrito enviado a publicación.
- Torres, O. F., Bibriesca, R. (1986). "Sobre un Procedimiento de Evaluación Ergonómica de Manuales para el Usuario", Segunda Conferencia Internacional Las Computadoras en Instituciones de Educación Superior, pp. 312-314.

Sandberg, G. (1981). "A Primer on Relational Data Base Concepts", IBM SYST J., Vol. 20, (1), 23-40.

Sternberg, S. (1969). "The Discovery of Processing Stages: Extensions of Dondres' Method. Acta Psychologica 30 Attention and Performance II (W. G. Koster Ed.).

Williges, R. C. y Williges, B. H. (1983). "Human-Computer Dialogue Considerations", Automatica, Vol. 19, (6),  $767 - 773.$ 

1.0 MODELOS DE SISTEMAS DE BASES DE DATOS.

Hay tres modelos de Bases de Datos: Jerárquico, de Red y Relacional.

1.1 Modelo Jerárquico, en este modelo los datos se almacenan en una estructura arborea, en la que cada nodo padre tiene un conjunto de nodos hijos, estos nodos hijos pueden ser padres de<br>otros nodos hijos, la carcateristica importante en estas relaciones es que cada nodo hijo tiene un solo nodo padre.

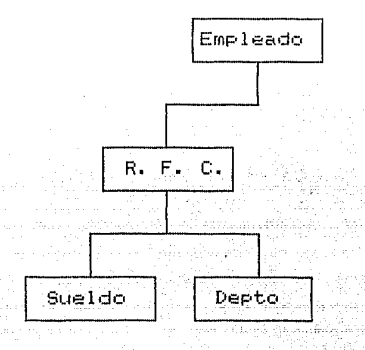

1.2 Modelo de Red, en el modelo de red, existen existen los nodos padres y nodos hijos, con la propiedad de que un nodo hijo puede tener más de un padre.

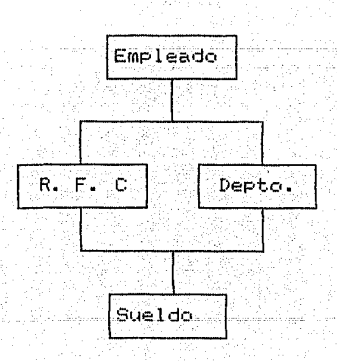

 $-62 -$ 

1.3 Modelo Relacional, en este modelo el usuario conceptualiza los datos en forma de tablas bidimensionales, en donde los renglones representan registros u ocurrencias de alguna entidad (por ejemplo empleado) y, columnas que representan atributos de alguna entidad (R. F. C., nombre, sueldo).

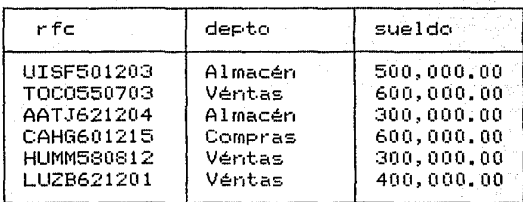

#### 2.0 OPERACIONES RELACIONALES.

2.1 Selección, se utiliza para escoger registros de una tabla (secciona horizontalmente la tabla), los registros seleccionados dan lugar a una nueva tabla; es decir de una tabla dada se genera un subconjunto de la misma, el critério para escoger registros de una tabla puede ser que uno o más atributos tengan ciertos valores.

Por ejemplo, deseamos obtener los registros de los empleados que esten en el almacén.

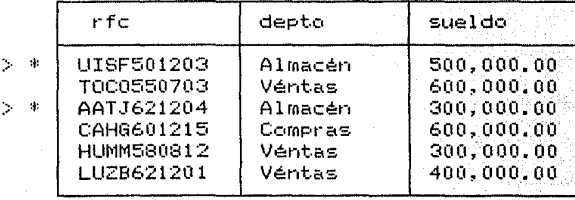

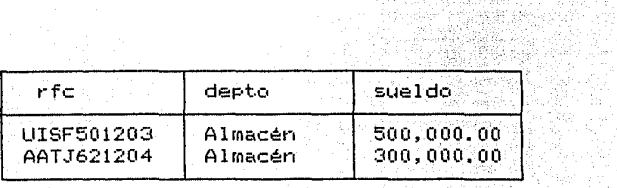

2.2 Proyección, esta operación se utiliza para escoger atributos de una tabla (secciona verticalmente la tabla), los atributos escogidos con sus respectivos datos pasan a formar una nueva tabla. 682년 ka ishen shekarar daga ta 1979.

وأعطفت

2년 1일 1월 1일 1일 1일<br>1942년 1월 1일 1월 1일 1일 1일 1일<br>1942년 1월 1일 1일 1일 1일 1일 an an t-ainm an an airs an

at de la provincia de la provincia de la provincia de la provincia de la provincia de la provincia de la provi<br>Al provincia de la provincia de la provincia de la provincia de la provincia de la provincia de la provincia d

<u> 1999년 - 1999 - 1999</u>

is Wes

부분 부모의 다 보

سمكتم أفرطت فهوتم

.<br>Por ejemplo interesa obtener los rfc y deptos de los empleados

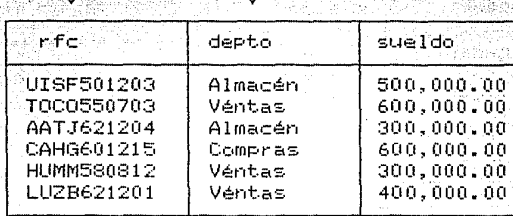

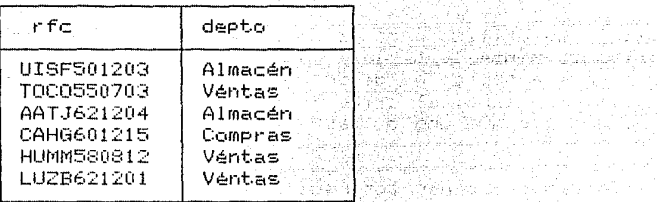

Comunmente, selección y provección trabajan conjuntamente, por ejemplo se desea saber el rfc y depto. de los empleados que tengan un sueldo mayor a 300,000, a 12 a ngan

Con la operación de selección se escogen los registros que tengan en el atributo de sueldo valores mayores a 300,000 a ser a su

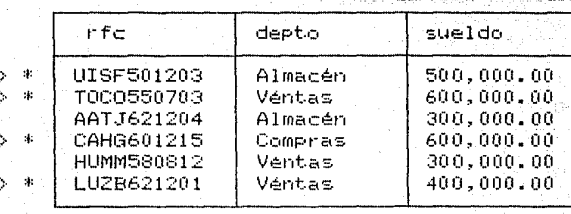

#### APENDICE A <u> Kongo (Majaratan ma</u>ya sasa salah

<u> 1969 - Alemania Soviet, martin martin filmo eta e</u>

Ŵ.

ti u

 $\alpha$  .

그 공주 tin 1996.<br>Ngjarje

l XX Re

縣

An Library Machine Chapter (1987), the Con-1224 IUNI - NG

raka<br>Si <sub>aran</sub> - Alba

un inasuw

tan ng b. 부분의

 $\downarrow$  :  $\vec{m}$ 

 $\hat{\sigma}$  ,  $\hat{\sigma}$  ,

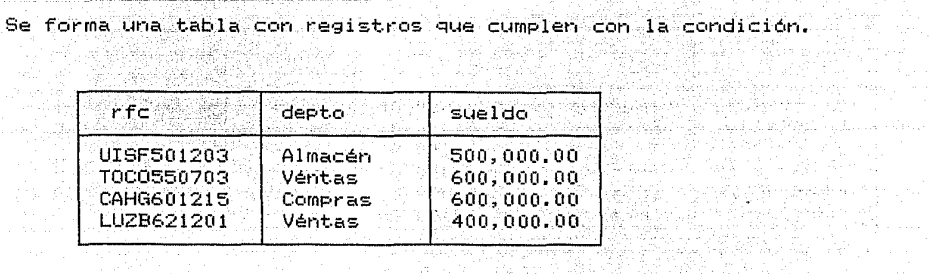

لمياسا

v

De esta tabla se proyectan los atributos de rfc y depto.<br>V

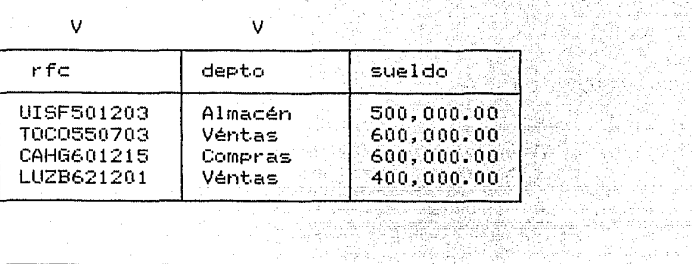

v

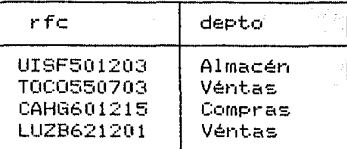

 $2.3 -$ Unión, mediante esta operación es posible formar una tabla nueva la partir de dos o más tablas que compartan algún: atributo: en común. 

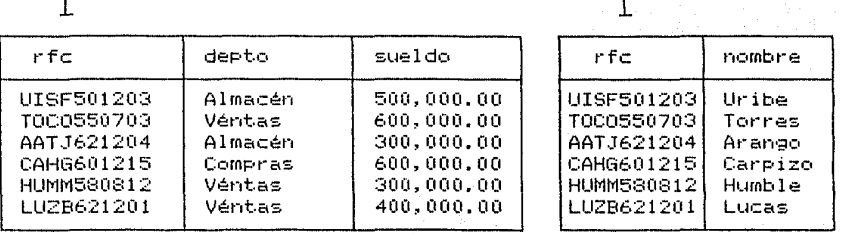

dealers and state and

forbassing anglacións.

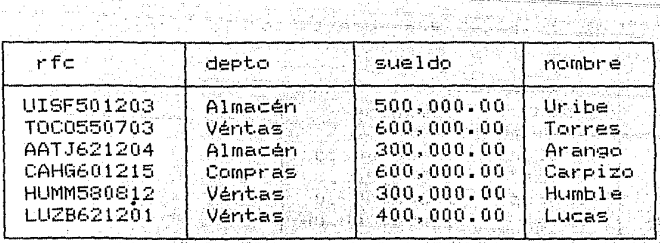

A esta tabla resultante se le pueden aplicar las operaciones de selección y provección.

#### 3.0 LENGUAJES RELACIONALES.

الموافيحة والمراجات والأنافة 3.1 Lenguajes Algebraicos Relacionales, estos lenguajes proporcionan explicitamente las operaciones de Selección, Proyección y Unión, estos lenguajes trabajan con conjuntos de registros es decir con tablas; el SQL (Structured Query Lenguage - Lenguaje de Interrogación Estructurado) es un ejemplo de lenguaje Algebraico, lo cual implica que es un lenguaje diseñado expresamente para interrogar bases de dato de tipo relacional. (yéase las notas del SQL, Apéndice D).

Lenguaies Orientados Visualmente, en este tipo de  $3.2^{\circ}$ lenguajes el usuario-especifica las operaciones relacionales manipulando símbolos gráficos en la pantalla de la terminal. El Query-By-Example (QBE Interrogación por Ejemplo) es un ejemplo de estos lenguajes.

#### 4.0 COMPARACION DE MODELOS DE BASES DE DATOS.

4.1 En el modelo relacional, el usuario no necesita conocer la<br>estructura interna de la base, en contraste el usuario del modelo jerárquico o de red sí debe de conocer la estructura interna de las bases; es decir mientras que el primer usuario ve tablas de datos, los otros usuarios ven estructuras complejas de datos en las que se requiere establecer trayectorias de acceso (navegación).

4.1.1 El usuario del modelo relacional manipula más facilmente los datos de la Base, ya que-para el usuario no existen trayectorias las de acceso, más bien, el usuario puede definir infinidad de trayectorias de acceso potenciales al unir tablas: por otro lado, el usuario del modelo jerárquico o de red debe de moverse por trayectorias de acceso predefinidas, es decir el usuario debe de navegar a lo largo o a lo ancho de la estructura jerárquica o de red, esto implica en terminos operativos mayor programación y menor facilidad de uso. Basicamente es por esta razón por la cual los modelos relacionales de Bases de Datos Relacionales son los más populares actualmente en el mercado.

- 66 -

#### APENDICE B

<u>Samontonini saltalar a</u> sistema

## CLAUSULAS DEL SQL

CLAUSULA

FUNCION PRESERVE

select

from

declara la lista de atributos de los que se desea seleccionar datos.

29. SIMBAD - A

indica el lugar (tabla o tablas) de procedencia de los atributos.

estas clausulas conforman la estructura (\*)  $\mathfrak{t}$ (\* sintáctica básica de un programa en SQL = \*) = .

where

declara la condición para que-se seleccionen o se rechazen registros.

la condición se basa en el resultado de una expresión booleana.

 $(*)$  funcionalmente, la clausula where es muy utilizada en los programas de SQL, por lo cual se asumira como básica a la estructura

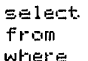

and, or

operadores lógicos, conectan<br>expresiones booleanas simples-para conectan formar expresiones compuestas.

r matematik ി#1) ⊟

El resultado de la expresión compuesta establece la condición de selección de registros.

expresiones compuestas and

depto='Ventas\*'  $salario > 1000$ 

an<br>Kabupatèn Jawa Kabupatèn Tangaran Ka

expresiones simples

لتفاد

depto= 'Ventas\*' and salario> 1000 depto= 'Ventas\*' or salario> 1000

los operadores and y or se utilizan exclusivamente con la clausula where.

in an Dùbhlach

An official complete measures

#### **CLAUSULA**

#### **FUNCTON**

between

especifica» un rango de valores numérico, dentro del cual deben de caer el valor del campo numérico (de los registros) para que sean e seleccionados.

la cláusula between se-utiliza junto a la cláusula where, y requiere del operador lógico and para especificar el rango.

order by

 $\mathbb{R}^n$  ordena los registros en base al  $\mathbb{R}^n$ contenido de uno o mas atributos en orden ascendente o descendente.

> por omisión order by ordena en forma ascendente.

para especificar el ordenamiento descendente se anade <mark>desc</mark> ala clausula order by.

order by atributo desc

para ordenar por mas de un atributo

order by atributo 1, atributo 2

unique

 $\sim$ 

elimina los datos duplicados, selecciona solo los datos unicos de algún atributo : nulla est un

la clausula unique se declara junto a <u>select</u>

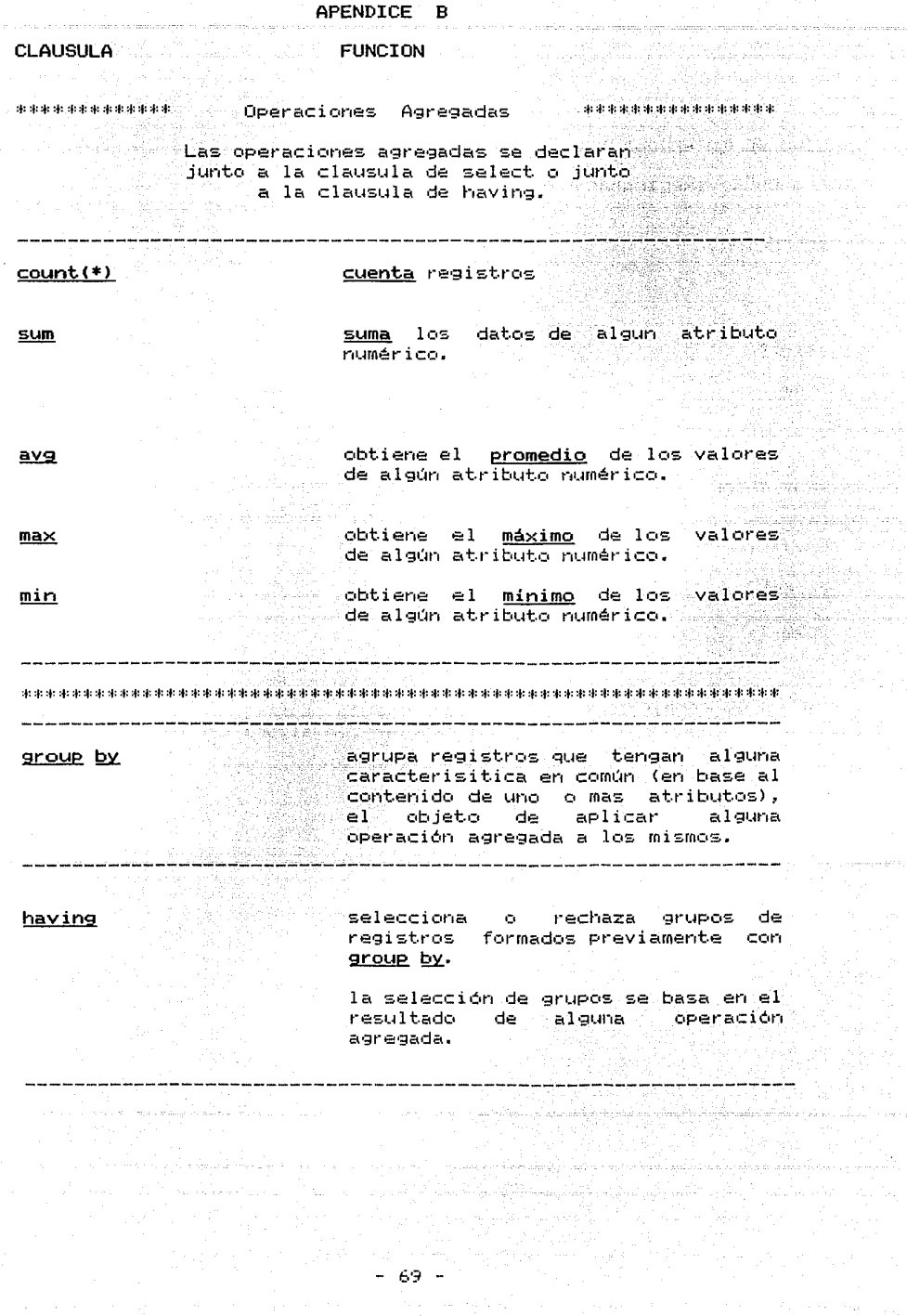

 $\label{eq:2} \frac{1}{\sqrt{2}}\sum_{i=1}^N\frac{1}{\sqrt{2}}\sum_{i=1}^N\frac{1}{\sqrt{2}}\sum_{i=1}^N\frac{1}{\sqrt{2}}\sum_{i=1}^N\frac{1}{\sqrt{2}}\sum_{i=1}^N\frac{1}{\sqrt{2}}\sum_{i=1}^N\frac{1}{\sqrt{2}}\sum_{i=1}^N\frac{1}{\sqrt{2}}\sum_{i=1}^N\frac{1}{\sqrt{2}}\sum_{i=1}^N\frac{1}{\sqrt{2}}\sum_{i=1}^N\frac{1}{\sqrt{2}}\sum_{i=1}^N\frac{1$ 

# APENDICE C

<u>, gan de estados de la componentación de la componentación de la componentación de la componentación de la co</u>

 $\tilde{\gamma}^{\pm}_i \tilde{\gamma}^{\pm}_N \}$  ,  $\tilde{\gamma}^{\pm}_N$  ,

there.<br>T

zen zinizespioneganil sięgepia populację

.<br>Matatasi penya

#### TIPOS DE INTERROGANTE DE SQL

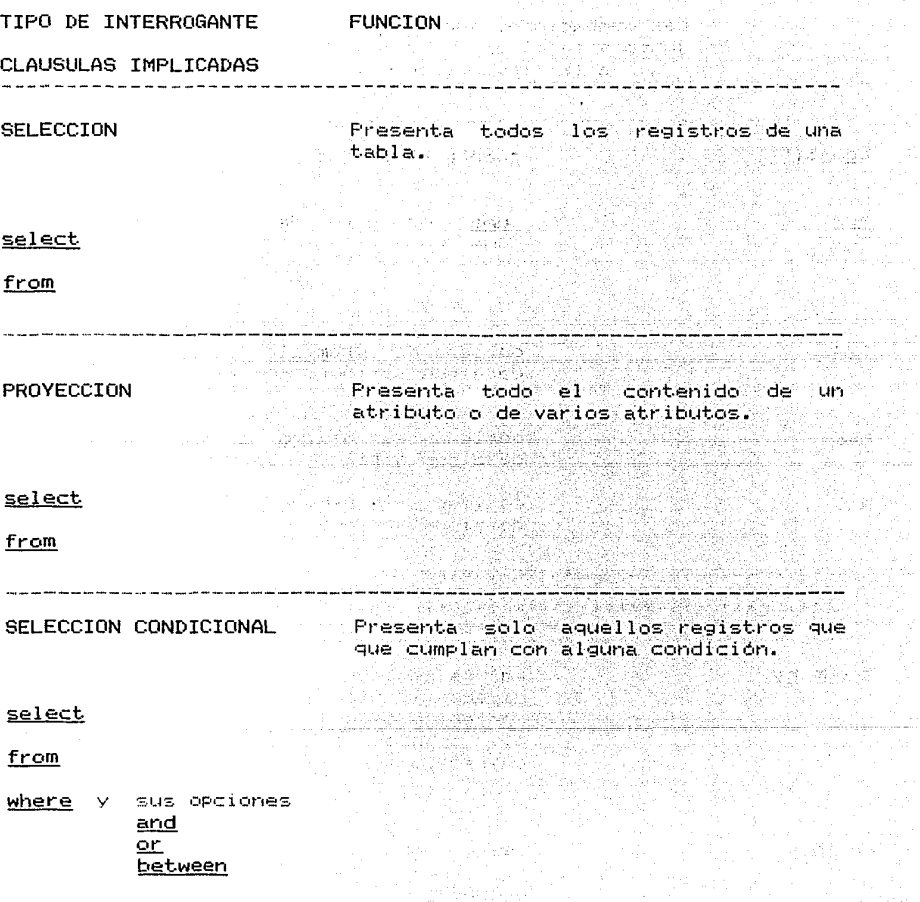

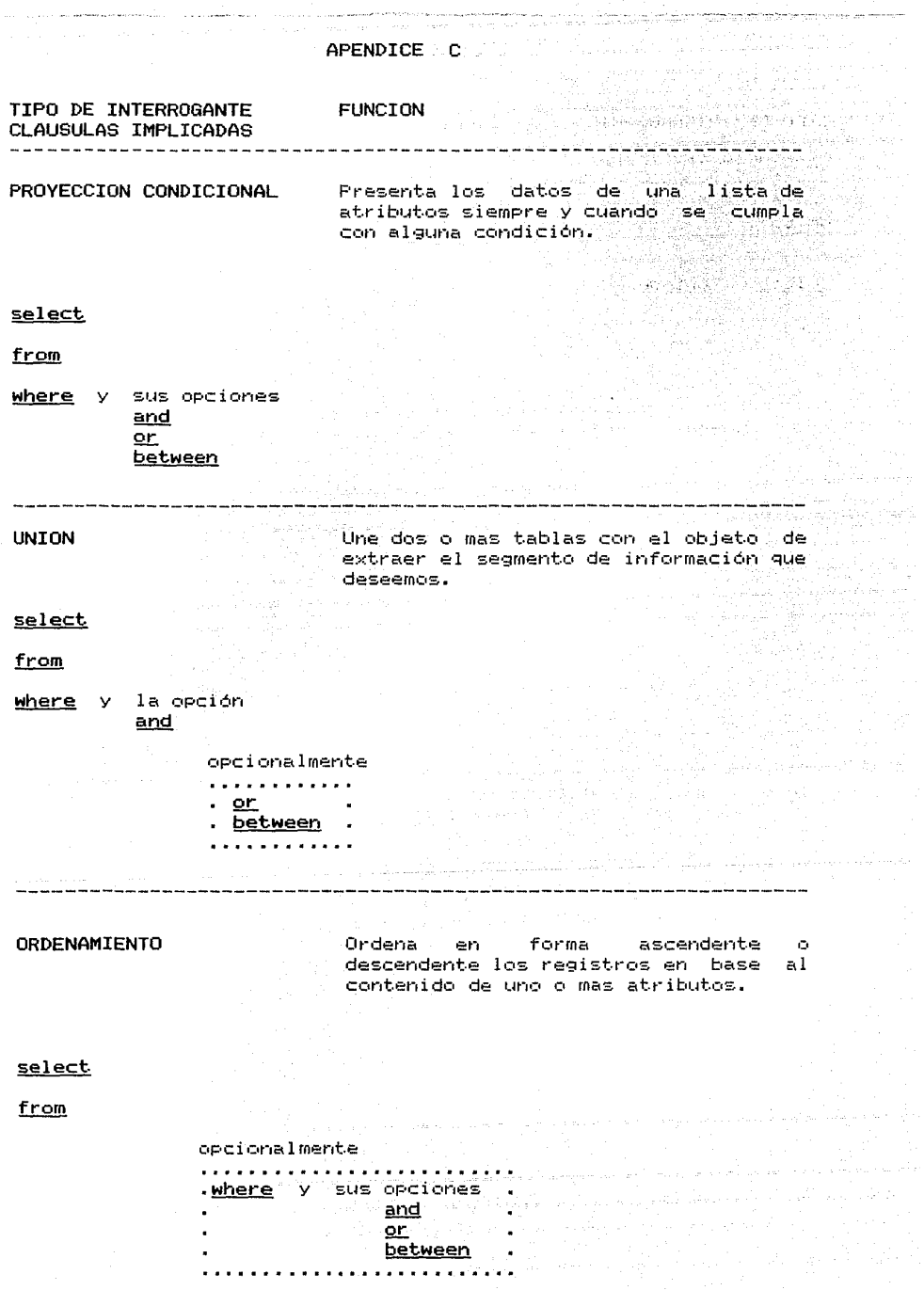

المن المستقل الأولى المنا

and the control of the state

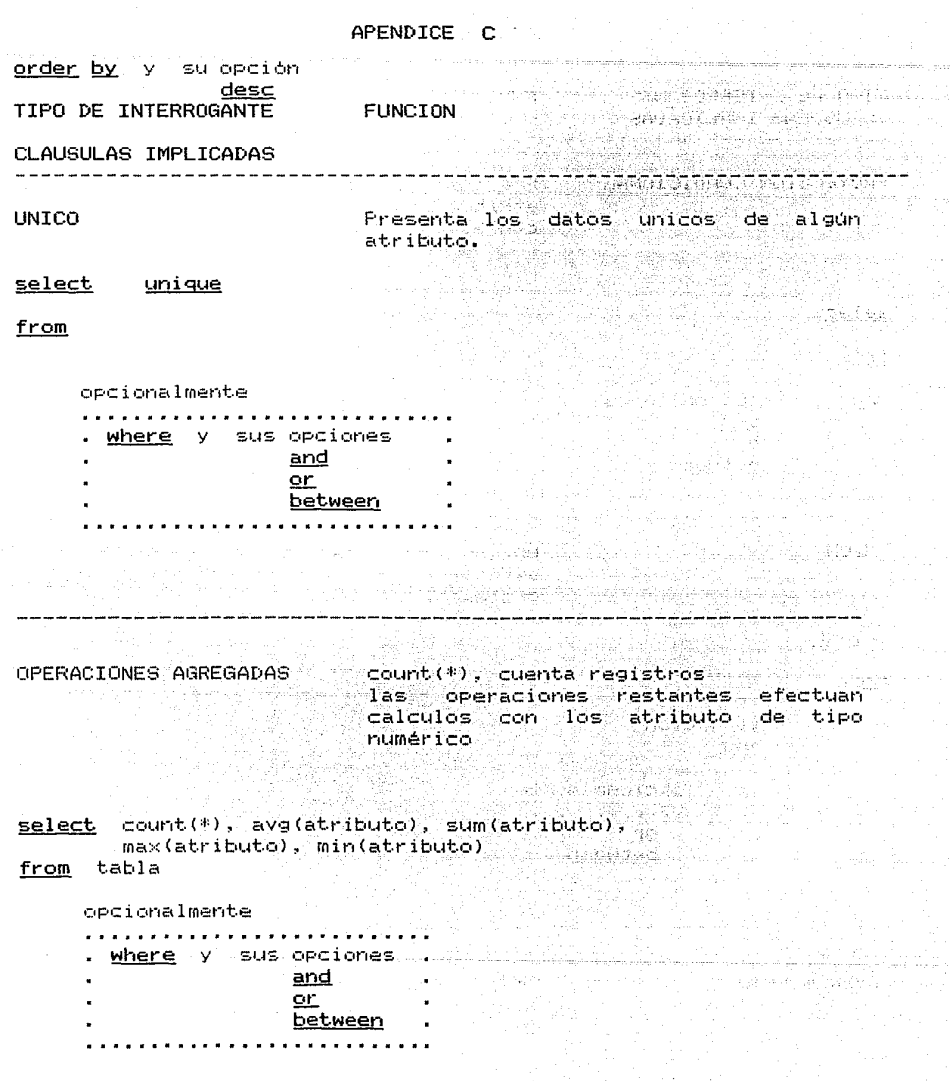

and the most of the world.<br>The complete of the world

i Angles (1951)<br>1960 - John Britt, film angles<br>1960 - John Britt, film ang

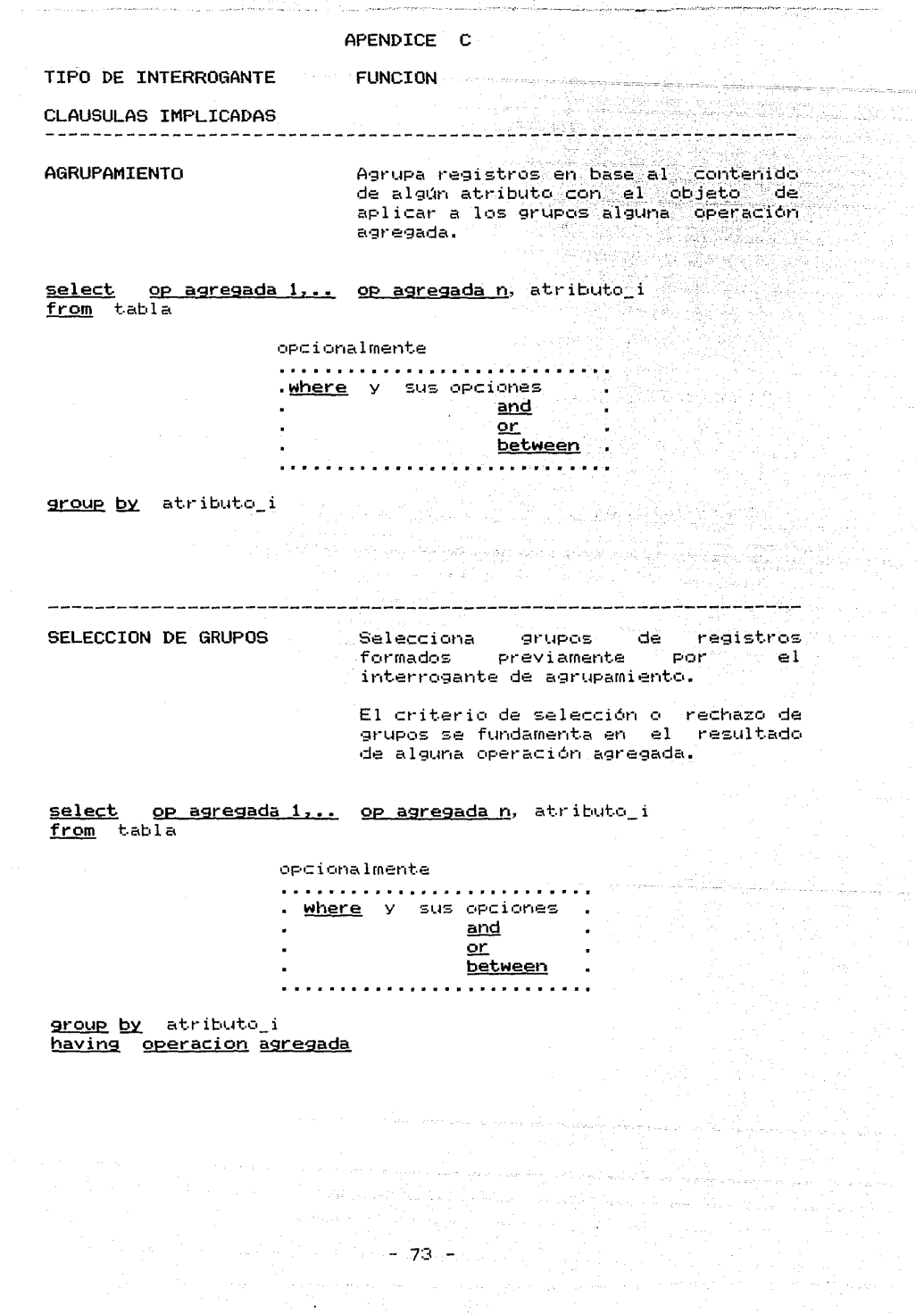

.<br>Antibodi Anti Mariti Santoni matematika Kana Chengo antibodi ya Ag

# INSTRUCTIVO DE COLORES

그는 1200~1244.04 3H+ Vol. 000 x 000 mo.

presente instructivo, forma parte de un programa  $E1 - 1$ de entrenamiento en SQL para usuarios sin experiencia en Programación.

PROVATOR LENGTER REAL PRODUCT CRASHED

El programa de entrenamiento consta de dos fases :

1. Ambientación de los usuarios con la interfase de interrogación.

En esta fase, los usuarios aprenden la sintáxis básica del SQL mediante la manipulación de colores.

2. Entrenamiento en SQL.

En esta fase, los usuarios aprenden SQL manipulando directamente las palabras-cláusula y los colores.

Este instructivo se utiliza en la primera fase, y tiene por objetivo el facilitar el aprendizaje de las reglas - sintácticas básicas de SQL de una forma rápida e intuitiva.

#### **INSTRUCTIVO**

EN ESTE INSTRUCTIVO USTED APRENDERA A FORMAR COMBINACTONES DE COLORES UTILIZANDO LA PLANTILLA DE COLORES QUE TIENE A SU DISPOSICION.

- Text - 저희 작가 결혼자 고객 사람

그는 그는 물이 오늘 바닥 나왔다.

Mat Cip View 2016

alla taliatific

<sup>28</sup>6 martin San 1959

- - 1.1 Tres colores primarios (ROJO, AMARILLO V AZUL).
	- 1.2 Tres colores opcionales:
		- $-$  CAFF
		- ROJO CLARO/VERDE.
		- VERDE/ROJO CLARO.

2.0 COLORES PRIMARIOS.

A los colores primarios les corresponden ciertas VARIANTES.

- $2.1$ Al color ROJO le corresponden DOS variantes: ROJO MEDIO (un cuadrito) y ROJO CLARO (5 cuadritos). Estas variantes solo pueden ser combinados con el color rojo.
- 2.2 El color AMARILLO NO tiene variante.
- Al color AZUL le corresponde una variante:  $2.3 -$ AZUL MEDIO (3 cuadritos). Esta variante solo puede ser combinado con el color azul

#### $3.0<sub>1</sub>$ COMBINACIONES MINIMAS DE COLORES

 $3.1$ La primer combinación mínima es

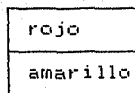

3.2 La segunda combinación mínima es

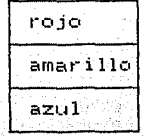

Observe que se utilizan renglones separados para cada color Primario, la posición de estos colores es INALTERABLE

 $4.0<sub>1</sub>$ A partir de estas combinaciones se pueden generar otras combinaciones validas. A componente de la compo

in Morte Have also

ร่องค์ ความ เป็น

that has seen to

(17) 19 2: 2월 12일 12일 12일 12월 13일 12월 12 ng 사회사장부 1250 H 정부 실시 사용 학교 소

**WARRANT TIP** 

'nβ

ell Arbitan Celebrati

Pille Steel a go Mic

La forma de proceder es:

A la DERECHA del color primario se agregan uno co varios  $4.1$ cuadritos de la variante que le conresponda. <u>the creation to the in</u>

4.2 Recuerde que cada color primario ocupa un solo renglón y que el orden es INALTERABLE. 

Ejemplos de combinaciones válidas

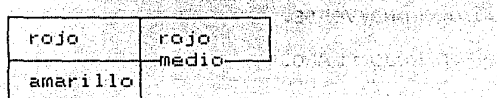

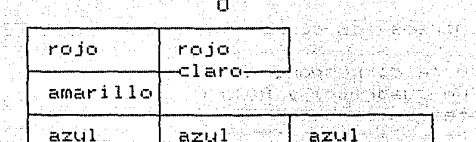

medio medio

tingalik

Ejemplos de combinaciónes INVALIDAS

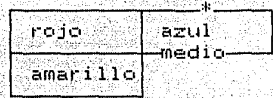

IS RECORDING THE ST

esta es una combinación INVALIDA porque el AZUL MEDIO solo puede añadirse al color AZUL

Otro ejemplo de combinación INVALIDA es:

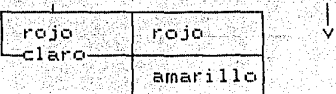

esta combinación es INVALIDA porque el cuadrito (o cuadritos) de una variente se colocan a la DERECHA del color primario

an sa Kabupatén K

# APENDICE D

 $-1$ 

W.

la <u>S</u>

Xa4wagi

tiya ji

and a series of the contract and

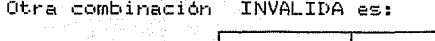

فالكتم للواردة والمحاوية والأقار

and the company of the company of the company of the company of the company of the company of the company of the company of the company of the company of the company of the company of the company of the company of the comp

in a tanàna ao amin'ny faritr'i No كالواقع والمواسي فأقرب المتارين

فأفادت الانوقية فليرضى

- Ago (영화 옵션)

모든 아이는 화술을 al aktual

자 승화 11

G. il a d'un 

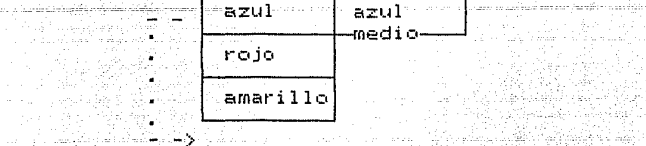

esta combinación también es INVALIDA porque se altera el orden de los colores primarios. 

4.3 Al color ROJO primario SOLO se le puede(n) añadir cuadrito(s) de solo UNA de sus variantes a la vez, es deciri

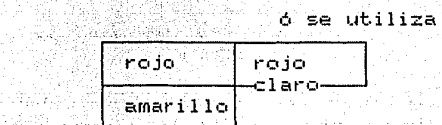

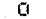

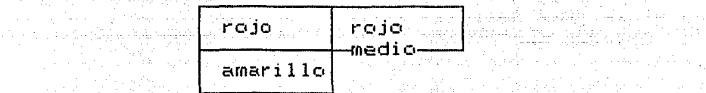

PERO NO ES VALIDO

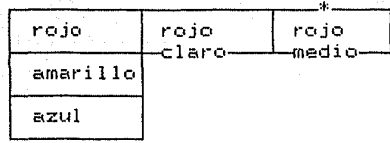

Esta es una combinación inválida debido a que aparecen cuadritos de ambas VARIANTES del color ROJO a la vez (del rojo CLARO y del rojo MEDIO).

#### APENDICE D

a Salah S

# COLORES OPCIONALES ALL ACCORDINATIONS

Los colores OPCIONALES (CAFE, ROJO CLARO/VERDE y VERDE/ROJO<br>CLARO) se pueden añadir a las combinaciones mencionadas anteriormente. PERSONALISM XX A

Al igual que los colores primarios, los colores opcionales utilizan RENGLONES POR SEPARADO.

#### 5.0 Color CAFE

5.1 Al color CAFE le corresponde una variante: CAFE MEDIO (un cuadrito). Esta variante solo puede utilizarse con el color café.

El color café y su variante se pueden añadir a las combinaciones. de colores anteriores siempre y cuando:

"누부장이 고유학생

1 . n.

참대하다

5.2 El color cafe se añada inmediatamente después del ultimo color primario (ya sea el AMARILLO o el AZUL).

5.3. Se utilicen los colores de la plantilla que esten a su IZQUIERDA. pero NO los colores que se encuentren a su DERECHA Ta partir del cuadrito rojo medio). (ver plantilla)

Ejemplos de combinaciónes válidas.

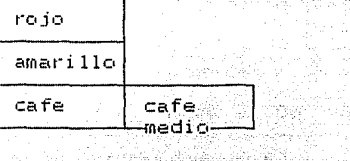

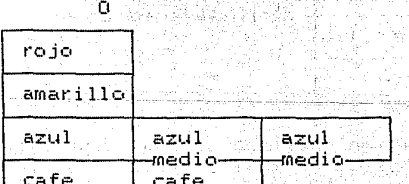

medio—

Ejemplos de combinaciónes INVALIDAS.

System PA

till and a strong in the same a strany (1944) Composit

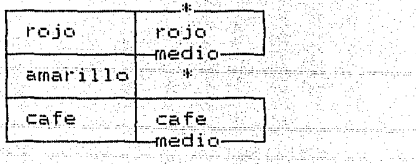

Esta combinación es invalida porque. cuando se utiliza el color café no se pueden agregar colores que se encuentren a su DERECHA.

( 대표 발표 : Allen et al.

 $\langle\langle\hat{V}\rangle\rangle$  ,  $\langle\hat{S}\rangle^2$ 

**ESTA TESIS NO DEBE<br>SALIR DE LA BIBLIOTECA** 

4Q.

전화학교의

av Alandel de 1950's live

# Otra combinación INVALIDA

Andrew Martin

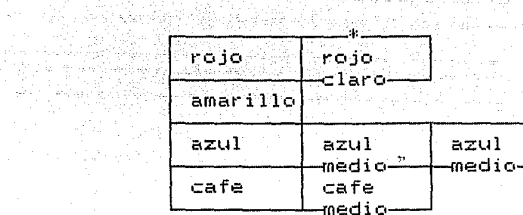

Esta combinacion es inválida porque se utiliza el color rojo claro el cual esta colocado a la DERECHA del color café. (recurra a la plantilla)

6.0 Para usar el color ROJO CLARO/VERDE es necesario que:

6.1 Se añada inmediatamente despúes del ultimo color primario declarado, y que, 89-31. **MAR** 

6.2 Algún cuadrito de la variante del ROJO CLARO se haya combinado PREVIAMENTE con el rojo primario.

Lo cual significa que: CLARO en el MISMO RENGLON

el color ROJO CLARO/VERDE NO puede combinarse con el color ROJO 

Real ya

pagin).

Pédang

부분의 사내 Qix, 45, 3

Telepisco MAG.

Ejemplos de combinaciónes válidas.

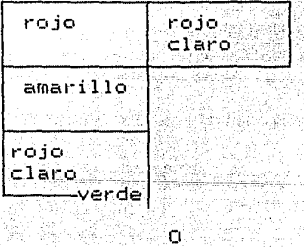

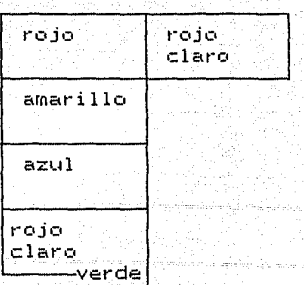

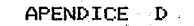

Ejemplos de combinaciones INVALIDAS.

contact in

and the most of the components.

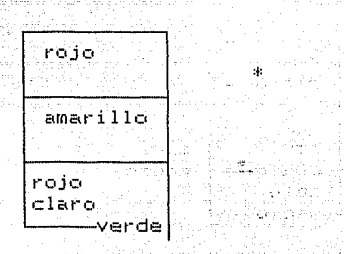

Esta combinación es inválida porque se omite la adición del ROJO CLARO con el rojo primario.

Otra combinación INVALIDA es: 2008/2008 es:

ने होते.

وفقات عقاديتان .<br>November 1990. State Pitt Prizikal

2014. 1989. AL

1998 - Ja

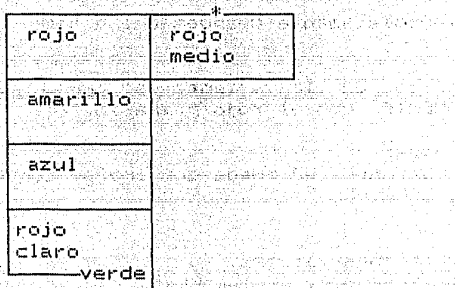

Esta combinación es invalida porque se añade erroneamente un cuadrito de la variante rojo MEDIO con el rojo primario. Qoman <sup>din</sup>

i Aberar Kontratuese a a 1990.<br>Matuki Malaysia ya Tanzania ya Kanada

أحظأتها وبالمورم

青岛

Georgia A

Otro ejemplo de combinación invalida es la siguiente:

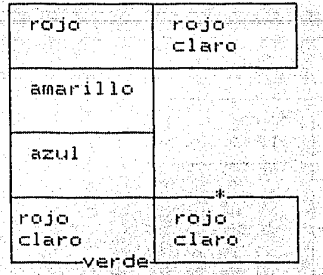

Esta combinación es invalida debido a que se añade el color rojo. claro a el color rojo claro/verde. iani ilikuwa mwaka wakazi matumo

아직 전국으로 화장

SIRIKI SEBIGAN YANG BERTEMUTAN SALAH DI

#### APENDICE D

 $7.0 -$ El color VERDE/ROJO CLARO se puede añadir a las combinaciones de colores siempre y cuando:

- Top Alexandra (1980)<br>1980 - Johann Barnett, prima (1980)<br>1980 - John Barnett, prima (1980)

geológiai († 1852)<br>19. lednar - Alexandr II.

an Sang

in a control

4. 4. 2012년 - 대한민국의 대학교 (~)<br>1974년 1월 2일 - 대학교 대학교 (~)<br>1974년 1월 2일 - 대학교 대학교 (~)<br>1974년 1월 1일 - 대학교 (~)

int and the second state of the second state of the second state of the second state of the second state of th<br>Which are the second state of the second state of the second state of the second state of the second state of<br>W de l'Alexandre de la Cardina.<br>Alexandre de la Cardina de la Cardina de la Cardina de la Cardina de la Cardina de la Cardina de la Cardina d<br>Alexandre de la Cardina de la Cardina de la Cardina de la Cardina de la Cardina de

state of the state of the state of the state of the state of the state of the state of the state of the state

halle

Se halla añadido previamente el color ROJO CLARO/VERDE (10 - $7.1$ que significa que tambien debe contemplar las reglas para el roio claro/verde). s sa mga pangkatayan ng Palawayang Palawayang Palawa<br>Pangkatayang Palawayang Palawayang Palawayang Palawayang Palawayang Palawayang Palawayang Palawayang Palawayan<br>Palawayang Palawayang Palawayang Palawayang Palawayang Pal

 $7.2$ Se le añada en su renglón un cuadrito del grupo ROJO CLARO.

Ejemplos de combinaciónes válidas.

 $\label{eq:2} \begin{split} \mathcal{L}_{\text{max}}(\mathbf{r}) = \mathcal{L}_{\text{max}}(\mathbf{r}) \mathcal{L}_{\text{max}}(\mathbf{r}) \mathcal{L}_{\text{max}}(\mathbf{r}) \mathcal{L}_{\text{max}}(\mathbf{r}) \mathcal{L}_{\text{max}}(\mathbf{r}) \mathcal{L}_{\text{max}}(\mathbf{r}) \mathcal{L}_{\text{max}}(\mathbf{r}) \mathcal{L}_{\text{max}}(\mathbf{r}) \mathcal{L}_{\text{max}}(\mathbf{r}) \mathcal{L}_{\text{max}}(\mathbf{r}) \mathcal{L}_{\text{max}}(\mathbf{r}) \mathcal$ 

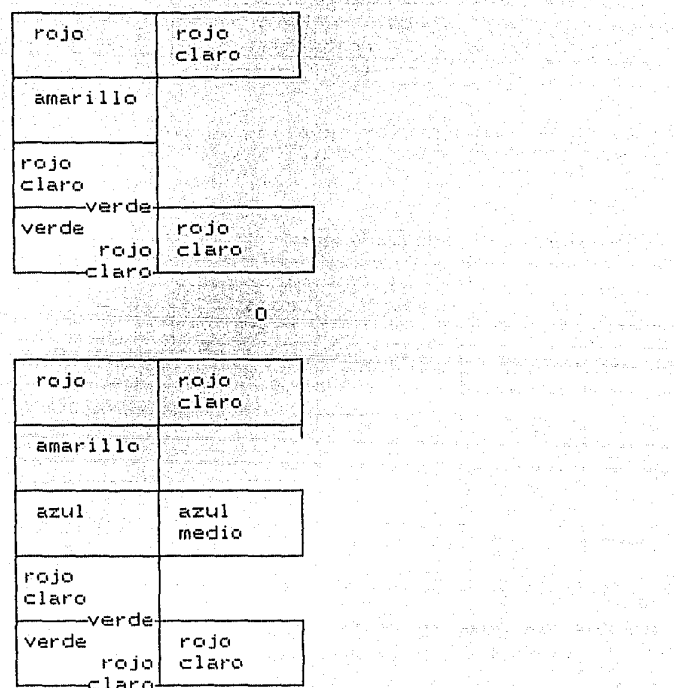

#### APENDICE D

a<br>Waliofariki mwaka 19

Ejemplos de combinaciónes INVALIDAS.

m be

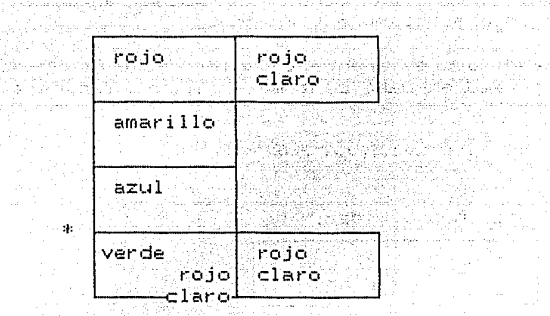

režu

Esta es una combinación inválida ya que, para añadir el color verde/rojo claro se require añadir previamente el color rojo claro/verde.

Otra combinación INVALIDA es:

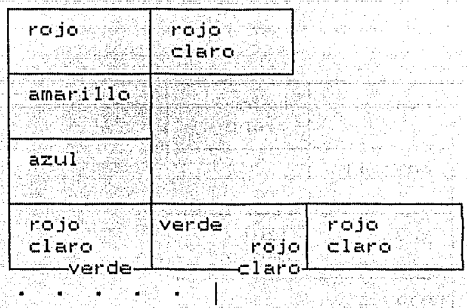

Esta es una combinación es invalida, recuerde que los colores opcionales ocupan un renglon por separado.

#### APENDICE E

e satisfacturas.

and the

- 7

.<br>Tanah menganakan di membangkan bermulan per

and a short with the state of the state.<br>The contract with the state of the state

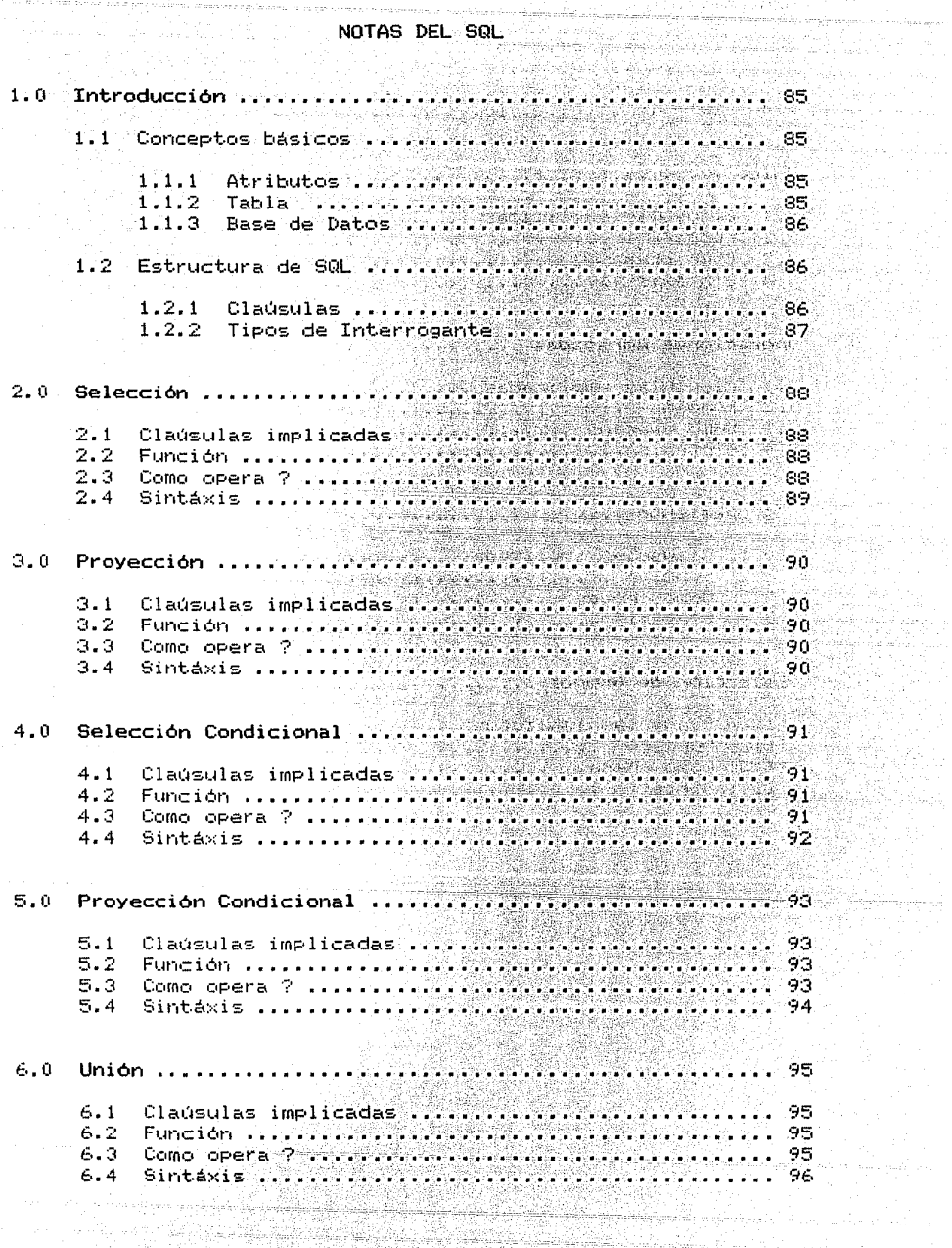

<del>hija Ma</del>giya, Stev 1999 - Solomonia<br>1999 - Santo Balliel

족

, Nua 

#### APENDICE E Accepted and

Ĩ,

o anticipativa ¥

두나라 죽니

egia<br>Katoli 1204.00 

itan<br>Sebesar

liger. kajin j 2008 19780 1945 - L inger<br>Stadt forskeler<br>Stadt forskeler abinan ka ing<br>Maga 했

科技化の人 

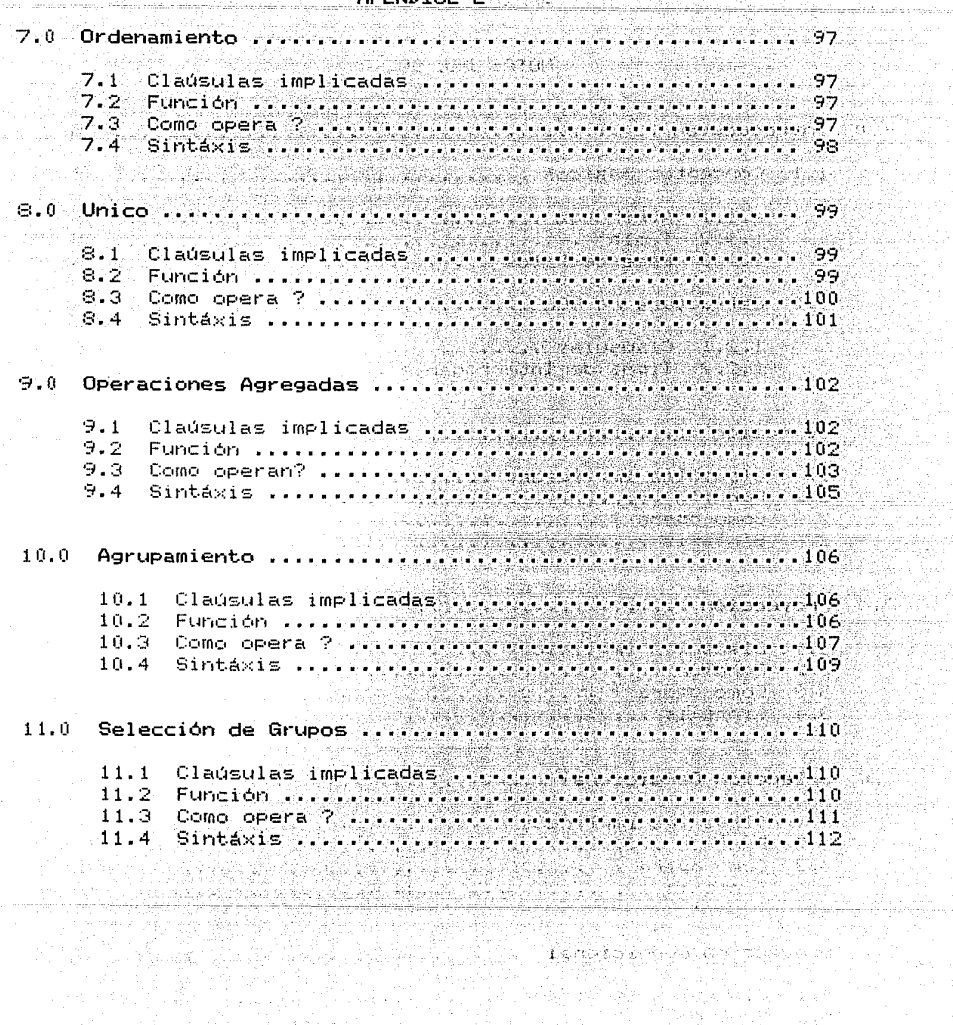

84

i<br>Geografia

the serge and any

a<br>Gunud Afrika da Abdud

 $\mathbb{S}^1_{\mathbb{S}^1}$  to define

 $\gamma = \frac{1}{2}$ 

August 1

 $\overline{\mathbb{C}}$ 

ak salah p 1 : 31 : 95 V

alang karangan ng para

a principii<br>Angliche

a Angel State Angel

#### 1.0 INTRODUCCION.

#### 1.1 CONCEPTOS BASICOS.

#### 1.1.1 ATRIBUTO.

La unidad básica una Base de Datos se denomina atributo, ejemplos de atributos son: el número del académico, el nombre del académico.

#### $1.1.2$  TABLA.

Es una colección de atributos que representan a una entidad, por ejemplo la entidad de académicos se caracteriza por el numero. nombre, por el RFC, grado y numero de hijos.

Una tabla se representa de la forma siguiente:

#### tabla académicos

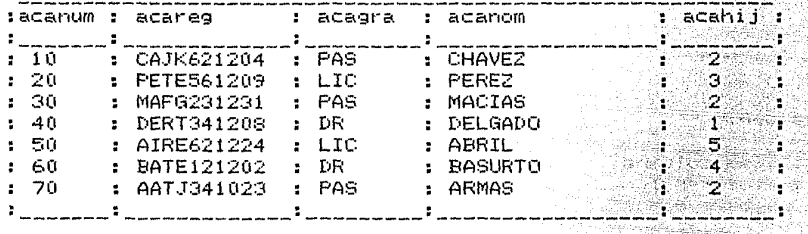

Las columnas de la tabla se llaman atributos, por ejemplo:

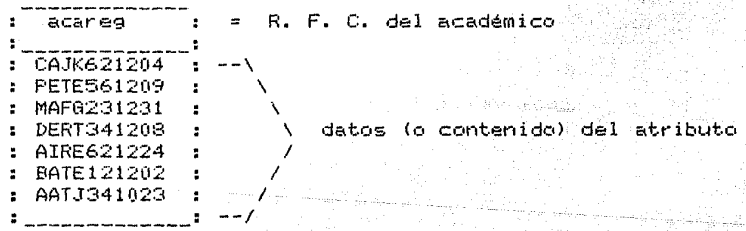

Los renglones de la tabla se denominan registros, por ejemplo:

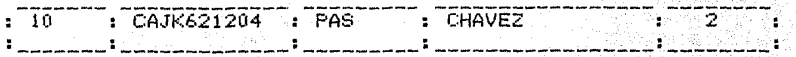

#### **APENDICE F**

#### $1.1.3$ Base de Datos. Requiarmente una base de datos se COMPOMP por varias tablas relacionadas entre si. 그는 그의 그녀는 그녀와 사진 화재 가서의 장난을 했

e de alla lagos p

 $\tilde{c}_2$  ,  $\tilde{c}_3$ 

ku 329.474 H

23 MARTIN 20

5.1253 전자도 HT

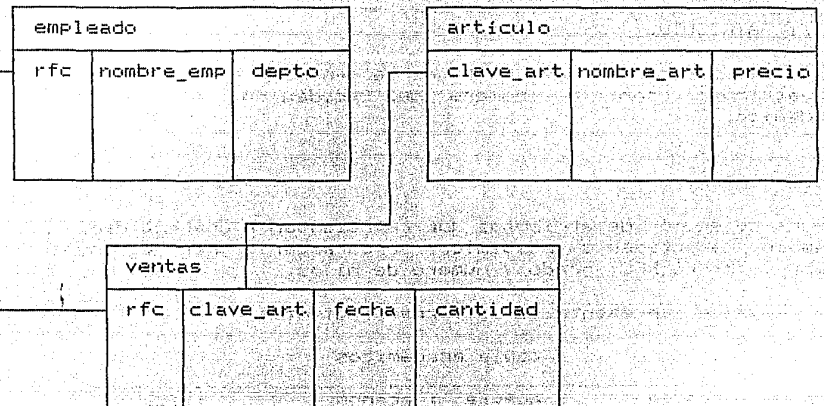

1. 1000~1000 전 1000 0 2000 0 2000 0 2000 0 2000 0 2000<br>19 10: 2000 0 2000 0 2000 0 2000 0 2000 0 2000 0 2000 0 2000 0 2000 0 2000 0 2000 0 2000 0 2000 0 2000 0 2000 Constantino a constantino a la

En resument

الفيورين

**ANTICOPECTAN** 

- a las columnas de la tabla se denomina atributos.
- a los renglones de la tabla se les llama registros.
- una base de datos se compone por varias tablas relacionadas entre si
- 1,2. Estructura del SQL. Sulla establece de la componente del

El SQL, (Structured Query Language) es un lenguaje parecido al idioma inglés diseñado para interrogar o consultar bases de datos. salle (AF) **RASH** S.C.

Al SQL lo compone un conjunto de clausulas (palabras) y un sistema estructurado de reglas sintacticas. A consideración de la constitución de la constitución de la constitución Tout

Atlar

#### 1.2.1 CLAUSULAS

Las clausulas mas usuales del SQL son las siguientes: NCTON CLOSE INC. 작았다

in Cabbé

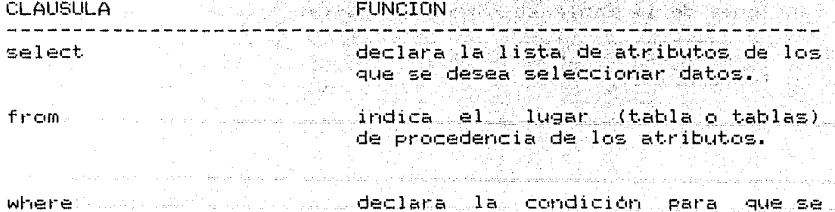

seleccionen o se rechazen registros.

la condición se basa en el resultado de una expresión booleana.

#### APENDICE E

 $\ldots$ Dirijase al Apéndice B para obtenen una referencia rapida de . **todas las claúsulas y sus funciones.** 

**1.2.2.** TIPOS DE INTERROGANTE.

SQL opera con estructuras de interrogación definidas, por medio de las cuales se pueden resolver toda una gama de necesidades de **consulta de información.** 

**Cada estructura de interrogación se compone por varias claúsulas.** 

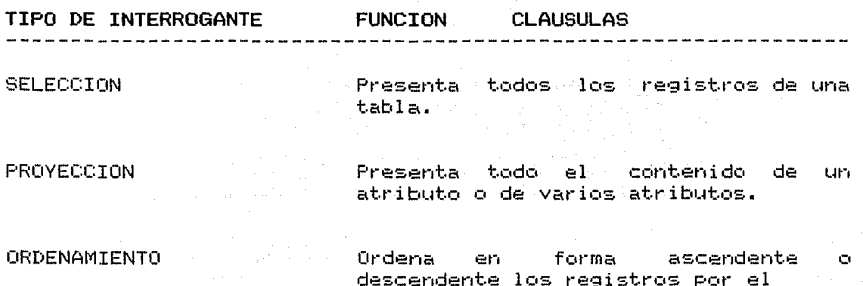

Remit.ase al Apéndice C si desea tener una referencia rapida de todos los tipos de interrogante con los que trabaja SQL.

**contenido de uno o mas atributos.** 

A partir del siguiente capitulo estudiaremos cada tipo de interrogante.

Territoria de la provincia de la calendaria

 $-3.3 + 3.3$ 

mas skrivinga (pomiklo 1974

ages (2018

IJ en 1295

CB.

#### 2.0 SELECCION

2.1 CLAUSULAS IMPLICADAS

#### select  $from$

remitase al Apéndice B para una descripción de las clausulas. 이 있는 이번 시간 사건이 있습니다. 일본 대학교 대학교 대학교 대학교 대학교 이 사실 사고 있다.<br>이 대학교 대학교 대학교 대학교 공급 대학교 대학교 대학교 대학교 대학교 대학교

are of contacts.

2.2 FUNCTON

El interrogante de selección presenta el contenido de todos los atributos (registros) de alguna tabla. **HOTOKIO SE SO** SPESSERENT PLOATER

الهائما

1920년 : 대한국학교 전화 1981

2.3 COMO OPERA

Suponga que desea obtener todos los registros de la tabla aca

ik dalam Alis

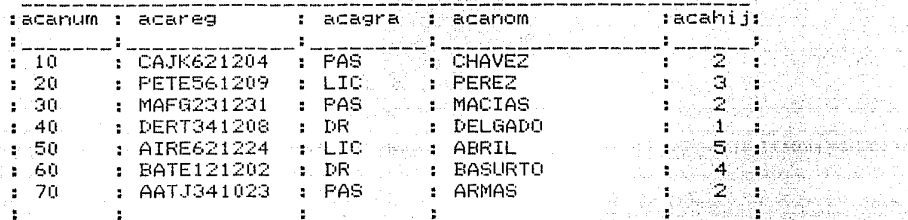

El interrogante de selección secciona horizontalmente la tabla; es decir presenta los registros de la tabla. A considerada en el

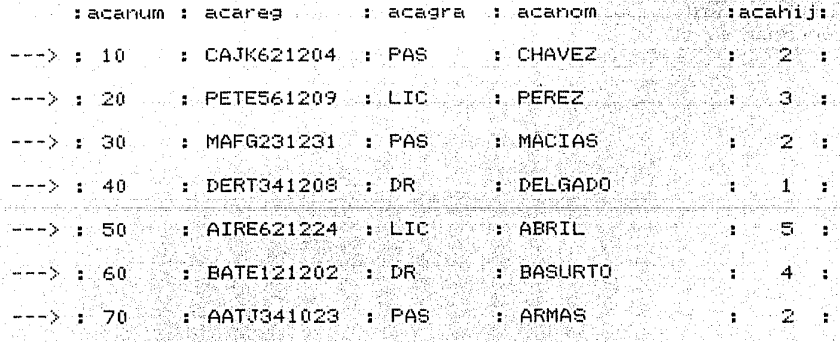

El listado que obtendriamos seria el siguiente: 5. 아침 정체 학생들도 부리까지 되는 기정도 시 지금과 사용 등록을 위해 도로하나 위기

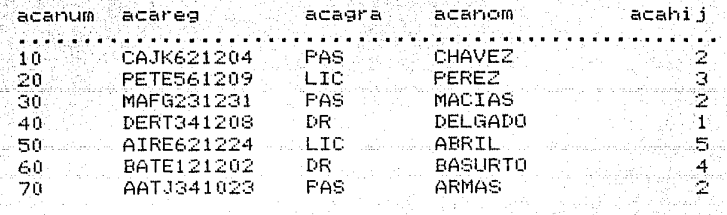

listado es idéntico a todo el contenido de observe que a li  $1<sub>a</sub>$ tabla. 88.

#### APENDICE E

#### $2.4$ **SINTAXIS**

Lel \* significa todos los atributos! select \* from tabla Archa (p.

spaakerstellen<br>Seatskapper<br>Seatskapperson

from tabla<br>selecciona los registros<br>de la tabla 

Service Ma

너 있음

Territoria (1991).<br>Personalist

 $select$  \* from aca/

presenta los registros de la tabla (o el contenido de todos los atributos) de la tabla académicos.

1942 - J. J. J.

.<br>Shora

iestrijski programatič

하나 합식한

3.0 PROYECCION

3.1 CLAUSULAS IMPLICADAS COMPUS

s<u>elect</u>  $f_{r \text{cm}}$ 

remitase al Apéndice B para una descripción de las clausulas. 

 $3.2$  FUNCION

El interrogante de proyección presenta el contenido de los atributos que deseemos. A audal proven a para estable a 11. 원도 -

은 그 사람들이 가는 것 같은데요. 이 사람들은 전쟁적인 그 사람들이 전쟁을 발생했다.<br>이 사람들의 사람들의 사람들이 있는 것이 있는 사람들의 사람들의 사람들이 있는 것이 있는 것이 있는 것이다.<br>이 사람들은 사람들은 사람들의 사람들은 사람들의 사람들이 있는 것이 있는 것이 있는 것이 있는 것이 있는

a che provincia

i 1950 - An Cornell March Colorado An<br>Latin general e oppositori de la carro An

3.3 COMO OPERA

Suponga que desea obtener un listado de todos los académicos. pero unicamente quiere saber el grado y nombre de cada uno de ellos. Para este efecto tendriamos que extraer el contenido de los atributos que deseemos.

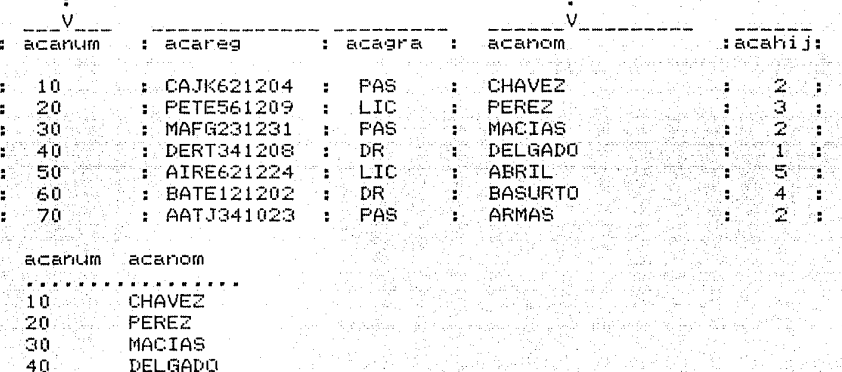

Observe que tuvimos que seccionar verticalmente la tabla para obtener el contenido de los atributos solicitados.

Mediante el interrogante de proyección podemos obtener el contenido de solo aquellos atributos que indiquemos.

3.4 SINTAXIS

់កណ

60.

ARRIL

 $-70 - -0.45$ MAS

**BASURTO** 

select atributo 1.. atributo n. from tabla

presenta el contenido de el (los) atributo(s) de la tabla i kata ya Kas

select acanum, acagra de select acagra, acanum from aca/ stilia<sup>n</sup> from aca/

presenta el contenido de los atributos acanum y acagra de la tabla académicos. El orden en que declaramos los atributos en la claúsula de select

#### APENDICE E

4.0 SELECCION CONDICIONAL

ing a complete side of the dimension measurement of the second complete state.

4.1 CLAUSULAS IMPLICADAS

select from where y sus opciones and or **between** 

remitase al Apéndice B para una descripción de las claúsulas.

THE WARRANT WARRANT

발음 : 1

4.2 FUNCION

, Wash

La selección basica presenta todos los registros de la tabla.

 $select$  \* <u>serect</u><br>from tabla

La selección condicional nos permite obtener solo aquellos registros que cumplan con alguna condición. A contra contra eleccionado en el contra el contra contra contra c ga maa niyakadaa waxaa Muu waxay waxay waxay wa

4.3 COMO OPERA ?

Suponga que desea saber el numero, RFC, grado, nombre y numero de hijos de aquellos académicos que tengan el grado de pasante  $(PAS)$ .

Si utilizamos el interrogante de selección,

 $select$   $*$ from aca/

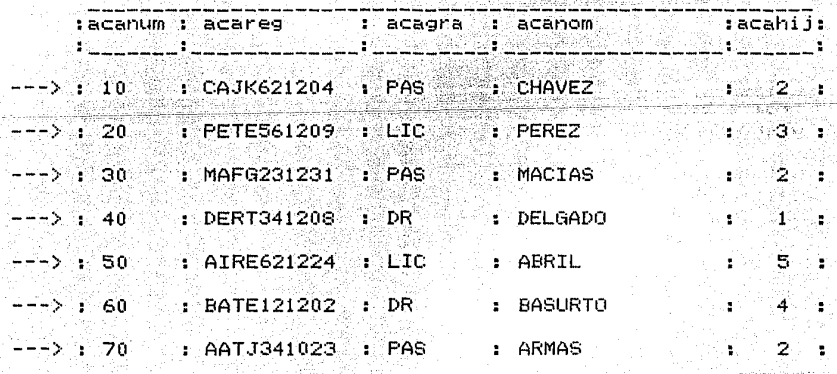

 $-91 -$ 

ar jogur gealthachair.

## **APENDICE EXECUTIVE APENDICE EXECUTIVE**

Tendriamos que elegir manualmente solo aquellos registros que. cumplieran con la condición, grado= pasante; estado de la condición

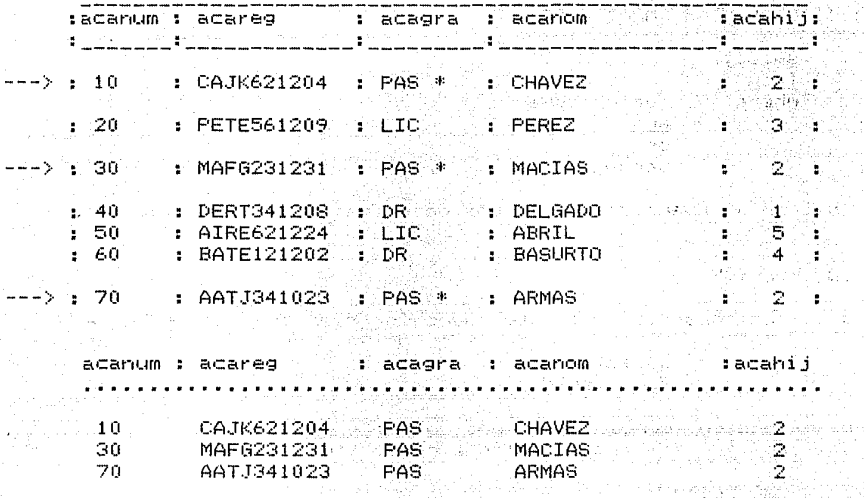

. Nos podemos ahorrar este trabajo si indicamos la condición de l seleccion de registros. A la debida de cadada de la debida de partida por 지사 나와 자가 들은 그 그는 모습 사물에 되자 보다

endo Agricale Antico<br>Arabajes aj Univorzi

<del>Californi</del>a

电平板

环境公司

national condition

不复数 中國 环己

select \* from aca where acagra= 'PAS\*'/

 $\sim 10^{27}$ selecciona los registros nya ku de la tabla aca con la condición de que el grado sea pasante 

a tibbea C

لالتفاء أجرافا فعودي للفارق ومتعارضهم والمحاجر والمعالمات

4.4 SINTAXIS

select \* from tabla **Trom Capia**<br>Where condición programa por provincial de la condición

selecciona los registros de la de la tabla que cumplan con la condición

#### **APENDICE E** control of the second of

#### $5.0<$ PROYECCION CONDICIONAL

5.1 CLAUSULAS IMPLICADAS

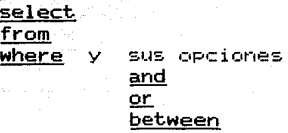

remitase al Apéndice B para una descripción de las clausulas.

5.2 FUNCION

La proyección basica presenta todos los datos del atributo o atributos especificados a Papa I an Su

are a equipped and we have

about Salesting and a search was the

المعجم الساركة كالجمع والمأخم المتابع وكراجها فيلح بالجالج

francoski politi

t bankelik

Aktual el

Sanako el Oalo

select atributo 1.. atributo news from tabla

Mediante la proyección condicional podemos pedir que se presenten los datos de uno o mas atributos, siempre y cuando se cumpla con alguna condición. united the Cor

5.3 COMO OPERA ?

لديهيد مهموه محتموه وحمدا المدمي سافلا وخالة Suponga que desea saber los grados y los nombres de los académicos que tengan el grado de doctor (DR).

an shekara Nobel

 $\mathbf{1}$ 

Si utlizamos el interrogante de provección: 승규는 공원의 동부대

select acanom, acagra from aca/

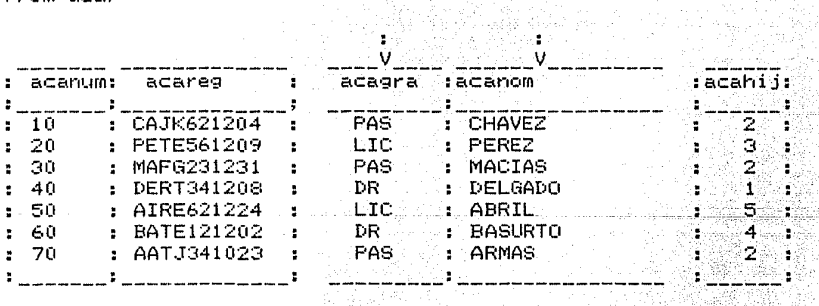

Obtendriamos un listado de los grados y nombres existentes en la tabla. 29. P

acagra acanom

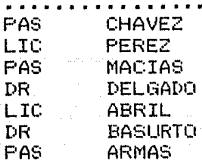
### APENDICE EN 25

53 ....

De este listado tendriamos que elegir manualmente los nenglones que correspondan al grado de DR. ia koalektoak

أأذين

mi Alli

kWarata, J

ta de la contrata de la companya de la contrata del comunicación de la comunicación de la comunicación de la c<br>Comunicación

it en

wan *ma* kin 194

tiko Stora para

도움은 Patrong ().<br>기자 - 2013년 6년

acagra acanom . . . . . . . . . . . . . . . . . DR DELGADO DR BASURTO

La proyección condicional nos permite elegir datos de uno o mas atributos que cumplan con alguna condición.

select acagra, acanom a distinctive and select a solicitive and the select from aca where acagram 'DR\*'/

presenta aquellos grados y nombres de académicos con la condición gay. V ggen af fallingast út de que el grado sea el de DR. 2012年4月

. 그러고, 120, 공부 중부, 무거대하고 있다

 $5.4 -$ SINTAXIS

> select lista de atributos de la production de  $from$  tabla מים מוכן קובע בשלישי של כי הולכו.<br>מבנה ב-2000 של המשלים הולכו ה where condición and the analysis and a

selecciona los datos de una lista de atributos de alguna tabla est a l'antissa designativaments del que cumplan con cierta condición a constituída en el control de la condición de la condición de la condición d 6.0 UNTON

## 6.1 CLAUSULAS IMPLICADAS

والمستأذ والمناورة والمستعدد والأنباط الطاعات

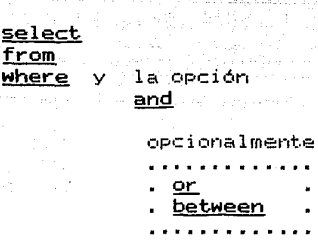

remitase al Apéndice B para una descripción de las claúsulas. <u>지난 소대로 사</u>용

**HPENDICE E** 

### 6.2 FUNCION

El interrogante de unión une dos o mas tablas con el objeto de obtener de tablas separadas datos que esten relacionados.

#### 6.3 COMO OPERA 2

i Karaté

 $\sim 100$ 

El requisito para la unión de tablas consiste en que las tablas compartan al algún atributo en común. A semiglado adopto de popula  $\mathbf{a}$ 

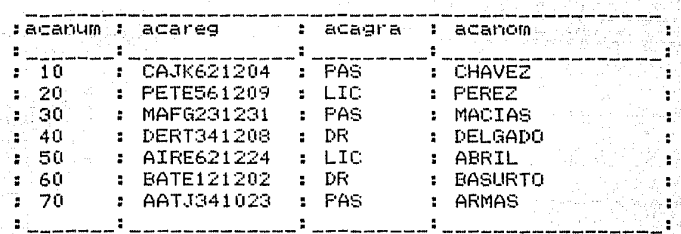

KARATAN

on an A ij, e

ilio.

leadh an Mheirich

State Carl London

 $\alpha$ 

 $\mathbb{Z} = \{ \rho_{B} \}$  , where  $\{$ 

iaus ge

an a bha ann an an air an an Staigeacht Ala

- 5

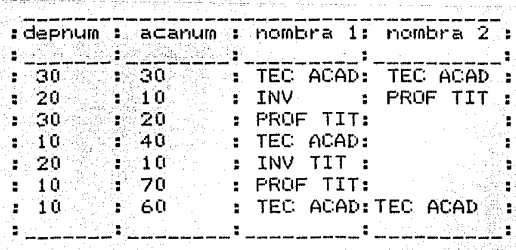

 $\mathbf{A}$ 

Las tablas se pueden unir en virtud de que comparten el atributo de acanum. Talent Martin (1999)

<u>.</u> . . . . . . . . . . . . <del>. . . . . .</del>

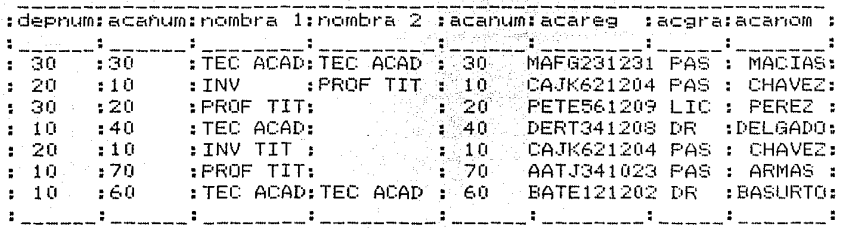

La tabla resultante de la unión puede ser utilizada para obtener registros o datos de algun o algunos atributos que cumplan con alguna condición.

#### 6.4 SINTAXIS

select \* 6 lista de atributos a constituitos from tablal, tabla2 [1] where tablai.atributo i= tabla2.atributo i

A

select \* 6 lista de atributos from tablal, tabla2 [1] where tablal.atributo\_i= tabla2.atributo\_i and  $121<sup>2</sup>$ condición

[1] Se establece la relación existente entre las tablas .... [2] En la unión al igual que en la selección "y "proyección"

للمناسبة فالمتعوض فتحوف القائل والالتان والمتار المستخدم المستخدم المستخدم المستخدمات المستخدمات المستخدمات المستخدمات المستخدمات المستخدمات المستخدمات المستخ<br>المستخدمات المتحدة المستخدمات المستخدمات المستخدمات المستخدمات الأسباب والمستخدمات المستخدمات المستخدمات المست

대회 *도시 정보 제공이 되* 

al 143 Julie

(1984年) 字 لأحمارهن

- podemos condicionar la presentación de ciertos datos.
	- $select$   $*$

from aca, acadepted

- Trom aca, acader acader.<br>[1] <u>where</u> aca.acanum-acader.acanum
- and acagra= 'PAS\*'/ [11]  $[2]$

presenta los registros de la unión de las tablas acapty acadept son academicat. con la condición de que el atributo acanum es comun a ambas tablas y que el grado sea igual a pasante/<br>Alta de la constitución de la constitución de la constitución de la constitución de la constitución de la const<br>Alta de la constitución de la constitución de la constitución de la consti

돌아 있어

고 화가 나는 사람들

#### APENDICE E

#### 7.0 ORDENAMIENTO

## 7.1 CLAUSULAS IMPLICADAS

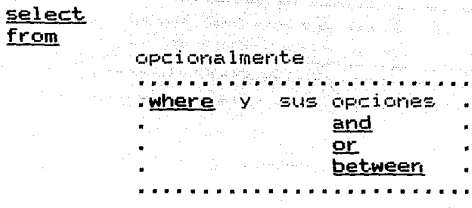

order by y su opción  $desc$ 

remitase al Apéndice B para una descripción de las claúsulas.

7.2 FUNCION

El interrogante de ordenamiento, ordena los registros de una tabla (o unión de dos o mas tablas) en base a los datos de uno lo mas atributos.

 $\lambda_1 \approx \sqrt{\omega_{\rm eff}}$ 

 $\mathbf{r}$ 

7.3 COMO OPERA ?

Suponga que desea obtener un listado de los grados y nombres de los académicos, pero ahora usted-desea el listado ordenado alfabeticamente por el nombre del académico.

Para obtener este listado tendriamos que seleccionar los registros de la tabla académicos.

select \* from aca/

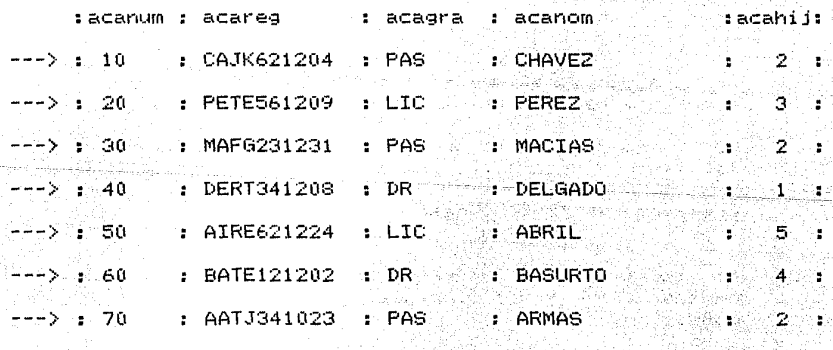

ordenamos los registros en base a los datos de acagra

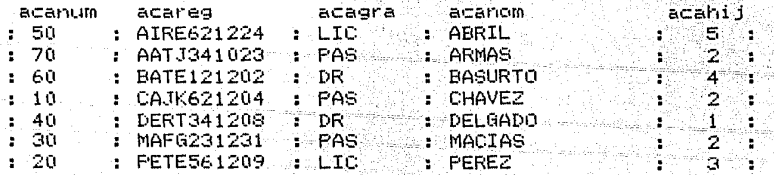

 $\ddot{\phantom{a}}$ 

Y de este listado provectamos los atributos de acagra y acanom. i se nadadnje vljene

**THE VIRGINIAL CONTRACTORY OF A STATE OF A STATE OF A STATE OF A STATE OF A STATE OF A STATE OF A STATE OF A ST** 

• A LEWISHER SERIES AND DESCRIPTION OF THE RESIDENCE OF A REAL PROPERTY.

Statellings C n Gerak Gulasa

und 45 desembel 15 million

or a niferang salakan

Long Carl Bell Andre Politic

tera karasan S

그는 사람이 부족들을 사고 있는 것을 알아 있다고

a matakatika katika Kalendar 10 - 19 19 20 - 19 20 19 19 20 19 19 19 19 19 19

فالبلا فأرا المتعادلية فيختلف فأن فأنبذله متصلوك والمساعد المالمنا والتجاريق البولان والرا

T. 10 A. - 10 A. A. A. A. A. A. A.

識別呼

ndia amin'ny fivondronan'i Amerika ao amin'ny faritan'i Amerika ao amin'ny faritany ara-daharan'i Andre ao ami<br>Ny faritan'i Nord-Afrika

• LES DRESS AVAILABLANCE DES

 $\log\lambda$ 

and a control of the State of the

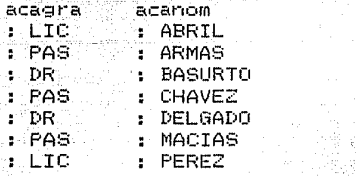

Este trabaio lo podemos omitir si utilizamos el interrogante de ordenamiento. 하는 동료가 비행을까 되나 Homey.

select acagra, acanom from aca order by acanom/

por omisión order by cordena en forma ascendente (A. Z,  $\leq 1.100$ ). queremos ordenar en forma descendente (Z.A. 100.1)  $\mathbf{S}$ i ۱۳۶ - الملاحية بحرار بالمواضح والمعادل المراريخ والمواضح agregamos la claúsula desc a order by . المسماقة المولية والمواليق والإرادات لوراد المسار

order by atributo desc.

7.4 SINTAXIS

select \* 6 lista de atributos From tablal<br>
(1) order by atributo\_1, ... atributo\_n<br>
6

select \* 6 lista de atributos from tablal, tabla2 [2] where condición 

in Bar<sup>a</sup>nsis I En el orden en el que se especifican los atributos, - Albert 11 - 1 Ξē ordenan v reordenan los registros. A car

> Para especificar el ordenamiento descendente se anade la claúsula desc al atributo

order by atributo 1 desc

alle partie de Cal

 $[2]$ Al igual que los interrogantes anteriores, se pueden ordenar solo aquellos registros que cumplan con alguna condición 이번 화장 가족들의 호텔 설명 정보에 보이

## APFNDTCF F

rde e a

.<br>Selenga

ήm.

ya 12

radia

ithic an ais an A

Kilanding pa

alam s

45.

특산합니다. 무지하 a na matangan<br>Mga matangan

공학 내 있죠?

ra Kralja (1918)<br>Politika 그녀는 그의 사용 사회가 없다.

7::15

ing tinyak<br>Sejarah

183

8.0 UNICO

 $B - I$ CLAUSULAS TMPL TCADAS

> select unique  $from$

opcionalmente

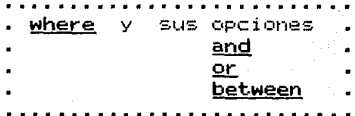

and completely and

remitase al Apéndice B para una descripción de las clausulas.

8.2 FUNCION

Suponga que desea obtener un listado de los diferentes grados » académicos, si utilizamos el interrogante de proyección: a cadémicos, si 

ing alaway ang P

select acagra and select a from aca/ 

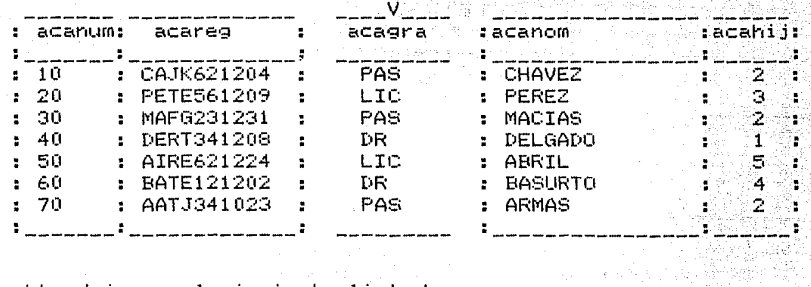

obtendriamos el siguiente listado

 $\langle \phi_{\rm{max}} \rangle^2 = 1.78$ 

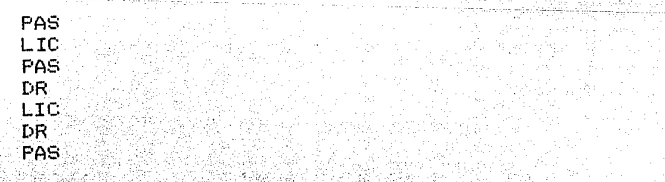

Gulades

este listado nos seria util, pero de este tendriamos que desechar los grados que se repitan, y elegir los grados unicos

igana<br>Amerikan di S

#### en and the Ameri APENDICE F in.

Ahora bien, la tarea se podria simplificar si ordenamos los The Site of the Site of Site of the Site of Site of the Site of Site of Site of Site of Site of Site of Site o<br>The Site of Site of Site of Site of Site of Site of Site of Site of Site of Site of Site of Site of Site of Si

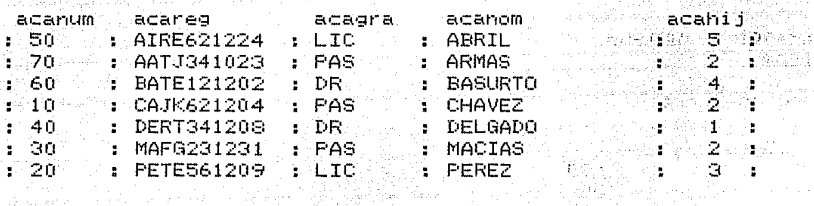

proyectamos acagra

Alban Dentis

TEXES S an di Kabupatén Bandung,<br>Kabupatén Sulawi

in Suite

an Johann Alban

언화 다.<br>기록사 Wo

47,

aliya.

alah di kal ain seut

aliya ya Tem

and the street of the protection

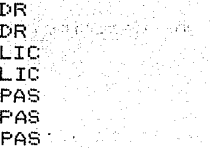

aun asi, nuestra tarea de localizar los diferentes grados sigue siendo tardada, ya que debemos de eliminar los grados duplicados

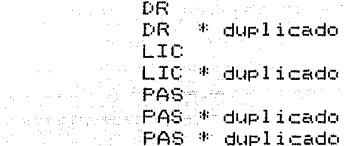

para obtener un listado de los grados unico

and a series of the

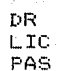

El interrogante unico, ordena los datos de algun atributo en 1999 PM forma ascendente y elimina los datos duplicados.

8.3 COMO OPERA ?

Desea saber los grados unicos de la tabla académicos.  $\sim 10^{12}$ 

select unique acagra from aca/

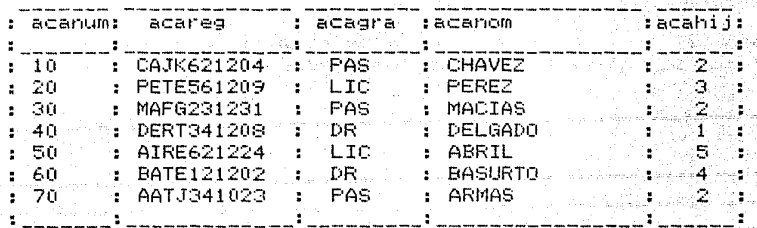

#### APENDICE E

Se ordenan en forma ascendente los registros por el atributo del: 

> ÷ y. Ý. Viji u sti i  $\ddot{\phantom{a}}$ ្នេស្តី ΨÇ,

al prova dia kati

141.) 

per.<br>Ka à si

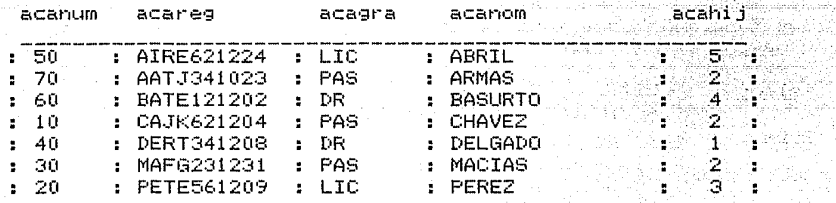

Proyecta el atributo elegido

acagra

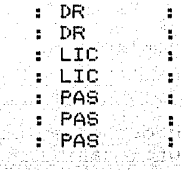

elimina los datos duplicados

acagra a

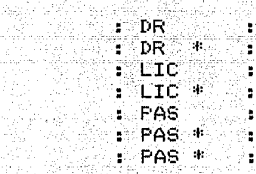

y da como resultado

t, , gunyantaran

ing palash

 $:DR$ 5년 - 23 in ang  $\{ \mathcal{M} \}$  .

도 출판 작품도

8.4 SINTAXIS

[1] select unique atributo from tabla

 $\epsilon$ 

[1] select unique atributo from tabla [2] where condición

[1] La claúsula <u>unique</u> se declara junto a la claúsula <u>select</u>

[2] La presentación de datos unicos se puede limitar a alguna condición

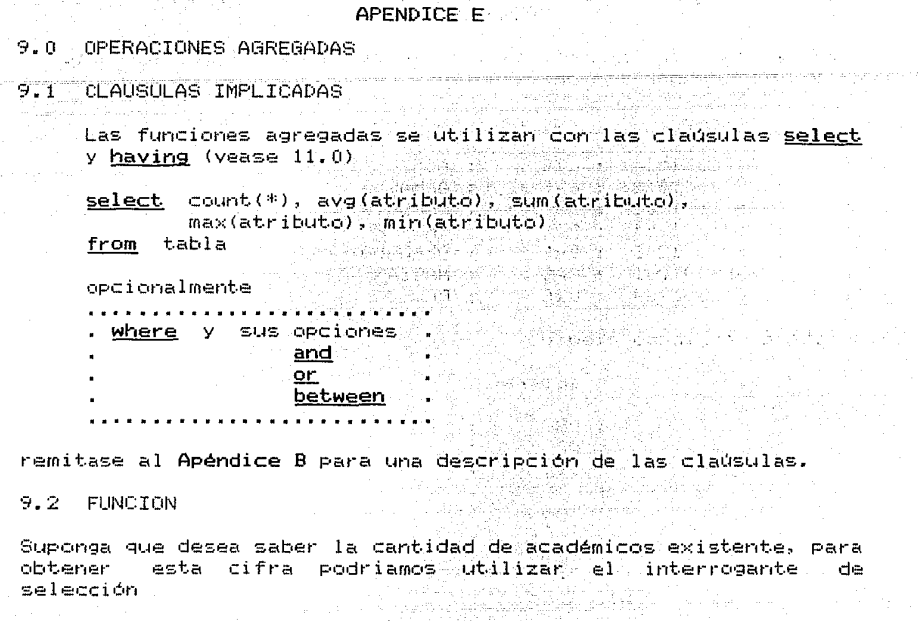

학교 동생해는 동일이

 $\bar{z}$ 化性量  $\mathbf{s}$   $^{\circ}$ ÷

2 ă.  $1$ à

5. ÷ 56.43  $2 \rightarrow$ 

 $\tilde{\chi}^{(1)}_{\rm eff}$ 

.<br>W Nashvani sve vila od lavo vojske protokov v morave sve sve i 1990.

select \* from aca

<u>aleman di sebagai membe</u>

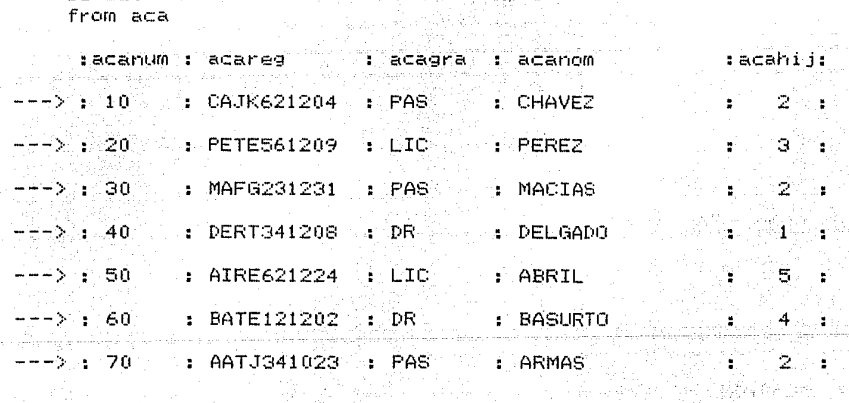

y de este listado tendriamos que contar manualmente los registros para saber la cifra que estamos buscando 

La operación agregada count(\*) se emplea para contar registros.

### APENDICE E PARTIES

-Sinesi Abidi katibo kiberesi (

3429

ż

ు

sku tr

a a seria de la p

Suponga ahora que desea saber el numero de hijos que tienen i din l promedio los académicos que son pasantes.

7. Rúska ka

select acagra.acahii from aca where acagra= 'PAS\*'/

para que nos presentara el numero de hijos de cada pasante <u>, este a propiedade da compon</u>

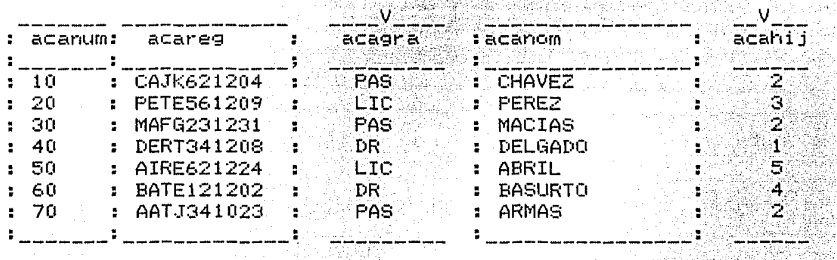

PAS PAS ... PAS

- ARTICLE

de tal manera que podamos obtener el total de hijos de  $105$ pasantes as a la facile

# total de hijos (1999-1999)

contamos el numero de pasantes (3), y dividimos el total de hijos entre el numero de pasantes para obtener el promedio de hijós.

 $6/3 = 2$ total de hijos/ numero de pasantes

Las operaciones agregadas avg(), sum(), max(), min() se utilizan para realizar calculos con el contenido de atributos de tipo numerico (enteros, fechas, punto flotante). Alle ante

9.3 COMO OPERAN ?

count(\*), cuenta registros, ya sea el total de registros de una tabla (o unión de dos o mas tablas) así como una cierta cantidad de registros que cumplan con alguna condición.

Cuantos académicos son pasantes.

select count(\*), acagra from aca where acagra= 'PAS\*'/

 $-103 -$ 

an shekara nga sina

mar.

ha Kilim

seleccionamos los registros que tengan el grado de PAS

na Pilipin

7551 interación<br>Contractor

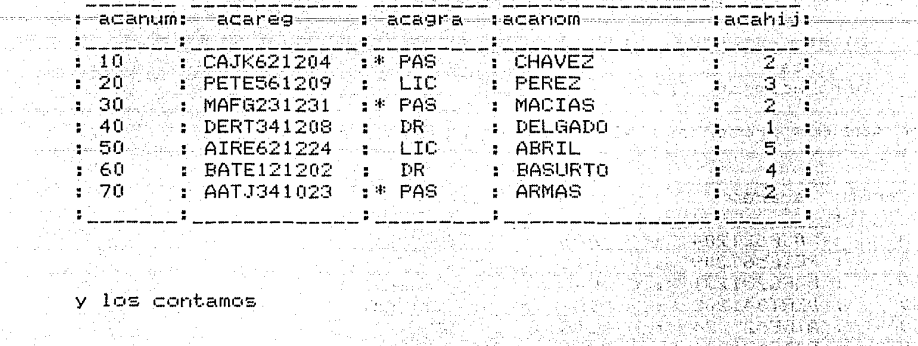

등 없다 뛰지?

PALLA CO.

1979. MARCO

ASKARA K andis

RC.

W.

y los contamos

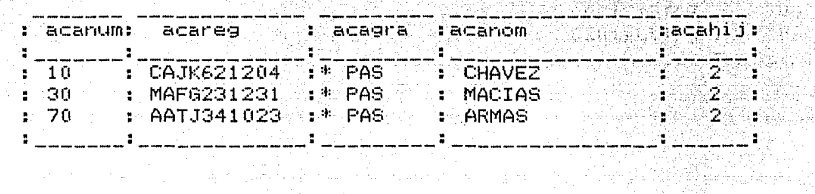

 $= 1.3$ 

لتفادين

avg(atributo), sum(atributo), max(atributo), min(atributo) efectuan cálculos de todo el contenido de algun atributo numerico, o de algun segmento de datos numerico que cumplan con alguna condición.

나는 여자 학교의 상태

المواسعين

in a

רות החולקות המשפט במוסיטים בין היה היה היה היה היה היה בין היה בין היה היה היה היה היה היה המוסיטים בין היה הי<br>היה המוסיטים המוסיטים במוסיטים היה המוסיטים היה היה במוסיטים היה היה מוסיטים המוסיטים המאוד המוסיטים במוסיטים<br>

**Country** 

Cuantos hijos en total tienen todos los académicos

Dégaan<br>Personal

ka liyên

select sum(acahij) from aca/

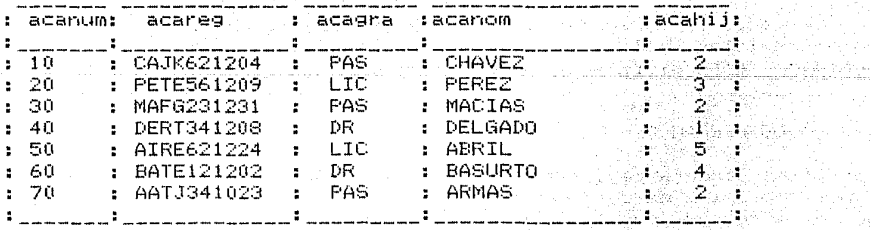

 $= 19$ 

 $\sim 10^{-12}$ 

등도로

- l la destaca d 9.4 SINTAXIS
	- [1] select op agregada 1, op agregada n. from tabla

Á

- [1] select op agregada 1, op agregada n, atributo from tabla
- [2] where condición
- La(s) operacion(es) agregada(s) se declara junto a la  $111$ cladsula de select.

Las operaciones agrgadas y unique so<u>n</u> incompatibles en virtud de que tienen funciones distintas, es por esta razón por la que no pueden aparecer al mismo tiempo<br>junto a la claúsula de <u>select</u>.

i wa alio 10

цű.

: [2] La aplicación de la-operación agregada la podemos limitar a un segmento de datos que cumplan con alguna condición.

## APENDICE E

#### 10.0 AGRUPAMIENTO

#### **10.1.CLAUSHLAS IMPLICADAS**

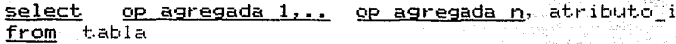

opcionalmente an melancia apr .<br>.where y sus opciones and or. **between** . . . . . . . . . . . . .

group by atributo i

remitase al Apéndice B para una descripción de las clausulas. an Barton

10.2 FUNCTON

Suponga que desea obtener el promedio de hijos, pero anora por grado académico. **SALEMA** บท เราจิเคย ใจ รั

1980 Sun Wallace (1984

The factor of the second state that with

Una estrategia para resolver este problema seria obtener el promedio de hijos grado por grado. A premierante a promedio de hijos

select avg(acahij), acagra  $from$   $aca$ Where acagra='PAS\*'/

select avg(acahij), acagra from aca where acagra='LIC\*'/

tendriamos hacer tantos interrogantes como que l grados existentes.

Otra estrategia seria obtener un listado de grados e hijos por académico, ordenados por el grado.

select acagra, acahij from aca ilian. order by acagra

de tal manera que tuvieramos

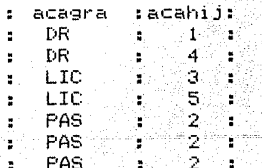

 $-106 -$ 

#### APENDICE E 计算机 经公司

agrupamos los datos comunes, y obtenemos el promedio de cada  $grupp_{\mathcal{O}}$  .  $\mathcal{O}$ 

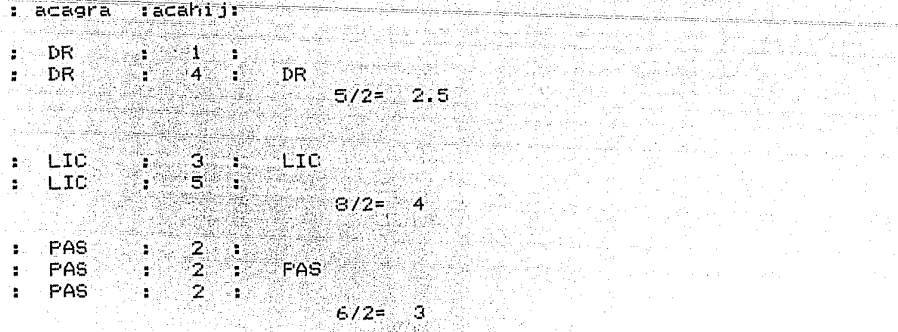

<u>114914 (2005)</u> (200

ambas estrategias nos resuelven el problema pero de forma muy laboriosa.

ราช เพื่อคล เป็นก

24. se energia agosto

ar i nagora ang kalendar

10.3 COMO OPERA ?

Alexand Hard Ball Bridge

El interrogante de agrupamiento ordena y agrupa registros en base al contenido de algun atributo, con el objeto de aplicar alguna operación agregada sobre los grupos formados.

cual es el numero maximo de hijos por cada grado académico.

select max(acahij), acagra from aca group by acagra/

en virtud de que se requiere agrupar por el grado, el interrogante de agrupamiento, ordena los registros por este <u>atributo</u>.

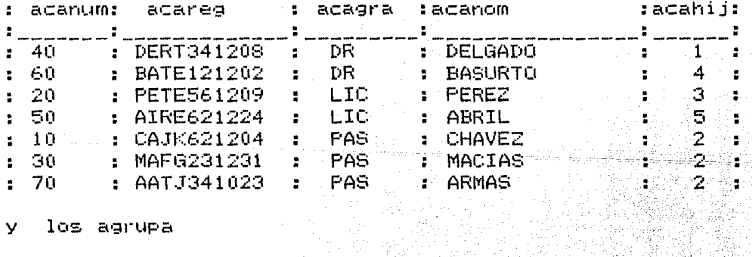

У los agrupa

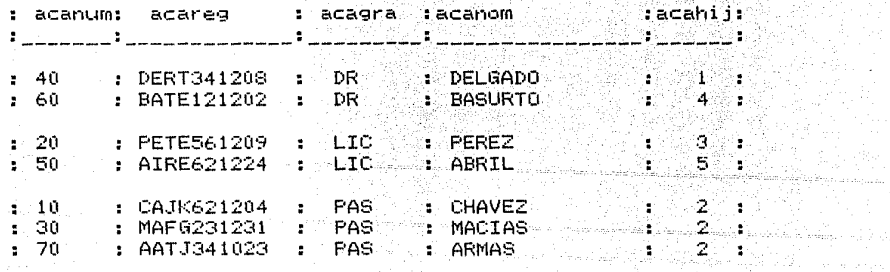

# APENDICE E

ت کا مشترین

in and a

 $\mathcal{O}(\mathcal{O}(\epsilon))$ 

testa polí

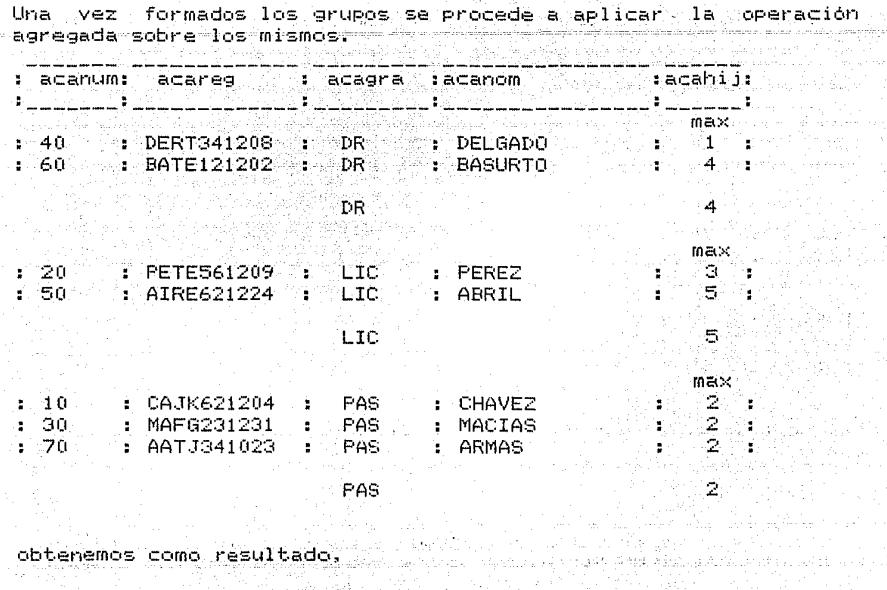

rs Colla

ing the first space and the

ing<br>Walioz

 $\mathbb{R}^{m}_{\geq 0}$ 

in in Arty

acagra max(acahij)<br>En De  $DR = 4$ <br>LIC  $5$ <br>PAS 2

a Barb

 $108 -$ 

#### APENDICE FOR ALL AND

#### 10.4 STNTAXTS

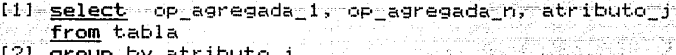

 $\frac{1}{2}$  group by atributo j

 $\mathcal{A}_1$ 

- [1] select op agregada 1, op agregada n, atributo j  $f$ rom tabla
	- [3] where condición
	- [2] group by atributo j
	- [1] Para utilizar la claúsula group by se requiere<br>forzosamente la declaración de alguna operación agregada.

Este requisito es fundamental va que no tiene ningun caso ordenar y agrupar si no se aplica alguna operación agregada.

[2] El agrupamiento de Fegistros se hace en base al contenido de algun atributo. ina silia

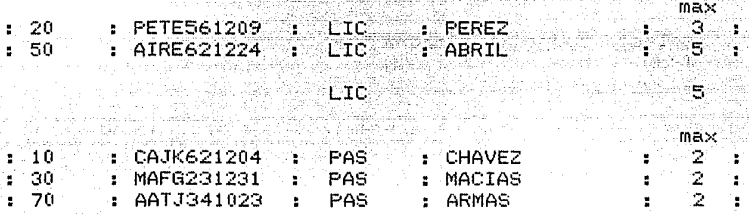

tanas 보자의 도움 AA GY titu au

2

PAS

Observe que el atributo por el que se agrupa, en este <u>caso</u> grado <u>debe de declararse junto a la claúsula</u> de select,

select max(acahij), acagra from aca group by acagra

de tal manera que podamos saber el nombre del grupo (caracterizado por el contenido-del atributo) y su resultado correspondiente a la operación agregada.

En virtud de que group by ordena y agrupa registros, la claúsula de order by sale sobrando, por esta razón la claúsula de order by no debe de utilizarse en un interrogante de agrupamiento.

 $[3] 41$ igual que en todos los interrogantes anteriores el agrupamiento se puede condicionar a un segmento de la tabla.

#### APENDICE F

#### 11.0 SELECCION DE GRUPOS

#### l secondo de la provincia de la filla de la contrada de la constitución de la provincia de la contrada de la c 11.1 CLAUSULAS IMPLICADAS.

select op agregada 1, .. op agregada n. atributo i from tabla

opcionalmente

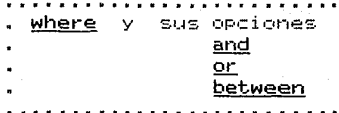

#### group by atribute i having operación agregada

remitase al Apéndice B para una descripción de las clausulas.

11.2 FUNCION.

Suponga que desea saber que grados tienen mas de dos académicos. Este problema lo podriamos atacan mediante el interrogante de agrupamiento.

. Dana Jamie, <u>Ja</u>nja 1940-194

ing away.<br>Waliofarika

select count(\*), acagra TU MARA from tabla group by acagra

Para saber la cantidad de academicos que hay en cada grado. . 그러나 승규가 2014년 그 대학 개발 개발 사회는 개발 사회는 정부 전문 및 1990년

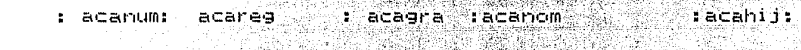

 $count(*)$ 

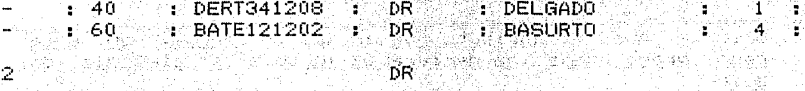

 $F$ ourd  $(k)$ 

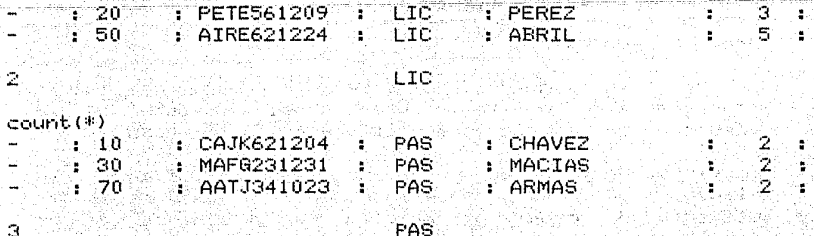

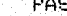

de tal manera que podamos elegir aquellos grados que tengan ាកេន de dos registros.

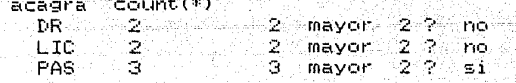

**APENDICE E** 

finalmente obtenemos

 $aca$ gra  $c$ ount $(*)$ 

en virtud de que solo el grado de PAS tiene mas de 2 registros.

construction

家養老年

94 - Alain Michigan<br>An Carna

 $\mathcal{A}_{\mathrm{int}}^{(1)}$  or  $\mathcal{K}_{\mathrm{int}}^{(1)}$  ,  $\mathcal{A}_{\mathrm{int}}^{(2)}$  ,  $\mathcal{B}_{\mathrm{int}}^{(3)}$ i sky glasyas, mendi Tanzi (1993)<br>Alian Alia

din K 사회 2월 전화 사고 있

20 - 나타나 부자와 7 쪽 다들을

11.3 COMO OPERA.

El interrogante de selección de grupos acepta o rechaza grupos de registros formados previamente con group by, en base al resultado de alguna operación agregada.

Que grados tienen un promedio mayor a 3 hijos

select acagra, avg(acahij) from aca group by acagra having avg $(a$ cahij $) > 3/$ 

En primer lugar se deben de formar los grupos de grados. para este efecto se ordenan y agrupan los registros por el atributo de acagra. . 2011년 1월 24일, 1912년 2월 2일, 11월 21일<br>대한민국의 대한민국의 대한민국의 대한민국의 대한민국의 대한민국의 대한민국의 대한민국의 대한민국의 대한민국의 대한민국의 대한민국의 대한민국의 대한민국의 대한민국의 대한민국의 대한민국의 대한민국의 대한

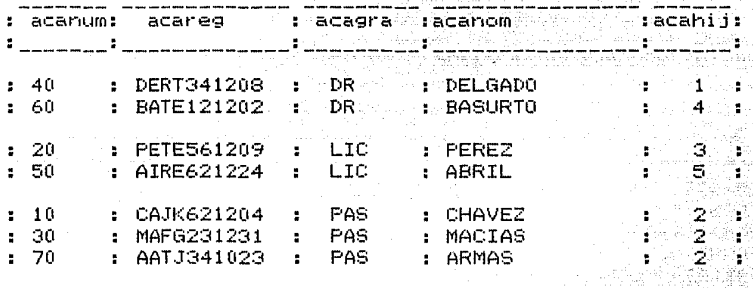

se obtiene el promedio de hijos por grupo

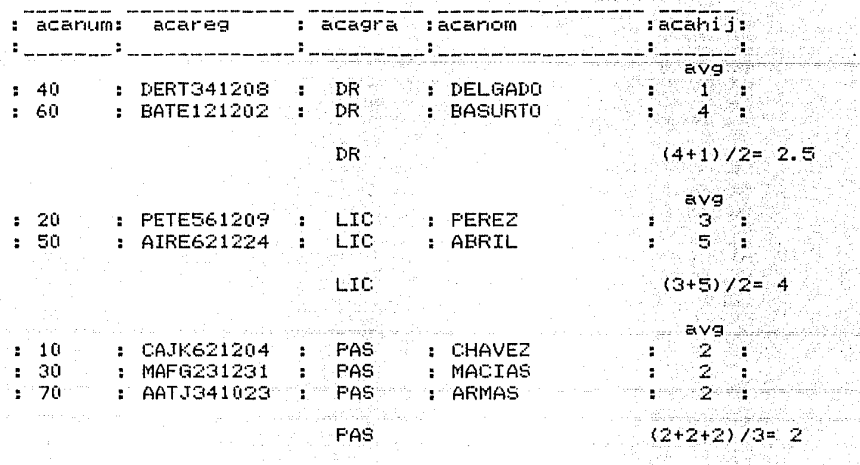

 $-111 -$ 

ite tieden werden andere F

a Cheng and the same state of the same of the same of the same of the same of the same of the same of the same of the same of the same of the same of the same of the same of the same of the same of the same of the same of

se obtiene como resultado.

집 시 사세가의 일은 기간자 봐 있네.

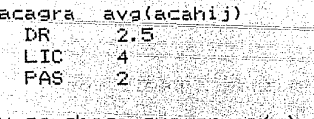

y se checa que grupo(s) tiene(n) un promedio mayor a 3 - 출전선복 중 공식 등 2019. 도로 100,000 HD. HD. HD. nas ang pa

레스 : 12 km

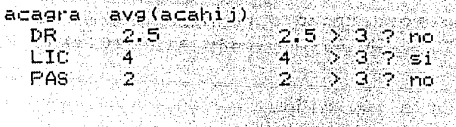

se obtiene como resultado

acagra avg(acahij) profesibl LIC<sup>1</sup> n sa ka SSS

11.4 SINTAXIS

select op\_agregada\_1, op\_agregada\_n, atributo\_j . from tabla . #11, 11, 11, 11 - abdis.

59 - 1949 : 1949 : 42

- [1] group by atributo j
- [2] <u>having operación agregada</u>
	- A

select op agregada 1, op agregada n, atributo j from tabla

- [3] where condición
- [1] group by atributo\_j
- [2] having operación agregada
- [1] El requisito para declarar la claúsula having consiste en que se halla declarado previamente la claúsula group by.

Este requisito es fundamental, ya que no tiene ningun caso seleccionar o rechazar grupos si estos no se formaron con anterioridad.

- La claúsula group by utiliza el resultado de la  $[2]$ operación agregada para establecer el criterio para la selección o rechazo de grupos.
- [3] Al igual que todos los interrogantes anteriores, la selección de grupos se puede condicionar a un<br>subconjunto de la tabla

### APENDICE F

PROGRAMA DE ENTRENAMIENTO

**Duración: 8 hrs= 2 hrs por 4 días consecutivos.** 

TEMARIO.

SQL, Lenguaje de Interrogación Estructurado a Bases de Datos.

C, sat

un fluorest es

## I. PRIMER DIA.

==============

#### 1.0 Introducción

1.1 Conceptos básicos

1.1.1 Atributos 1.1.2 Tabla

1.2 Estructura de SQL

1. 2. 1 Claúsulas

**1.2. 2** Tipos de Interrogante

#### TIPOS DE INTERROGANTE.

#### 2.0 Selección

- 2.1 Claúsulas implicadas
- **2.2** Fi.~nción
- **2.3 Como opera?**
- **2.4 Sir1tá>(is**

#### 3.0 Proyección

- 3.1 Claúsulas implicadas<br>3.2 Función
- 
- **3.3 Como opera** ?
- 3.4 Sintáxis
- II. SEGUNDO DIA

## ================

### 4.0 Selección Condicional

- 4.1 Claúsulas implicadas
- 
- **4.3 Como opera** ?
- Sintáxis.

## 5.0 Proyección Condicional

- 5. 1 Claúsulas implicadas
- 
- 5.3 Como opera ?
- **5.4**   $Sintaxis$

## APENDICE E

Valgaria al provincia del comunicación

a huk

ation of the same of the S

eta indujuridi.<br>Naskon

لألأب إلا

a Balance State

i Palmer

START COM

a serpenak bar

Automakers are Working

**De Santa** 

55.75

20 (Sang)를 가고 Andre

tile politikera skorfallo

support in

mar sa sé

a katik za shekara na matsaya na kata

조금 나 야 은

## 6.0 Union

- on de Carlo II, al constituit en 1950.<br>Amerikaansk skipper op de staten in de staten in  $6.1$  Clausulas implicadas e del clausulas implicadas<br>2016-21 Función de del cadas<br>2016-31 Como opera 2016
	-
	-
	- Sintăxis and  $6.4 -$

#### III. TERCER DIA

===============

#### 7.0 Ordenamiento

- Claúsulas implicadas ()  $7.1$
- $7.2^{\circ}$ Función
- 7.3 Como opera ?
- 7.4 Sintaxis

## 8.0 Unico

- $\sim 8.1$ Claúsulas implicadas
	- 8.2 Función<br>1919 Pano Grensia III (1919)
	- 8.3 Como opera ?
		- 8.4 Sintáxis

## 9.0 Operaciones Agregadas

- 9.1 Clausulas implicadas
- 9.2 Función
- 9.3 Como operan?
- $9.4$  Sintaxis

## IV. CUARTO DIA

=============

## 10.0 Agrupamiento

 $10.1$ Clausulas implicadas

- $10.2$  Función
- 10.3 Como opera ?
- $10.4$  Sintáxis

#### 11.0 Selección de Grupos

- 11.1 Clausulas implicadas
- 11.2 Función de la contra
- 11.3 Como opera ?
- 11.4 Sintáxis

#### APENDICE G

#### ESTRATEGIA PARA EL DISEMO DE INTERFASES PARA EL USUARIO DE LENGUAJES DE INTERROGACION A BASES DE DATOS

Defina el conjunto de claúsulas mas usuales del lenguaje  $1.7$ de. interrogación a utilizar.

por ejemplo las clausulas del SQL.

select, from, where, between, and, or, order by, desc, unique, count(\*), max(), min(), avg(), sum(), group by, having.

las estructuras sintacticas (combinaciones de 2. Defina clausulas validas) del lenguaje. (Véase Apéndices B y C).

#### PROYECCION

select San Artista (Alan Bayyun Siya from

#### opcionalmente where y sus opciones and , or, between

QXedex Sqeate

그가 사람나 아는 소리한 모두도 있었지?

## ORDENAMIENTO

الجدايا والمرداني وليدرجها والأجواد والموارد والموارد فالماه in Karlyniy

select from

opcionalmente where y sus opciones and , or, between order by y su opción desc

#### **UNICO**

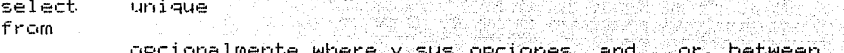

- 스는 공사는 결과 질문 같은 사람들을 봐.

#### OPERACIONES AGREGADAS

count (\*), ava(atributo), súm (atributo), select max(atributo), min(atributo) - + from tabla opcionalmente where y sus opciones and , or, between

#### AGRUPAMIENTO

select op\_agregada\_1, .. op\_agregada\_n, atributo i from tabla opcionalmente where y sus opciones and , or, between group by atributo\_i

#### SELECCION DE GRUPOS

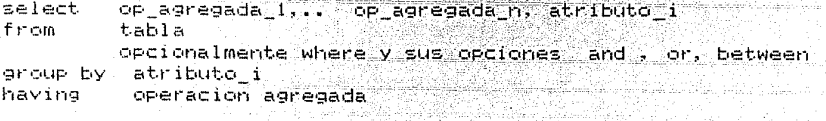

3. Agrupe las clausulas en terminos de las estructuras sintacticas del lenguaje.

in Andrews (1993), the state of the state of the state of the state of the state of the state of the state of<br>A state of the state of the state of the state of the state of the state of the state of the state of the stat<br>A

**- 1995年 1998年5月** in in teelebe bobestam.<br>Similah meneriman soo

ing the second computer of the second computation of the second computation of the second computation of the s<br>The second computation of the second computation of the second computation of the second computation of the sec

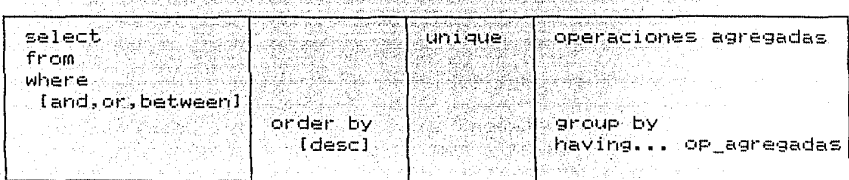

Genere un código de preferencia mnemónico que refleje la  $4.7<sub>2</sub>$ compatibilidad e incompatiblidad de las claúsulas. (véase Fig. 3 y Apéndice D ) s and and stated

and friends and constraint and constraints and

<u>Side para para seri seri meneri</u>

INTERROGANTES EN SC1L UTILIZADOS EN LA TAREA DE VERIFICACION. -

-12-23

see the of 있어 나오는 사람 다시 사진.

s estis de

الأسمائي ومدردين لاوي

#### INTERROGANTES SIN ERRORES DE SINTAXIS

#### INTERROGANTE DE SELECCION

select. \* from academ where num\_academico between  $10$  and  $50\%$ 

**select.** \* **from academ, acadepto**  where academ.num\_academico=acadepto.num academico and hijos  $>1/$ 

**select.** \* **from academ, acadepto**  where academ.num academico=acadepto.num academico/

## INTERROGANTE DE PROYECCION

**select nom\_academico,grado frc•rn acadern**  where  $hijos > 2/2$ 

**select nom\_academico, nombramiento\_! from academ,acadepto**  where academ.num academico=acadepto.num academico and num academico  $> 10/$ 

**select rfc, salario from academ,acadepto**  where academ.num\_academico=acadepto.num\_academico/

## INTERROGANTE DE ORDENAMIENTO

select rfc, hijos from acadern **where grado= <sup>1</sup> dr\*'**  ordet- by rfc/

**select nombramiento\_!, nombramiento\_2**  from acadepto, academ where acadepto.num academico=academ.num\_academico and hijcs  $> 1$ order by nombramiento 1/

select rfc, salario from academ, acadepto where academ.num academico=acadepto.num\_academico order by salario/

o di la civil de la la la lava de

<u> 1915. astronomiais ka</u>

a na matangin ng Ka

### INTERROGANTES SIN FRRORES DE SINTAXIS

#### INTERROGANTE DE UNICO

select unique salario **Commentation and properties** from acadepto where nombramiento\_i= 'tec acad\*'/ 30 20 30

122. 223 23 23 23 23 24 25

각월 나의 교인 달걀 사람과

ol la Rallanda. Algebra papela

select unique hijos t i stal from acadepto, academ where acadepto.num academico=academ.num academico and salario  $>10000$  /

select unique grado from acadecto, academ where acadepto num academico=academ.num academico and nombramiento  $1^{\frac{3}{2}}$  'tec acad\*'/  $\sim$  . It is a set of

#### INTERROGANTE DE OPERACIONES AGREGADAS

select count(\*), grado from academ where grado=  $'$ lic\*'/

select avg(hijos), avg(salario) from academ, acadepto فأسلط بالكرد مهزيا وا where academ.num academico=acadepto.num academico/

select max(salario), grado from acadepto, academ where acadepto.num academico=academ.num academico and grado=  $'$ lic\*'/ $'$ i de Alimania de Santonio (1920).<br>California de Santo Contra Estado de

#### INTERROGANTE DE AGRUPAMIENTO

select avg(hijos), max(hijos), hijos) from academ where num academico between 10 and 40 group by hijos/

 $select$  max(salario).grado ( from academ.acadeeto where academ.num academico=acadepto.num academico group by grado/

select sum(hijos), nombramiento\_1 from academ.acadepto where academ.num academico=acadepto.num academico and nombramiento  $1$ = 'tec acad\*'  $\ge$ group by nombramiento 1/ Communication

## INTERROGANTES SIN ERRORES DE SINTAXIS

## INTERROGANTE DE SELECCION DE GRUPOS

select nombramiento\_1, count(\*) from acadepto where salario  $> 10000$ group by nombramiento 1 having count(\*)  $> 2/$ 

select grado, max(salario) from academ, acadepto where academ.num academico=acadepto.num academico group by grade having max(salario) > 10000/

select nombramiento 1, min(hijos) from acadepto, academ where acadepto.num\_academico=academ.num\_academico and grado= 'lic\*' group by nombramiento 1 having avg(hijos)  $> 27$ 

## APFNDICF H

#### INTERROGANTES CON ERRORES DE SINTAXIS

#### INTERROGANTE DE SELECCION

from academ select \* where num academico between 10 and 50/

select \* where academ.num\_academico=acadepto.num\_academico and hijns  $>17$ from academ, acadepto '바로 지수' 있었다.

where academ.num academico=acadepto.num academico/  $select$   $*$ from academ, acadepto 22 AF

#### INTERROGANTE DE PROYECCION

from academ select nom\_academico,grado Title ey.<br>Riigi where  $hijos > 2/$ 

select nom academico. nombramiento 1 where academ.num academico=acadepto.num academico and num academico  $>10/4$ from academ.acadepto 

where academ.num academico=acadepto.num academico/ select rfc. salario from academ.acadepto

## INTERROGANTE DE ORDENAMIENTO

select avg(hijos), hijos from academ where grado= 'dr\*' group by hijos having avg (hijos) >2 .... order by hijos/

select unique nombramiento i from acadepto, academ where acadepto.num\_academico=academ.num\_academico and bijos  $>1$ order by mombramiento 1/

select rfc. salario from academ, acadepto order by salario<sup>777</sup> www.common.com/www. where academ.num\_academico=acadepto.num academico

alle di line di Sanct

#### APENDTCF H

#### INTERROGANTES CON ERRORES DE SINIAXIS

#### INTERROGANTE DE UNICO

select unique salario \* from acadepto where nombramiento i= 'tec acad\*' group by salario having unique salario= 10.000/

select unique hijos i terengan dalam salah from acadepto.academ where acadepto.num academico=academ.num academico and salario  $>10000$ 승규는 중심을 받는 group by hijos/

select unique grado where acadepto, num academico=academ.num academico and nombramiento  $1^{\frac{1}{2}}$  'tec acad\*' from acadepto, academ/

#### INTERROGANTE DE OPERACIONES AGREGADAS

select count(\*), grado from academ where  $grado^{\#}$  'lic\*' order by grado/

select avg(hijos), avg(salario) where academ.num academico=acadepto.num academico from academ, acadepto/ 바다 만나 말의

select max(salario), unique salario, grado from acadepto, academ where acadepto num academico=academ.num academico and grado=  $'$ lic\*'/

#### INTERROGANTE DE AGRUPAMIENTO

select avg(hijos), max(hijos), grado from academ where num academico between 10 and 40order by grado group by grado/

select grado from academ, acadepto where academ.num\_academico=acadepto.num\_academico group by grado/

select sum (hi ios), nombramiento 1 from academ, acadepto group by nombramiento 1 where academ.num academico=acadepto.num academico and nombramiento i= 'tec acad\*'/

d<del>ial te 4122 m</del>g

 $\sim$ 

ilian d

al al la cole

البوائيون

남동학

INTERROGANTES CON ERRORES DE SINTAXIS

#### INTERROGANTE DE SELECCION DE GRUPOS

select nombramiento 1, count(\*) from acadepto group by nombramiento 1 having count  $(*)$  > 2/ where salario  $>10000$ 

select grado, max(salario) ( an tanàna amin'ny faritr'i Normandie, ao Frantsa.<br>Ny INSEE dia mampiasa ny kaodim-paositra 2008–2014.<br>I Jean-Paul Leo no ben'ny tanàna mandritry ny taona 2008–2014. from academ.acadepto where academ.num academico=acadepto.num academico group by grade having salario > 10000/

\$Almi select nombramiento 1, min(hijos). di Siliya wat from acadepto, academ where acadepto.num academico=academ.num academico  $and \qquad 1 \leq r$ 1929년 주위 1950년 having min(hijos)  $>2/$ ul Andris Makimilas ar

## APENDICE I

## PREGUNTAS UTILIZADAS EN LA TAREA DE CONSTRUCCION

#### INTERROGANTE DE SELECCION

Lista los rfc, nombres y número de hijos de **los académicos con la condición de que el**  número del académico este entre el 20 y 40.

Lista el rfc, grado, nombre, primer **nombramiento y segundo nombramiento de todos l C•S acadérn i CC1S** 

#### INTERROGANTE DE PROYECCION

Lista los números y rfc de los académicos que tengan entre 1 y 4 hijos.

Lista el grado, nombre, primer nombramiento **y** seg1,.~r1do **nc1rnbrarnier1tc1 de lc•s acaderniccis cuyo Primer nombramiento sea 'tec** acad~=·

#### INTERROGANTE DE ORDENAMIENTO

**Lista los nombres y grados de los académicos con la condición de que el grado sea <sup>1</sup> pas\*', ordenados por el gt-ado en forma descendente** 

Lista los grados, nombres y primer **t1ombt·amiento de los académicos** qL~e **tengan** 2 hijos~ **ordenados por el nombre de los**   $academicos.$ 

## INTERROGANTE DE UNICO

Lista los salarios sin repetición (únicos) de los académicos que tengan el grado de **<sup>1</sup> pas\* <sup>1</sup>**

 $Lista$  los grados sin repetición (unicos) de los académicos que tengan más de dos hijos."

 $-123 - -123$ 

## .<br>Tulisa mengangan kalendar mengentuk terbahan pada tahun ke terbangan dan terbangan dan kalendar dan terbagai d APENDICE I

t dit is bij kalendariska in die specifikaat in de bestelling in die stelling van die stelling van die stellin<br>Die stelling van die stelling van die stelling van die stelling van die stelling van die stelling van die stel

나라 너 술 사람들은 안

k alam kalendar dan berasal dari dalam dan berasal dalam kecamatan dan berasal dan berasal dan berasal dan ber<br>Sebagai dalam dan berasal dan berasal dan berasal dan berasal dan berasal dan berasal dan berasal dan berasal

 $\mathcal{A}_\mathbf{a}$  ,  $\mathcal{A}_\mathbf{a}$  , and  $\mathcal{A}_\mathbf{a}$  , and  $\mathcal{A}_\mathbf{a}$  , and  $\mathcal{A}_\mathbf{a}$ 

**SAM SAM POLICE** is galves en s

ar e S

ik mik ya sala

interest in the relationship

a Villa Demokratic Lavor skrivati stori

الماران أولأن فالمداد الطوائلا الدورية ريطان

## INTERROGANTE DE OPERACIONES AGREGADAS

Calcula el maximo y minimo de los salarios en el marco con la condición de que el Primer

 $\blacksquare$ Calcula el promedio de hijos de los como de academicos cuyo Primer nombramiento sea considerativos.<br>'tecacad\*' considerativos en considerativos de la constitución

## INTERROGANTE DE AGRUPAMIENTO

Calcula el minimo de hijos por cada grado, con la condición de que los números de los a a academicos esten entre 1 y 4. 

in a class with the second computer Calcula el promedio de hijos por cada de ser en primer nombramiento

## INTERROGANTE DE SELECCION DE GRUPOS ANTENERA ANTENERA

Lista los grados (grupos) que tengan en .<br>promedio más de dos hijos con la condición de que el número del acadèmico sea mayor que 10

Lista los nombramientos1 (grupos) que tengan a compo en promedio más de 4 hijos en

**Martin Advisory Globario Antiques Advisory Co** 

ATRIBUTO. Unidad basica de una-base de datos, ejemplos de 

BASE DE DATOS. Dispositivo electrónico que almacena los datos. Existen tres modelos de bases de datos, relacional, jerárquico y de red (ver apéndice A). El usuario de bases de datos relacionales no tiene porque preocuparse de la representación. física de la base, más bien conceptualiza a la base de datos compuesta por tablas y por relaciones entre tablas.

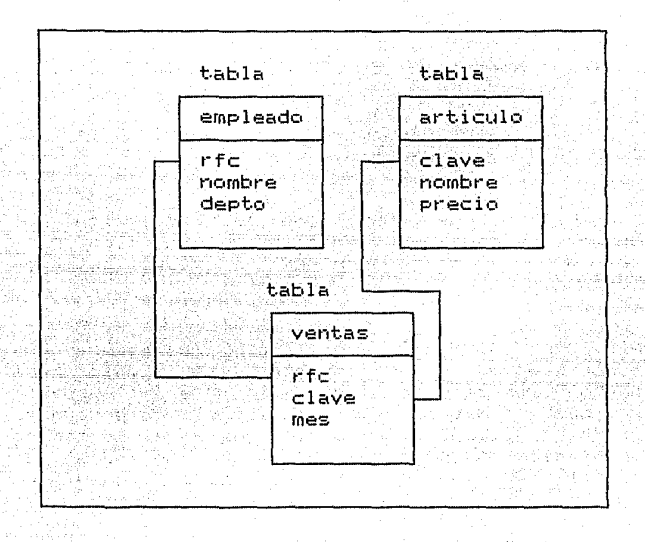

BASE DE DATOS

CODIFICACION DEL PROBLEMA. Etapa-última-de la producción de interrogantes, en esta etapa el usuario expresa su consulta de datos en términos de la sintaxis de un lenguaje de interrogación.

FORMULACION DEL PROBLEMA. Primer etapa de la producción de interrogantes en la que el-usuario define que datos desea consultar a la base de datos

INTERFASE. Inter: entre, fase: estado, dispositivo de interacción entre dos entidades, por ej. un sistema de cómputo y el usuario. Ejemplos de interfases-sistema-usuario-son: documentación del sistema, "ventanas", etc.

INTERROGACION POR MENU. Forma de diálogo entre el sistema y usuario, esta forma de interrogación es la más fácil de usar, y adecuada cuando se tienen bien identificadas las opciones de .<br>Herbscher Gelehren, eine er weiter erreicht, der der

interrogación. A constitución de

in kalendar yang bermula pada hari dalam kela

LENGUAJE DE INTERROGACION O INTERROGADOR A BASES DE DATOS. forma  $d$ e $\sim$  dialogo entre el sistema y el usuario, ejemplos de interrogadores son: menú de opciones, lenguaje formal de interrogación y lenguaje natural de interrogación.  $\mathbb{C}$  anno

INTERROGANTE. estructura sintáctica predefinida de interrogación (programa), por ejemplo el SQL cuenta con los interrogantes de selección, proyección, ordenamiento, único, operaciones agregadas, agrupamiento, selección de grupos.

LEFI. LEnguaje Formal de Interrogación, este lenguaje esta compuesto por un vocabulario restringido y por un conjunto estructurado de reglas sintácticas. El SQL es un ejemplo de LEFI.

LENI. LEnguaje Natural de Interrogación, este lenguaje es muy Parecido al lenguaje nativo del usuario. Co

PREPARACION DEL PLAN. Segunda etapa de la producción de interrogantes, en esta etapa-el-usuario traza un plan para obtener los datos que se definieron en la etapa anterior (formulación del problema).

PRODUCCION DE INTERROGANTES. Modelo que describe las etapas que ocurren en la elaboración de un interrogante, este modelo toma como entrada una consulta de datos (que es lo que el usuario desea obtener de la base de datos) y como salida el linterrogante en un lenguaje de interrogación. Este modelo consta de las etapas siguientes: a) Formulación del problema, el usuario define en su lenguaje materno el tipo de datos que desea consultar, b) Preparación del plan, el usuario elige una estrategia para recuperar los datos y (c) codificación del problema, el usuario expresa su consulta en términos de la sintáxis de un lenguaje de interrogación en particular. La relación de las etapas es secuencial, es decir el resultado de una etapa sirve como entrada, a la subsecuente.

RATON. "mouse", dispositivo que se utiliza para controlar el los movimientos del cursor o para ejecutar cierta acción. A comunicación

> ragina ( indige Dans

a ay amaan waxay iska saday 2002, ka dagaal d

#### GLOSARIO

REGISTRO. Renglón de la tabla, cada registro tiene un número fijo de atributos y hace corresponde a cierta ocurrencia de la tabla por ej, el empleado Luther Zepeda Belinda se representa, con el siquiente registro:

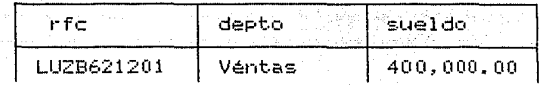

SABAD. Sistema Administrador de BAse de Datos, conjunto de lenguajes y utilerías diseñados para administrar una base de datos, es decir registrar, procesar y recuperar datos. El<br>lenguaje de interrogación es un componente del sistema administrador de bases de datos y tiene particular importancia dado que es una herramienta muy utilizada por los lusuarios, del sistema.

SQL. Structured Query Lenguage, lenguaje de interrogación estructurado a base de datos de tipo relacional.

TABLA. La tabla hace referencia a cierta entidad de la base de datos, por ejemplo al empleado. Una tabla puede conceptualizarse como un archivo, en donde-las columnas corresponden a los atributos del empleado (R.F.C.) y los renglones a los registros (algún empleado).

<u>tabla</u> empleado

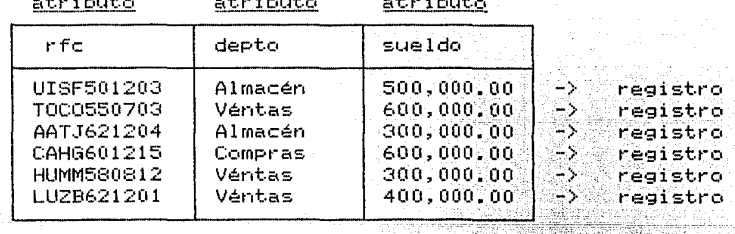

TAREA DE CONSTRUCCION. En esta tarea el sujeto tiene que elaborar un interrogante en SQL dada una pregunta en español, ej.

pregunta en español: ¿ Cual es el nombre del empleado con el R.F.C.= VAHE621204 ?

**SQL** select nombre from empleado where rfc= 'VAHE621204'/

En esta tarea se registran los tiempos, aciertos y el tipo de errores. Para esta tarea se debe contar idealmente con una camara de video para registrar tiempos y errores de los sujetos.

## and and the contract of the contract of the contract of the contract of the contract of the contract of the contract of the contract of the contract of the contract of the contract of the contract of the contract of the co GLOSARIO

a di kotok

911427 TAREA DE VERIFICACIÓN. En esta tarea el sujeto decide el valor de 

select nombre from empleado where rfc= 'VAHE621204'/

.<br>A stanovnika stanovni stanovni stanovni stanovni stanovni stanovni stanovni stanovni stanovni stanovni stanovn

teki duga d

المقادة يعيمك

r siletelar, deletri eser

# Respuesta I V Z F I T

Para esta tarea se requiere un programa que presente los interrogantes al azar para cada sujeto, registre los tiempos, de verificación y las respuestas.

VISTA. Término que se utiliza para referir a la porción de la base de datos a la que tiene acceso el usuario. Es común que para cada usuario exista una vista en particular.

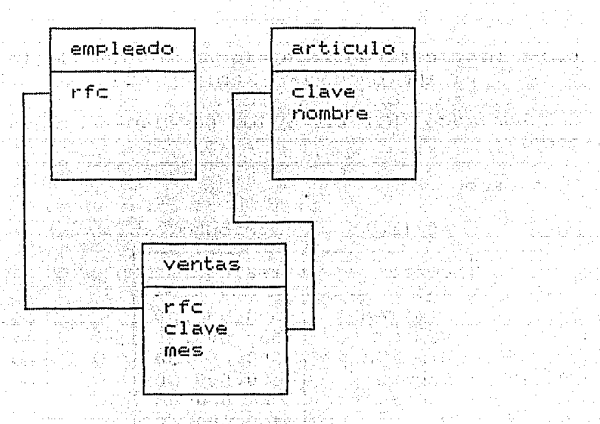

tablas= empleado, artículo, ventas atributos= rfc, nombre, clave, mes.

N.Dr. Mari

ee kaal distantii a

and and